### **UNIVERSIDAD DE EL SALVADOR FACULTAD DE CIENCIAS NATURALES Y MATEMÁTICA ESCUELA DE MATEMÁTICA**

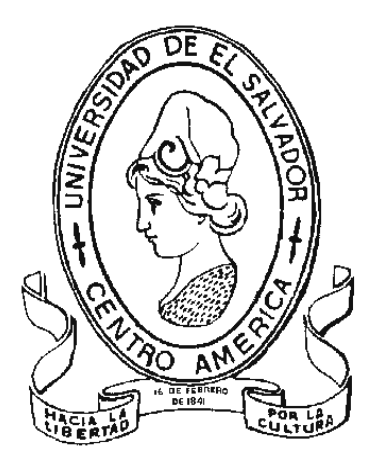

**"DISEÑO DE UN SISTEMA GERENCIAL DE INFORMACIÓN PARA LA FACULTAD DE CIENCIAS NATURALES Y MATEMÁTICA DE LA UNIVERSIDAD DE EL SALVADOR"**

#### **TRABAJO DE GRADUACIÓN PRESENTADO POR:**

**EDWIN RAZIEL QUEVEDO OSEGUEDA**

**MIGUELINA ANTONIETA YANES TREJO**

**PARA OPTAR AL GRADO DE:**

### **LICENCIADO EN MATEMÁTICA OPCIÓN ESTADÍSTICA-COMPUTACIÓN**

**CIUDAD UNIVERSITARIA, SAN SALVADOR, FEBRERO DE 2003**

### **UNIVERSIDAD DE EL SALVADOR FACULTAD DE CIENCIAS NATURALES Y MATEMÁTICA ESCUELA DE MATEMÁTICA**

**"DISEÑO DE UN SISTEMA GERENCIAL DE INFORMACIÓN PARA LA FACULTAD DE CIENCIAS NATURALES Y MATEMÁTICA DE LA UNIVERSIDAD DE EL SALVADOR"**

**PRESENTADO POR :**

#### **EDWIN RAZIEL QUEVEDO OSEGUEDA**

**MIGUELINA ANTONIETA YANES TREJO**

**PARA OPTAR AL GRADO DE :**

**LICENCIADO EN MATEMÁTICA OPCIÓN ESTADÍSTICA-COMPUTACIÓN**

**2003**

**ASESORES : LIC. ROLANDO LEMUS GÓMEZ \_\_\_\_\_\_\_\_\_\_\_\_\_**

 **: LIC. EDGAR MEDRANO \_\_\_\_\_\_\_\_\_\_\_\_\_\_\_\_\_\_\_**

**CIUDAD UNIVERSITARIA, SAN SALVADOR, FEBRERO DE 2003**

### **AUTORIDADES UNIVERSITARIAS**

**UNIVERSIDAD DE EL SALVADOR**

**RECTORA**

**DRA. MARIA ISABEL RODRÍGUEZ**

**SECRETARIA GENERAL**

**LICDA. LIDIA MARGARITA MUÑOZ VELA**

**FISCAL GENERAL**

**LIC. PEDRO ROSALÍO ESCOBAR CASTANEDA**

**FACULTAD DE CIENCIAS NATURALES Y MATEMÁTICA**

**DECANA**

**LICDA. LETICIA NOEMÍ PAÚL DE FLORES**

#### **SECRETARIA**

**LICDA. MARTA NOEMÍ MARTÍNEZ DE ROSALES**

**DIRECTOR ESCUELA DE MATEMÁTICA**

#### **LIC. ALFREDO AGUILAR**

#### **AGRADECIMIENTOS**

**A DIOS TODO PODEROSO :** Quien es la razón de todo lo que existe en la vida, de todo lo que es y todo lo que no es , y de todo lo que SUCEDE en el mundo, y gracias a ello último, es que he completado debido a Su Voluntad, este Trabajo de Graduación.

**A MI MADRE :** A quien le dedico muy especialmente este triunfo, que más que un triunfo, es un regalo que DIOS me da a través de ella, pues es la infinita sabiduría de mi madre, la que me ha guiado en la vida para llegar a este momento preciso; y le doy a ella MUCHAS, pero MUCHAS GRACIAS, que más que gracias, son FELICITACIONES a ese gran ser, que es mi madre.

**A MI HERMANA :** Ana Lizzeth, quien gracias a sus virtudes me dió ánimo para siempre mirar hacia delante, y solo hacia delante. **MUCHAS GRACIAS.**

**A MI HERMANO :** Walter Ernesto, quien me mostró la senda del éxito, y cómo es la senda del éxito, con sus dones y sinsabores, con toda la felicidad que proporciona, y algunas molestias mínimas, que bien valdrán la pena. **MUCHAS GRACIAS.**

**A MI SOBRINITO :** Jesús Francisco, quien con toda su alegría infantil y amor incondicional, me hace constantemente recordar la frase que dijo Jesucristo, de que sólo siendo como niños podremos alcanzar el Reino de los Cielos, y de quien estoy muy seguro, cuando adulto, triunfará en su vida. **ADELANTE FRANCISQUITO.**

**A MI COMPAÑERA :** Miguelina Antonieta, quien gracias a su increíble inteligencia, ha hecho posible, la realización de este trabajo de graduación, asistiéndome y rectificando todas mis dudas y errores que como ser humano presento. **MUCHAS GRACIAS.**

**A LOS ASESORES :** Lic. Rolando Lemus Gómez y Lic. Edgar Medrano, quienes supieron encausar esta nave a puerto seguro, debido, gracias a Dios y a ellos, a su incondicional colaboración, asesoría y experiencia manifestada durante todo el tiempo.

Edwin Raziel Quevedo Osegueda

#### **AGRADECIMIENTOS**

**A DIOS TODOPODEROSO :** Quien es el SER más importante en mi vida. A ti ofrezco mi esfuerzo y cansancio, gracias por fortalecerme y bendecirme cada día.

**A LA SANTÍSIMA VIRGEN MARIA ,** Auxilio de los Cristianos y Trono de Sabiduría por escuchar mis súplicas.

**A SAN JOSE MARIA ESCRIBA de BALAGUER** por enseñarme que al través del trabajo bien hecho nos santificamos.

**A MI MADRE :** Aída del Carmen, por creer en mi siempre, por sus múltiples sacrificios llenos de amor y por sus muchas oraciones por la conclusión de este trabajo. **LA AMO.**

**A MI ESPOSO :** Raúl Héctor, por su valiosa colaboración en todo momento, pero sobre todo por su amor y comprensión. **TE AMO.**

**A MIS HIJOS :** José Abraham, Aída María y Raúl Héctor, por los momentos que no pudimos estar juntos al dedicarme a este trabajo. **LOS AMO.**

**A LOS ASESORES :** Lic. Rolando Lemus Gómez y Lic. Edgar Antonio Medrano por su incondicional ayuda al brindarme sus conocimientos y experiencia.

A mis amigos y demás familiares GRACIAS por sus oraciones, les agradezco infinitamente. Dios les bendiga.

# **INDICE**

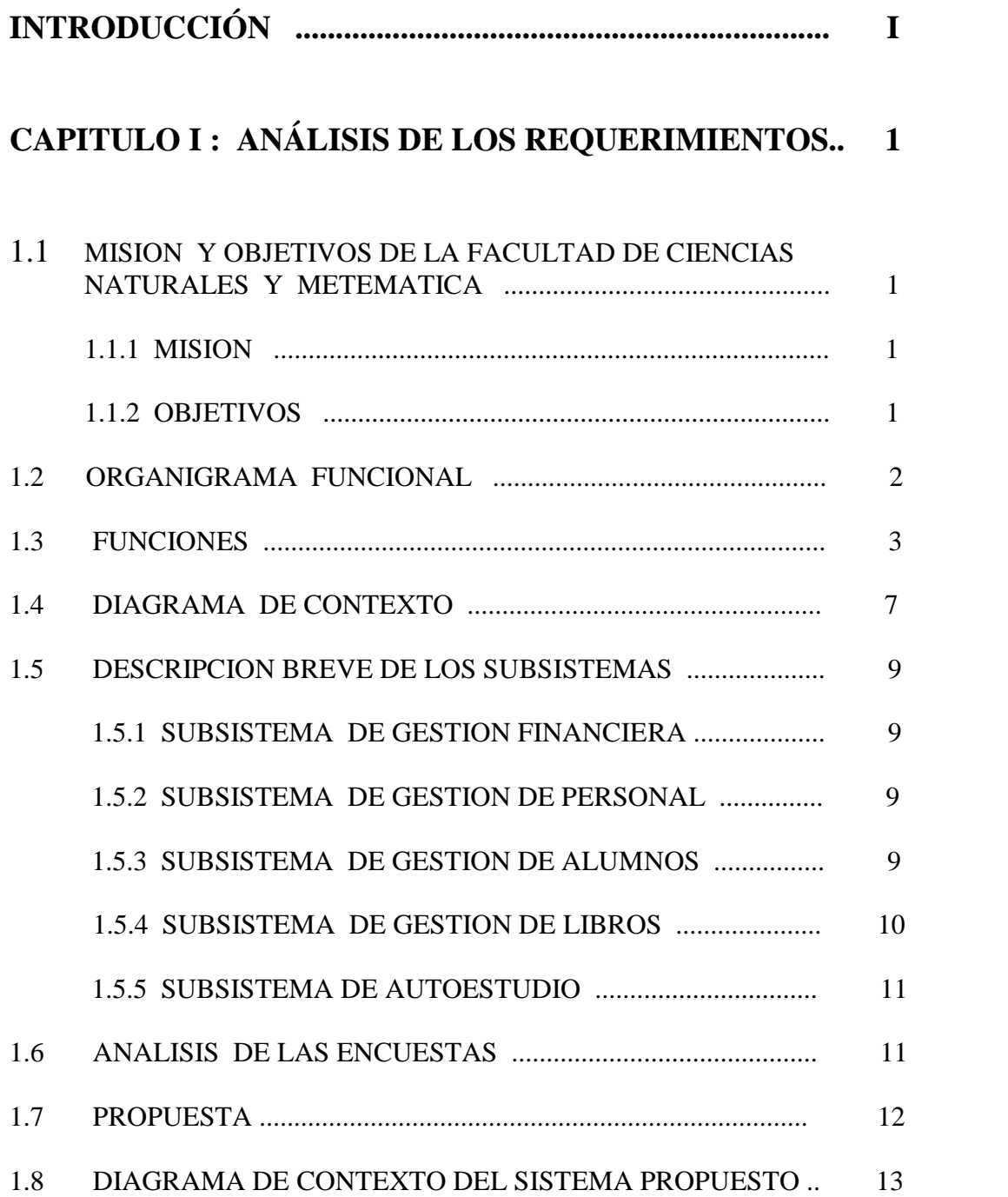

# **CAPITULO II : DISEÑO DE LA BASE DE DATOS ........ 14**

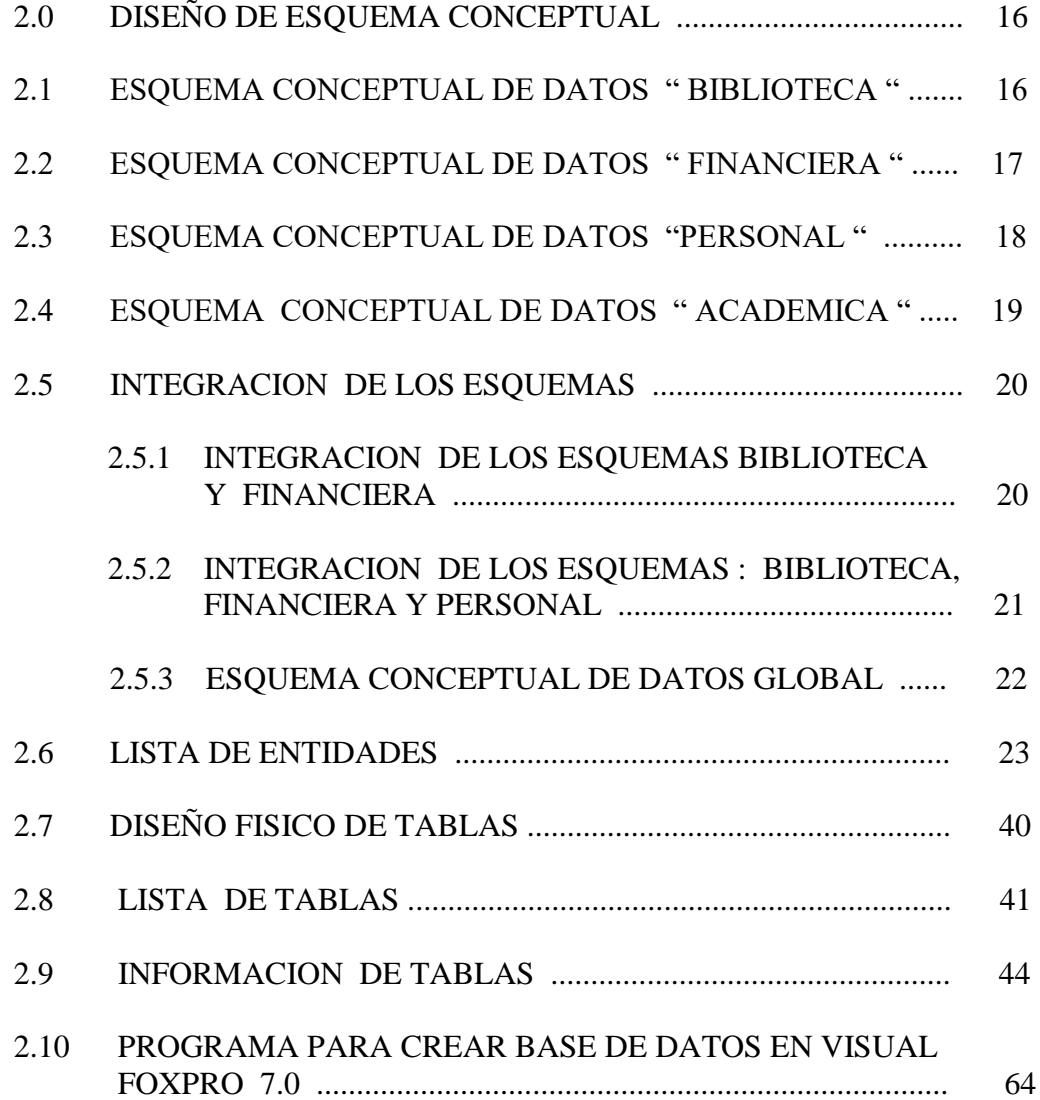

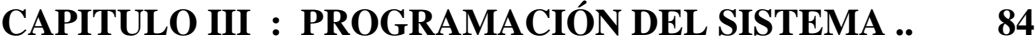

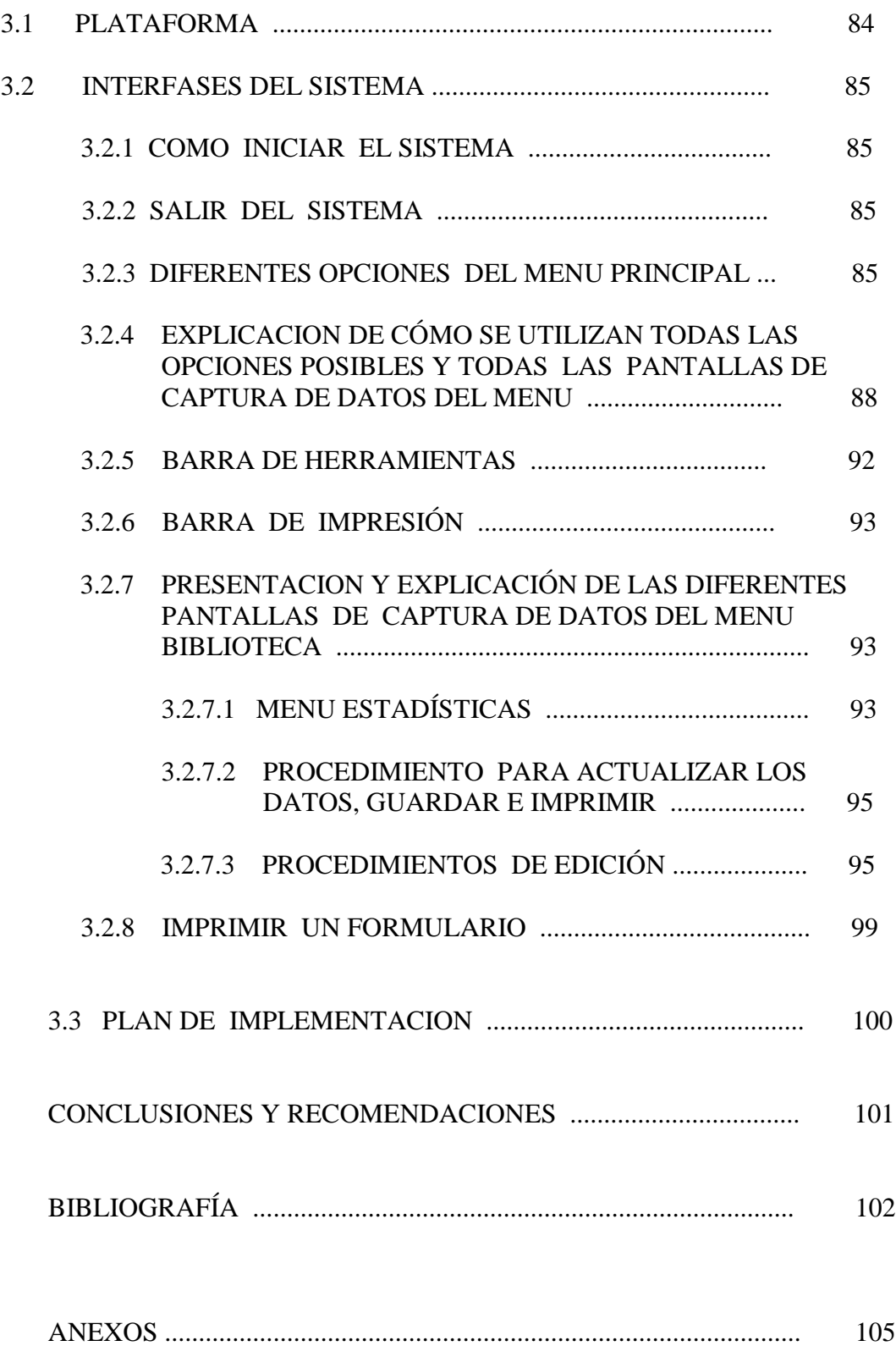

- ANEXO I : CUESTIONARIO PARA LAS DISTINTAS INSTANCIAS EJECUTIVAS
- ANEXO II : TABLAS DE DOBLE ENTRADA SEGÚN FORMULARIOS
- ANEXO III : FORMULARIOS
- ANEXO IV : INSTALACIÓN DEL SISTEMA

# **INTRODUCCION**

Desde sus inicios los sistemas de información han avanzado hasta convertirse en una herramienta fundamental para el desarrollo de una organización; han alcanzado tal madurez que la información que estos proporcionan es considerada hoy en día como un recurso más de la institución que debe ser administrado eficaz y eficientemente.

El capital, los recursos humanos y técnicos que posea todo sistema de información deben ser los adecuados para que este cumpla con su misión principal: proporcionar información que reúna las características necesarias para que sirva de apoyo al proceso de toma de decisiones.

Este trabajo presenta el **Diseño de un Sistema Gerencial de Información para la Facultad de Ciencias Naturales y Matemática de la Universidad de El Salvador** , que integra información resumida de las diferentes unidades de la facultad, por medio de una base de datos central que alimentará el sistema y reducirá la incertidumbre en el proceso de toma de decisiones, puesto que servirá de apoyo a los jefes de cada unidad en el desarrollo de sus actividades.

Este documento está formado por tres capítulos, los cuales se describen a continuación.

CAPITULO I : Presenta la investigación de los requerimientos de las diferentes unidades de la Facultad, su estructura funcional y el diseño del modelo lógico actual; obteniendo como resultado el diagrama de contexto propuesto.

CAPITULO II : Presenta el diseño de la base de datos a partir de los requerimientos de información obtenidos en el Capítulo I.

CAPITULO III : Comprende el desarrollo de la aplicación correspondiente.

### **CAPITULO I : ANÁLISIS DE LOS REQUERIMIENTOS.**

Para determinar las necesidades de información de la Facultad de Ciencias Naturales y Matemática de la Universidad de El Salvador , es necesario tener una visión amplia de su estructura funcional, lograr identificar y definir los requerimientos de cada unidad que conforman la Facultad, es una tarea que requiere la aplicación de las técnicas : entrevistas y flujogramas.

Se diseñaron entrevistas a los diferentes actores de la Facultad, en base a esta información se determinó el funcionamiento de ésta, lo cual permitió establecer el diagrama de contexto que muestra el flujo de información de los diferentes subsistemas.

# **1.1 MISION Y OBJETIVOS DE LA FACULTAD DE CIENCIAS NATURALES Y MATEMATICA.**

### *1.1.1 MISION*

Contribuir al bienestar y progreso de la sociedad salvadoreña a través de:

- $\Box$ El desarrollo de las ciencias naturales y matemática y sus aplicaciones.
- $\Box$ La sistematización de la investigación científica.
- La formación de profesionales capaces de resolver los problemas de la sociedad en lo  $\Box$ que a ciencia y tecnología concierne.
- $\Box$ La proyección en los aspectos educativos, ambientales, tecnológicos, de salud, y otros que plantee la realidad actual de El Salvador y C. A.

### *1.1.2 OBJETIVOS.*

- $\Box$ Formar profesionales en Ciencias capaces de incidir en la solución científica de problemas de la sociedad en aquellas áreas de su competencia.
- Impulsar, sistematizar y difundir la investigación teórica y experimental en las Ciencias  $\Box$ Naturales y Matemática, según las exigencias de formación de un científico y acorde a las necesidades de la sociedad salvadoreña.

# **1.2 ORGANIGRAMA FUNCIONAL**

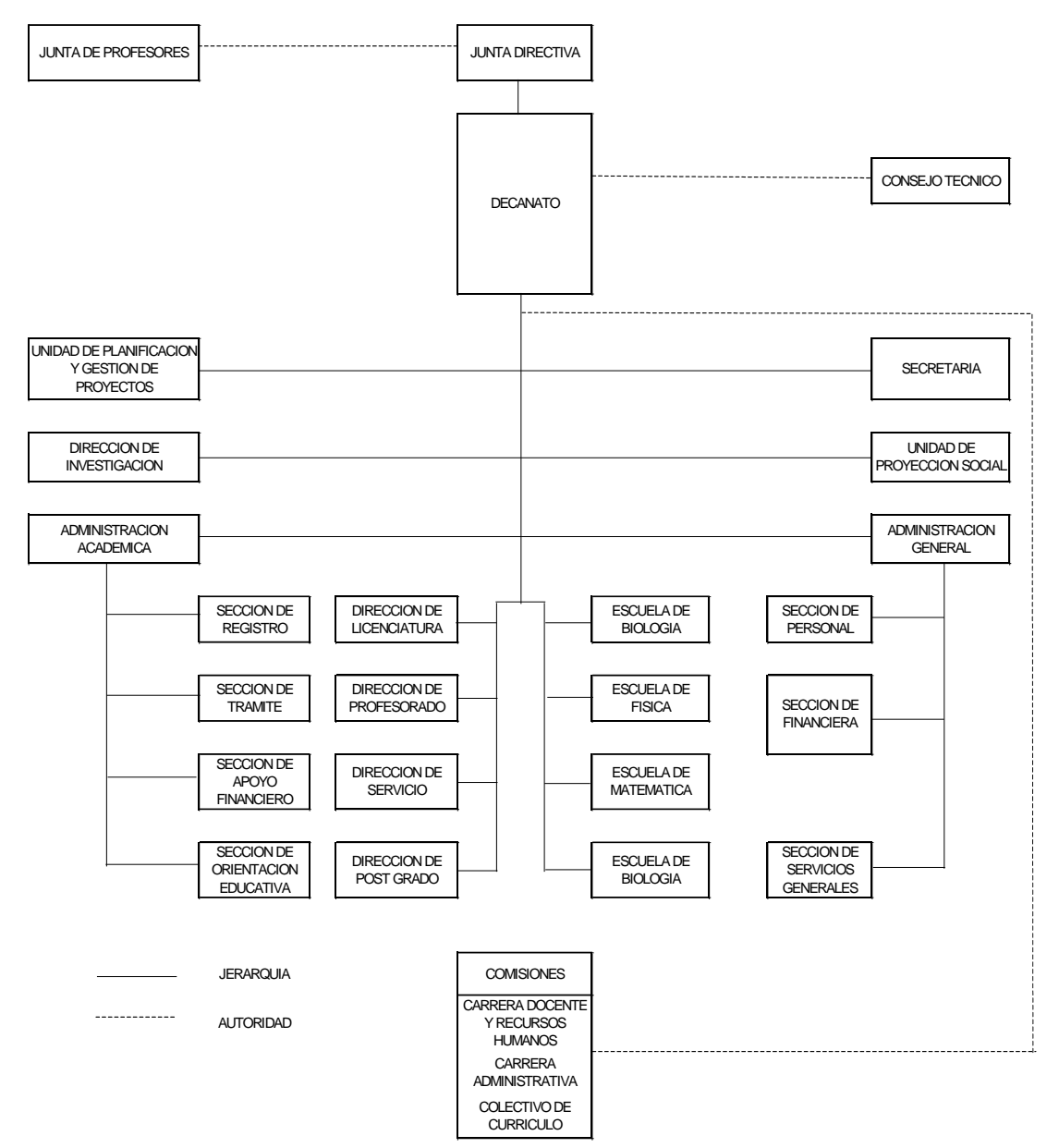

### **1.3 FUNCIONES.**

*1.3.1 JUNTA DIRECTIVA***:** Es la autoridad máxima de la facultad responsable de las funciones administrativas, financieras, académica, técnicas y disciplinarias de la misma. Dentro de sus funciones están:

- 1.3.1.1 Proponer a los organismos correspondientes, previo dictamen de la escuela interesada, las becas asignadas al personal docente de la facultad.
- 1.3.1.2 Autorizar en cada ciclo lectivo, la nomina de asignaturas (obligatorias o electivas) programas curriculares, trabajos de graduación, tesis, cursos intensivos, cursos de extensión, conferencias, seminarios, mesas redondas, simposios y otros eventos que sean ofrecidos por la facultad.
- 1.3.1.3 Nombrar a delegados de la facultad para participar en eventos de interés de la misma y solicitar al organismo correspondiente el financiamiento respectivo, y cuando sea necesario, la misión oficial.
- 1.3.1.4 Adoptar las medidas necesarias que garanticen el normal desarrollo de los trabajos de graduación en las diferentes carreras.
- 1.3.1.5 Conocer y ratificar los planes de estudio o trabajo de las escuelas, Institutos, Departamentos u otros organismos técnicos de la facultad y someterlos al CSU cuando sea requerido.
- 1.3.1.6 Velar por el desarrollo de la investigación científica y tecnológica al servicio de las necesidades sociales del país con el objetivo de promover y estimular una verdadera proyección social de la respectiva facultad.

*1.3.2 DECANATO*: Esta representado por el Decano, quién debe cumplir entre otras funciones las siguientes:

1.3.2.1 Proponer a la junta directiva nombramientos, traslados, sanciones y remociones de los directores de Escuela, Jefes de Departamento.

- 1.3.2.2Nombrar, trasladar, sancionar y remover a coordinadores, funcionarios de índole académico y personal administrativo.
- 1.3.2.3 Cumplir y hacer cumplir los acuerdos y resoluciones de la junta directiva y demás órganos competentes de la facultad.
- 1.3.2.4 Dirigir la planificación, capacitación y evaluación permanente del personal de la facultad.

*1.3.3 ASAMBLEA DE PERSONAL ACADEMICO*: Es un organismo consultivo, de colaboración y de toma de decisiones sobre problemas orgánicos, administrativos y técnicos de la facultad.

*1.3.4 COMITE TECNICO ASESOR*: Es el organismo de la facultad encargado de colaborar con la Junta Directiva y con el Decano en planificar, coordinar y asesorar todas las actividades académicas desde el punto de vista estratégico en docencia, investigación y proyección social. Entre sus funciones están:

- 1.3.4.1 Impulsar, orientar y coordinar todas las actividades académicas de la facultad.
- 1.3.4.2 Proponer a la junta directiva de la facultad la creación, supresión, anexión o fusión de nuevas unidades académicas.
- 1.3.4.3 Proponer a la junta directiva de la facultad, la creación de nuevas carreras de conformidad a las necesidades del país y la disponibilidad de la facultad.
- 1.3.4.4 Proponer a la junta directiva de la facultad, el cupo de alumnos de acuerdo a la disponibilidad de recursos existentes.
- 1.3.4.5 Elaborar y proponer a la junta directiva de la facultad los planes de las carreras propias de la facultad y los contenidos de las asignaturas y programas curriculares que se impartan.
- 1.3.4.6 Programar con la debida anticipación y en coordinación con la Administración Académica Central, el inicio de los ciclos de estudios y sus actividades académicas.

### *1.3.5 UNIDAD DE PLANIFICACION Y GESTION DE PROYECTOS*: Su

función es colaborar con la Junta Directiva, Decanato y el Comité Técnico Asesor en la planificación académica administrativa de la facultad.

Entre sus funciones están:

- 1.3.5.1 Mantener un sistema de apoyo técnico dentro de la facultad para la elaboración y ejecución de programas, planes, proyectos, presupuestos, memorias y la evaluación de los mismos.
- 1.3.5.2 Coordinar con la Secretaria de planificación de la Universidad y otras unidades afines.

*1.3.6 SECRETARIA*: Servir de órgano de comunicación del Decano, Junta Directiva, Junta de Profesores, Comité Técnico Asesor y con las demás dependencias universitarias, así como instituciones y organismos públicos o privados nacionales y extranjeros. Entre sus funciones están:

- 1.3.6.1 Preparar con el decano la agenda de las sesiones de: Junta Directiva, Junta de Profesores, Comité Técnico Asesor y convocar a las sesiones de Junta Directiva y el Comité Técnico Asesor.
- 1.3.6.2 Mantener informado a los directores de Escuela de las resoluciones adoptadas por los órganos de gobierno de la Universidad.
- 1.3.6.3 Suministrar a la Junta Directiva y al decano de la Facultad la información que se le solicite.

*1.3.8 DIRECCION DE INVESTIGACION*: Coordinar y fomentar la actividad de investigación de la misma. Una de sus funciones es:

1.3.8.1 Mantener un registro actualizado sobre los proyectos de investigación realizados y en desarrollo en la facultad, así como de los investigadores.

*1.3.9 UNIDAD DE PROYECCION SOCIAL*: Su función es administrar el servicio social de los estudiantes así como la proyección en general de la facultad. Para ello deben llevar un registro actualizado de los estudiantes en servicio social en las diferentes escuelas.

*1.3.10 ADMINISTRACION ACADEMICA*: Planificar, coordinar, organizar y controlar las funciones administrativas, académicas de la facultad en los aspectos relacionados con registros, ingresos, egresos y demás tramites estudiantiles. Entre sus funciones están:

- 1.3.10.1Proporcionar oportunamente la información concerniente a trámites administrativos académicos de la facultad a quien lo solicite.
- 1.3.10.2 Coordinar y administrar la inscripción de cursos y asignaturas.

*1.3.11 ADMINISTRACION GENERAL*: Su función es administrar y aprovisionar racionalmente los recursos materiales y financieros de la facultad proporcionando en las instancias correspondientes; los planes y programas que se requieran para satisfacer las necesidades de esta y vigilar el estricto cumplimiento de las disposiciones legales que sean de su competencia. Algunas de sus funciones son:

- 1.3.11.1Proporcionar oportunamente la información concerniente a trámites administrativos académicos de la facultad a quien lo solicite.
- 1.3.11.2 Coordinar y administrar la inscripción de cursos y asignaturas.

*1.3.12 ESCUELAS*: La planificación, ejecución evaluación de la docencia, investigación y proyección social. Entre sus funciones encontramos:

- 1.3.12.1 Planificar y coordinar las actividades académico-administrativas de la Escuela respectiva.
- 1.3.12.2 Velar por el buen uso, mantenimiento y seguridad del equipo material de operación destinado al funcionamiento de la escuela.

1.3.12.3 Someter a consideración del Comité Técnico Asesor los programas de asignaturas y programas curriculares.

1.3.12.4 Remitir para su aprobación los trabajos de graduación o tesis a la Junta Directiva de la Facultad.

# **1.4 DIAGRAMA DE CONTEXTO**

Después de realizar entrevistas y encuestas a los principales actores del Sistema de Información de la facultad y estudiar las funciones de cada uno de ellos, se ha identificado el diagrama de contexto que presentamos a continuación:

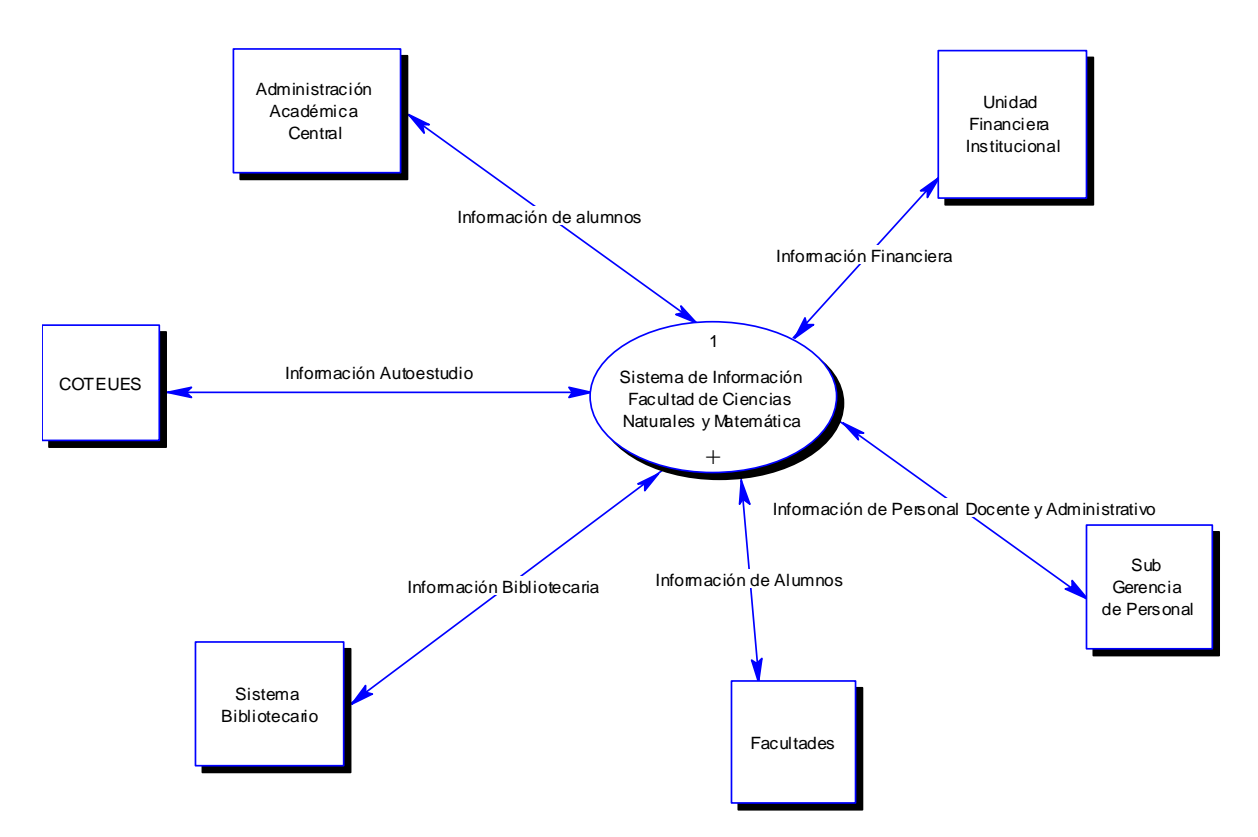

Aquí identificamos como entidades externas tanto unidades administrativas como comisiones que interactúan con el sistema de información de la facultad, ya sea enviando o recibiendo información.

### SUBSISTEMAS DE INFORMACION

Para gestionar y controlar los diferentes flujos de información que ingresan al sistema, existen dentro de la Facultad distintos subsistemas de información, los cuales podemos visualizar en un diagrama de mayor nivel de detalle, tal como el siguiente:

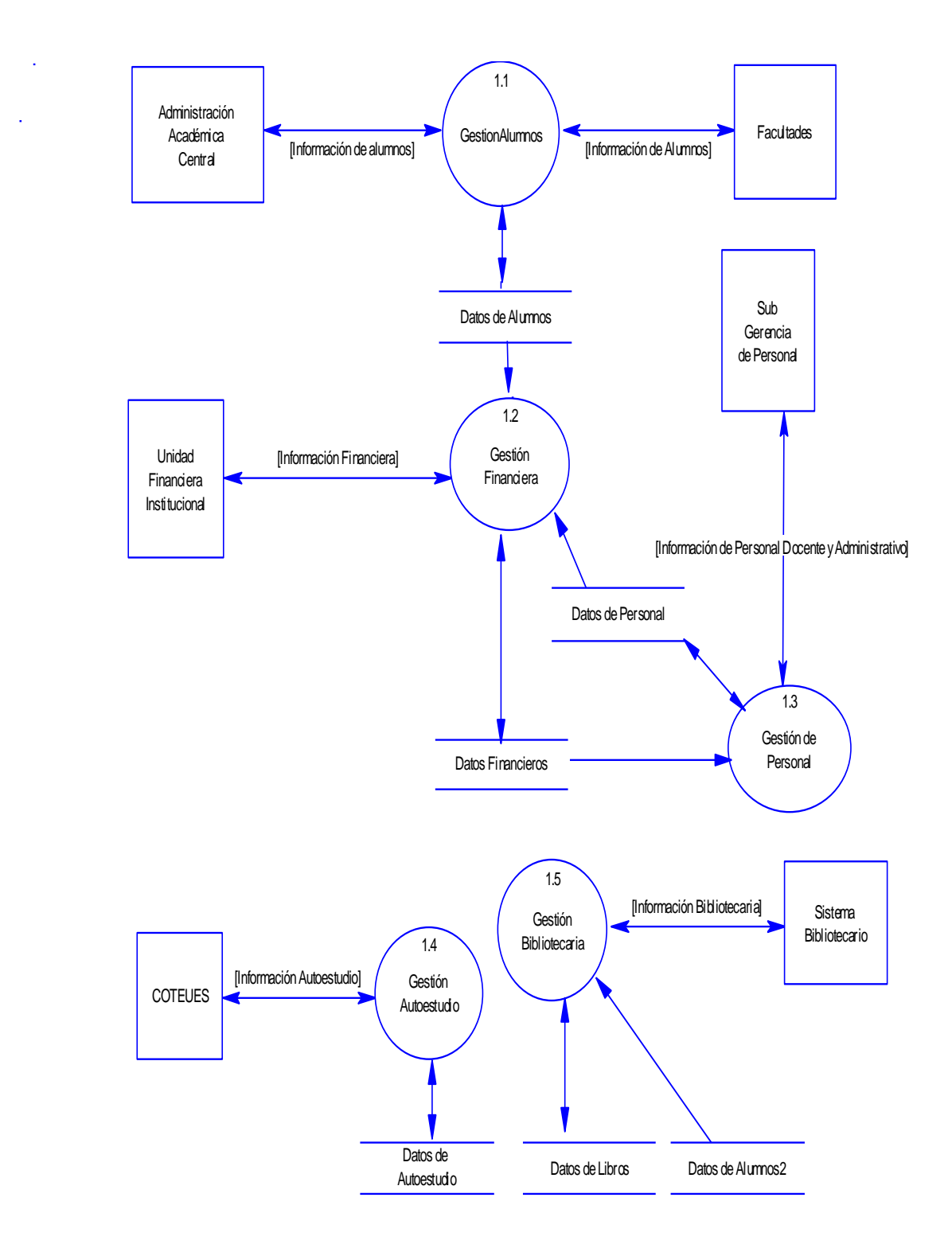

### *1.5 DESCRIPCION BREVE DE LOS SUBSISTEMAS.*

### *1.5.1 EL SUBSISTEMA DE GESTIÓN FINANCIERA*

Ubicado en la Administración Financiera y gestiona los flujos de datos siguientes:

- 1.5.1.1 Detalle de costos para el estudiante durante el año.
- 1.5.1.2. Estructura de los ingresos del año de calificación.
- 1.5.1.3 Edificaciones para el funcionamiento de la institución.
- 1.5.1.4 Ingresos de la institución.

.

- 1.5.1.5 Programación de la ejecución presupuestaria ( PEP ).
- 1.5.1.6 Plan de gastos para el funcionamiento de la facultad.
- 1.5.1.7 Eventos autorizados por junta directiva.

### *1.5.2 EL SUBSISTEMA DE GESTIÓN DE PERSONAL*

Ubicado en la Administración Financiera y gestiona entre otros flujos de información los siguientes:

- 1.5.2.1 Personal administrativo y de biblioteca.
- 1.5.2.2 Docentes según grado académico, tipo de contratación y con mas de 5 años de servicio en la institución.
- 1.5.2.3 Profesionales por área y sexo involucrados en labor investigativa de proyección social.
- 1.5.2.4 Docentes investigadores por área y sexo.
- 1.5.2.5. Licencias sin goce de sueldo.
- 1.5.2.6 Prestaciones laborales.
- 1.5.2.7 Licencias con goce de sueldo.
- 1.5.2.8 Nombramientos, traslados, sanciones, remociones, capacitaciones, becas y misiones oficiales autorizadas por junta directiva.

### *1.5.3 SUBSISTEMA DE GESTIÓN ALUMNOS*

Gestiona todo lo referente a los estudiantes de la facultad, desde su ingreso hasta su graduación. Los requerimientos principales establecidos se presentan a continuación:

- 1.5.3.1 Unidades valorativas y grupos de clase por carrera.
- 1.5.3.2 Estudiantes por carrera según país de procedencia.
- 1.5.3.3 Información general sobre las carreras.
- 1.5.3.4 Capacidad instalada para el año siguiente.
- 1.5.3.5. Recursos de apoyo académico.
- 1.5.3.6 Requisitos de ingreso por carrera.
- 1.5.3.7 Ingreso de alumnos por carrera.
- 1.5.3.8 Ingreso de alumnos por equivalencia y reingreso.
- 1.5.3.9 Egresados y graduados por carrera según sexo.
- 1.5.3.10 Traslados y cambios de carrera.
- 1.5.3.11 Grado académico previo y servicio social.
- 1.5.3.12. Alumnos becarios por carrera.
- 1.5.3.13 Rango de edades de estudiantes por carrera y sexo.
- 1.5.3.14 Inscripción en última matricula por asignatura.
- 1.5.3.15 Alumnos que han inscrito asignaturas en última matricula por asignatura según carrera.
- 1.5.3.16. Niveles de reprobación, aprobación y retiro por asignatura.

## *1.5.4 SUBSISTEMA DE GESTIÓN DE LIBROS*

Introduce como flujo de entrada en el almacén de datos "*libros"* los siguientes datos:

- 1.5.4.1 Prestamos realizados por egresados, graduados, docentes y otros.
- 1.5.4.2. Existencia de bibliografía.
- 1.5.4.3 Consultas por materia.
- 1.5.4.3 Préstamo de bibliografía según sexo en el ámbito interno y externo.
- 1.5.4.4 Prestamos realizados por estudiantes.
- 1.5.4.5 Prestamos realizados por estudiantes externos.

## *1.5.5 SUBSISTEMA DE AUTOESTUDIO*

Se encarga de recolectar datos relacionados al autoestudio de la facultad y para ello utiliza una serie de formularios muy importantes, los cuales hemos analizado.

# **1.6 ANALISIS DE LAS ENCUESTAS**

Hasta el momento hemos presentado dos diagramas que permiten ver a la facultad como un sistema de información, él cual a través de los diferentes subsistemas controla y gestiona tanto la información de entrada como de salida. Presentamos a continuación una lista de hechos que nos parece importante mencionar y que se detectaron al realizar las entrevistas y el análisis de las mismas.

- 1.6.1 Los subsistemas de información presentan un nivel bajo de automatización, lo que origina entre otras cosas cierto atraso en la entrega de información a otras unidades.
- 1.6.2 Para el procesamiento de datos, algunas unidades utilizan equipo informático, puesto que al enviar información a otras unidades utilizan disquetes, medios impresos y correo electrónico. El gráfico muestra los porcentajes respectivos.

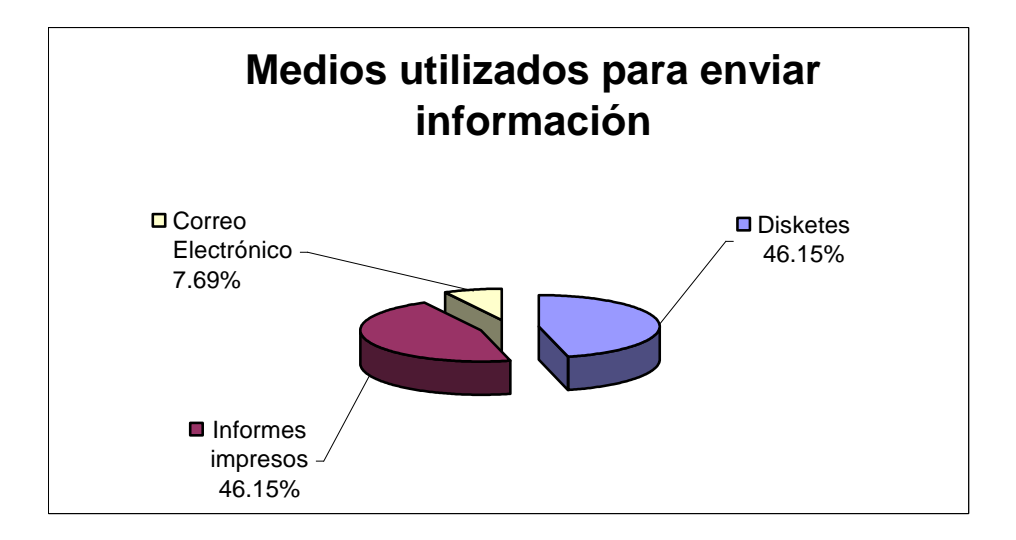

1.6.3 La mayor parte de unidades poseen equipo informático, dado que las copias que almacenan las archivan mayormente en computadoras. El gráfico siguiente muestra tal situación.

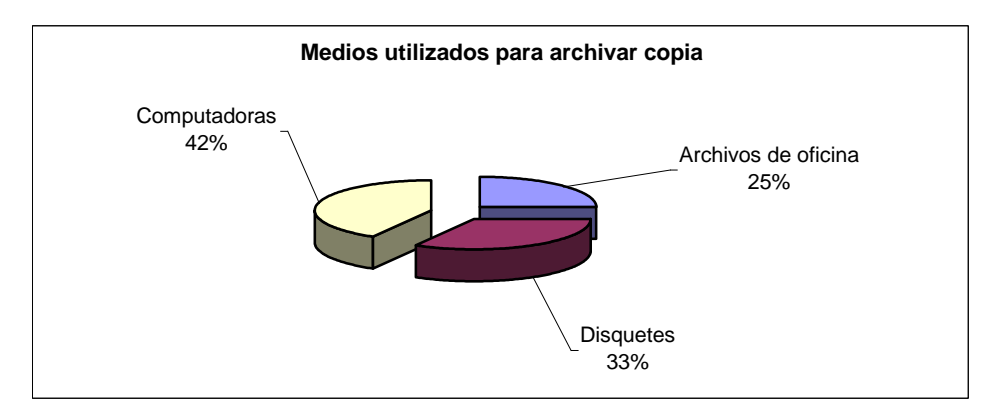

# **1.7 PROPUESTA**

Nuestra propuesta consiste en crear una aplicación para soporte de decisiones. La aplicación debe administrar una base de datos institucional que permita integrar los principales requerimientos de los subsistemas estudiados. Se pretende que el desarrollo de la aplicación facilite:

- 1.7.1 La consulta de datos.
- 1.7.2 El acceso a los datos.
- 1.7.3 La toma de decisiones.
- 1.7.4 El proceso de análisis de datos y toma de decisiones con mayor responsabilidad y en el menor tiempo posible.
- 1.7.5 Reunir datos de diferentes áreas de la Facultad.

Para tener una idea clara de la solución propuesta, presentamos el diagrama de contexto respectivo.

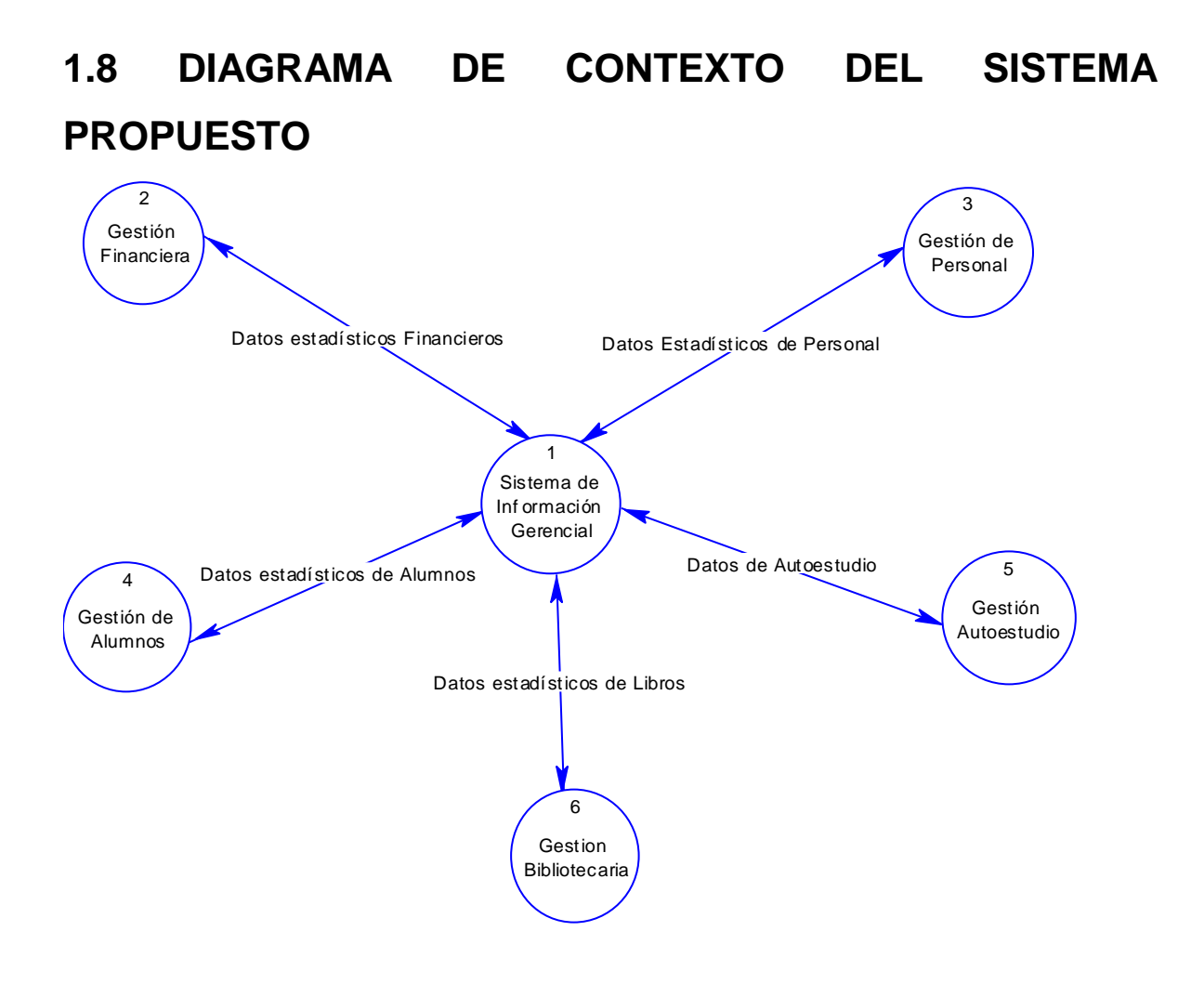

#### **CAPITULO II : DISEÑO DE LA BASE DE DATOS.**

A través de las entrevistas realizadas a los usuarios de los diferentes subsistemas de información de la Facultad de Ciencias Naturales y Matemática, la recopilación de datos a través del cuestionario y el análisis de documentación existente, se establecieron e identificaron las necesidades y requerimientos de información de la Facultad de Ciencias Naturales y Matemática, traducidas en los formularios que se presentan en anexos y que se diseñaron precisamente para recopilar información importante de cada uno de los subsistemas identificados: "BIBLIOTECA", "ACADEMICA", "FINANCIERA" y "PERSONAL".

El propósito de este capítulo, es realizar una de las *tareas más importantes en el desarrollo del sistema de información Gerencial de la Facultad* y es la referente al DISEÑO DE LA BASE DE DATOS.

El diseño de la base se hará en etapas, la primera de ellas es diseñar un esquema conceptual de datos, el cual describe a través de un diagrama entidad-relación, cuales son los datos que la facultad administra. La estrategia para obtener este diagrama consiste en crear un esquema conceptual por cada subsistema, posteriormente se integran uno a uno hasta obtener un esquema global de datos. La segunda etapa, transforma el Esquema Conceptual Global en un conjunto de estructuras relacionales y mecanismos que aseguran la integridad de la base de datos. La última etapa consiste en diseñar un programa en Visual Foxpro, el cual crea la base de datos respectiva.

En conclusión, al finalizar este capítulo obtendremos tres grandes resultados:

- 1. El Esquema Conceptual de Datos Global
- 2. El Esquema Físico de Datos Global
- 3. Un programa Visual Foxpro.

Para lograr estos resultados utilizaremos la metodología orientada a datos, que se desarrolla sobre la base del modelo de datos relacional y el modelo de datos entidad interrelación. La herramienta principal de la metodología es el diagrama entidadasociación, en donde se expresan las posibles conexiones – asociaciones entre conjunto de datos – entidades-. El proceso de diseño gira alrededor de los datos y sus propiedades.

### **2. DISEÑO DE ESQUEMAS CONCEPTUALES**

ESQUEMA CONCEPTUAL DE DATOS "BIBLIOTECA"

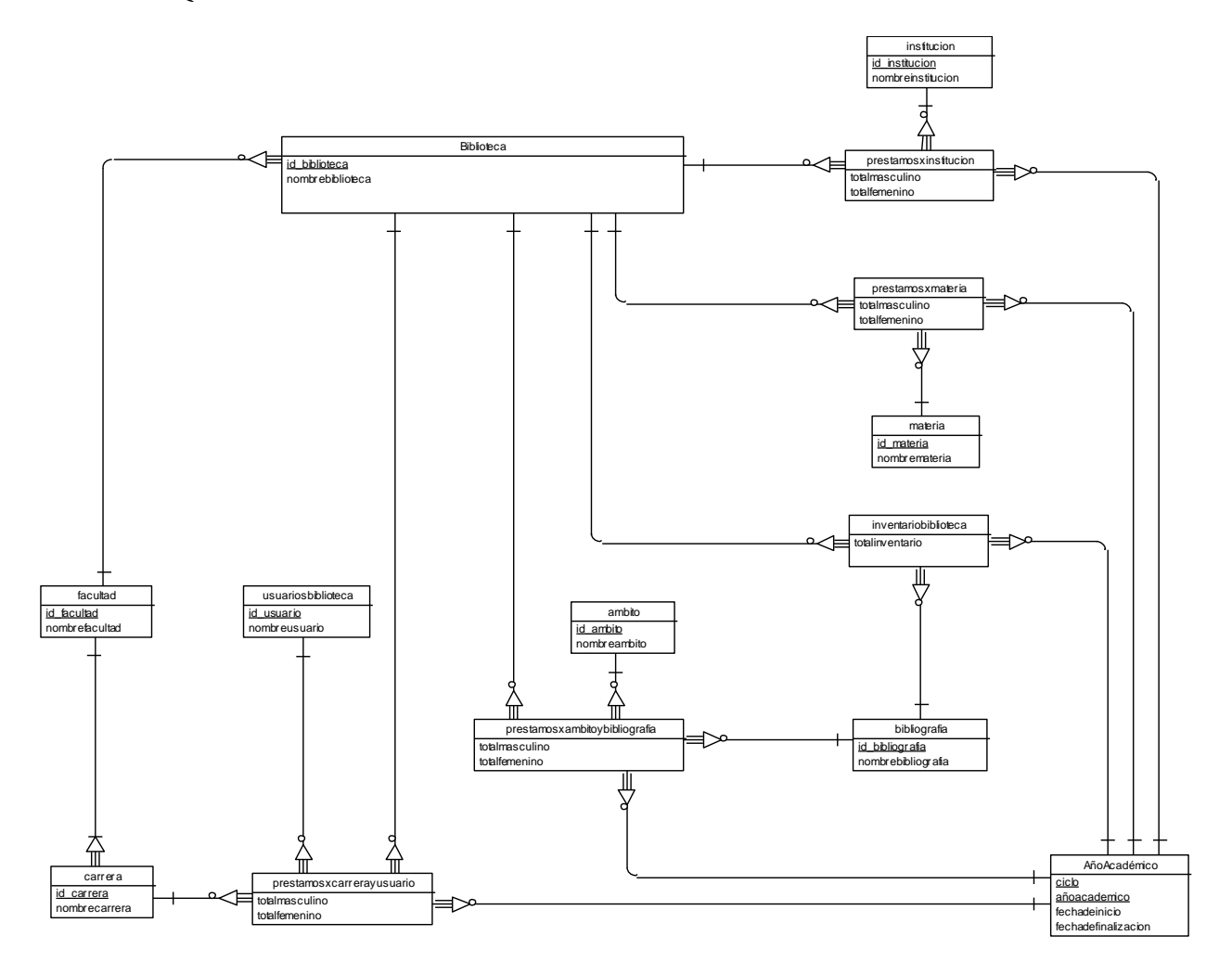

#### ESQUEMA CONCEPTUAL DE DATOS "FINANCIERA"

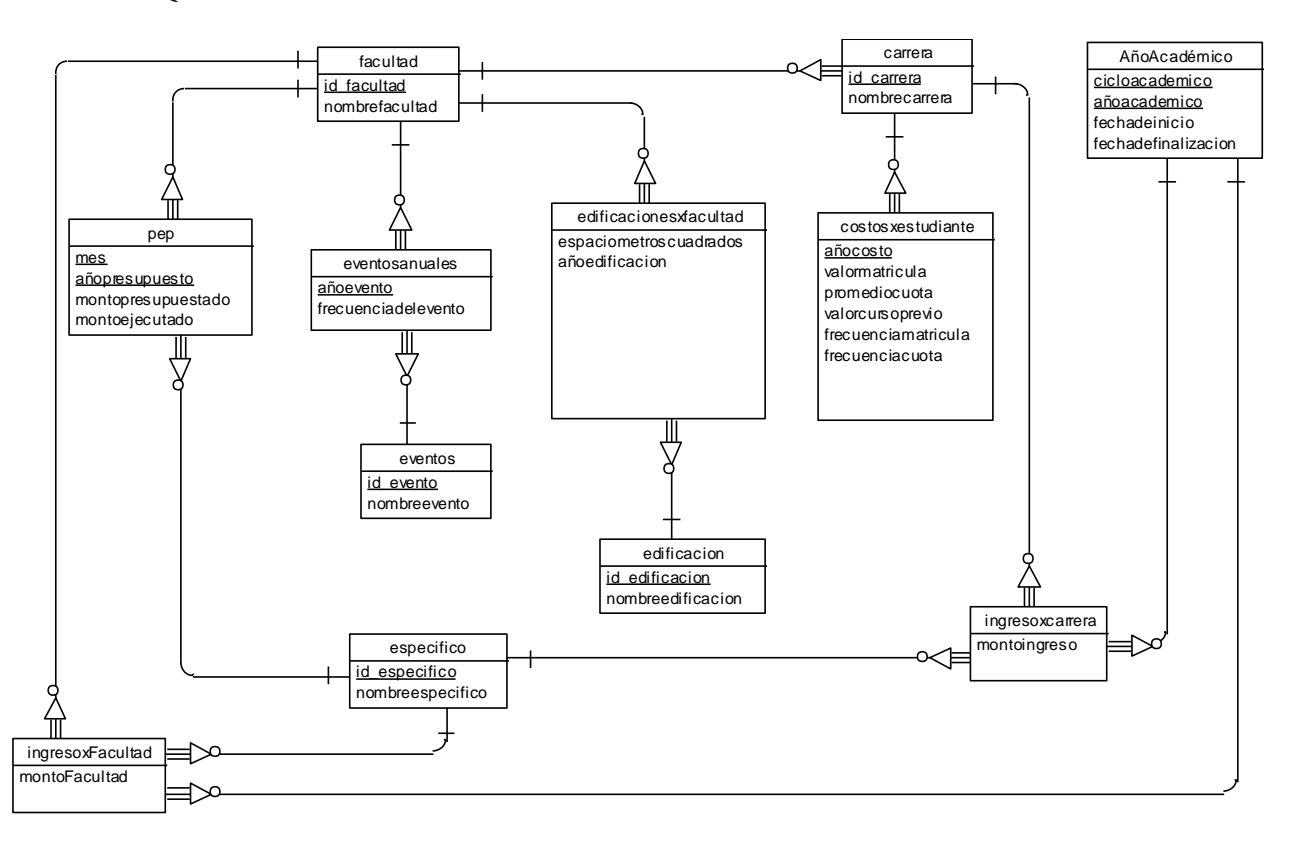

### 2.1. **ESQUEMA CONCEPTUAL DE DATOS "PERSONAL"**

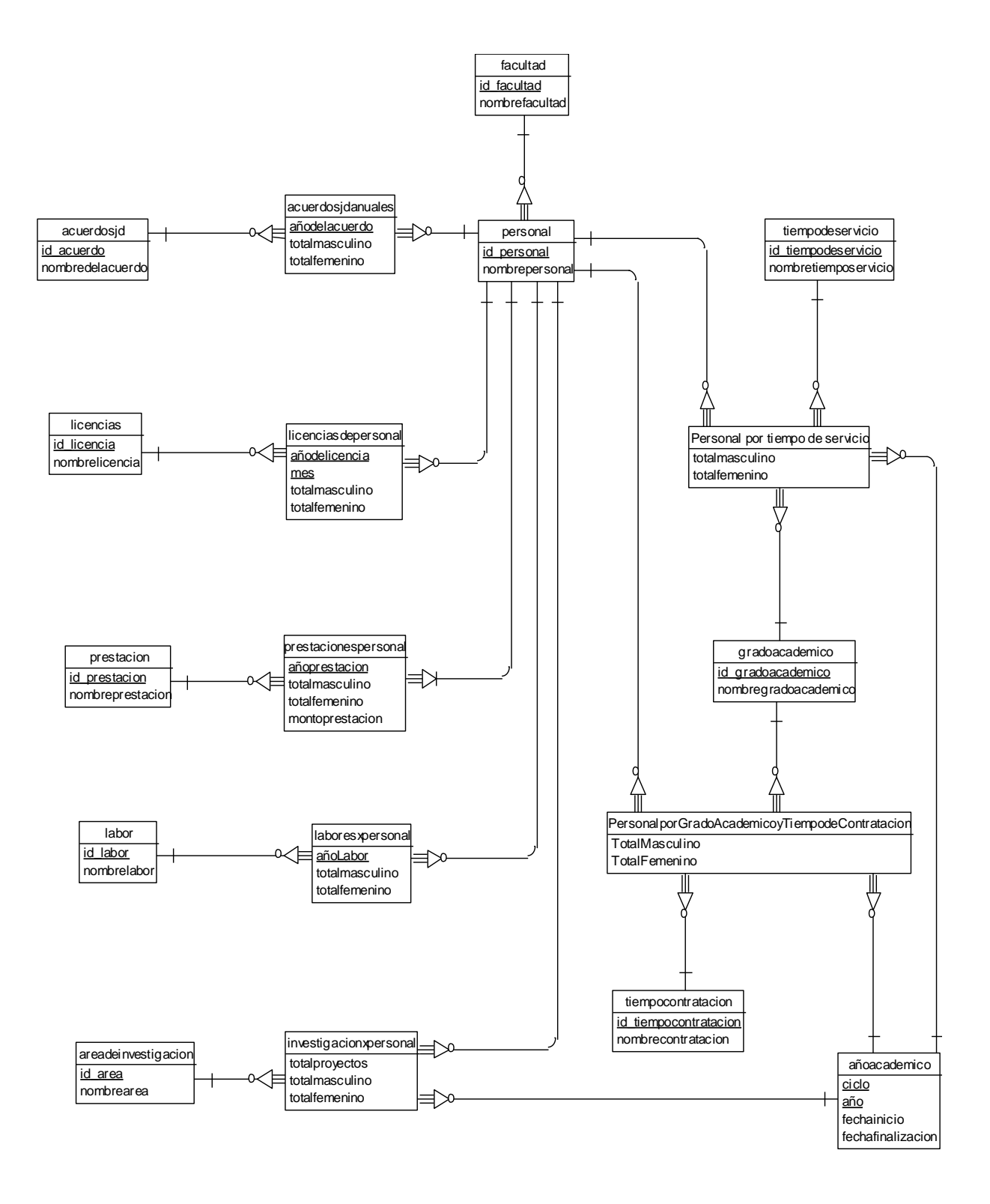

#### 2.4 **ESQUEMA CONCEPTUAL DE DATOS " ACADEMICA"**

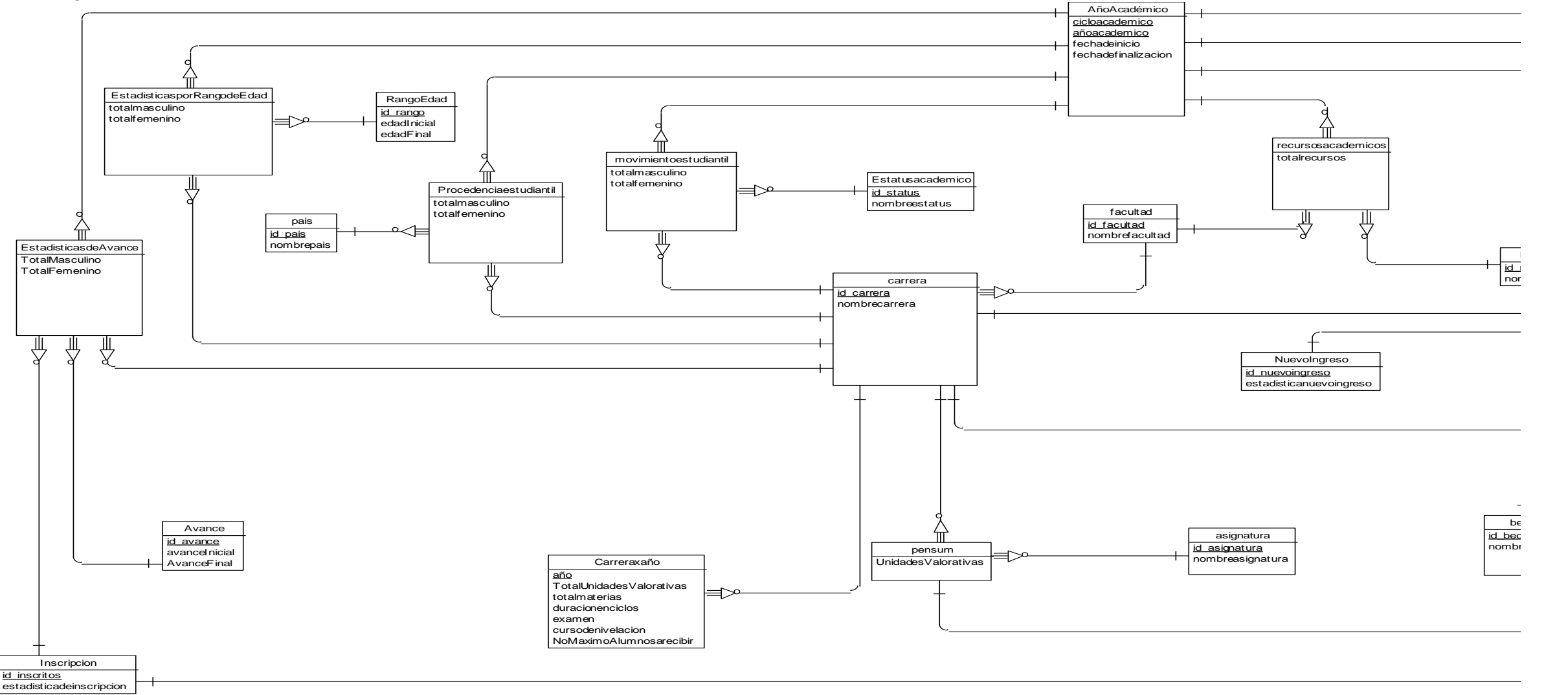

# **2.5 INTEGRACION DE ESQUEMAS**

nombreambito

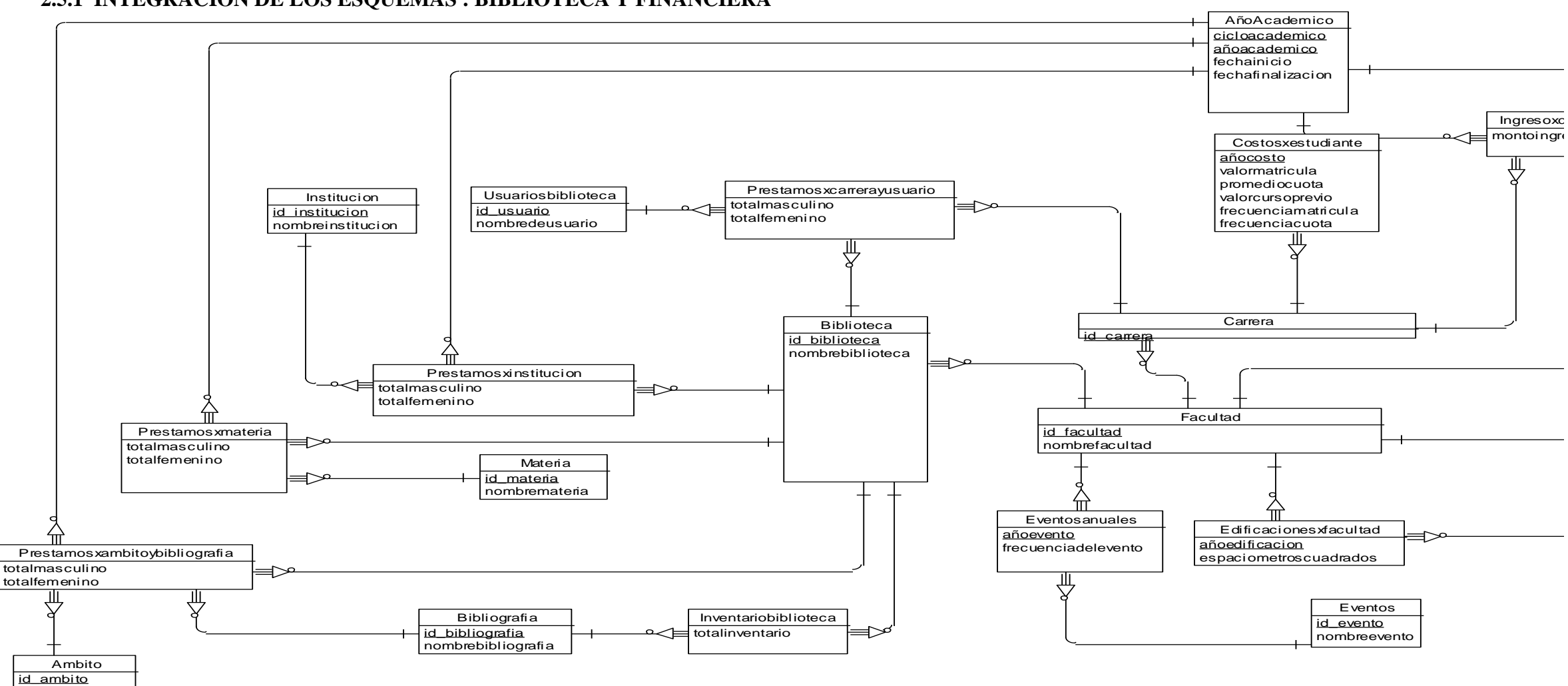

**2.5.1 INTEGRACION DE LOS ESQUEMAS : BIBLIOTECA Y FINANCIERA**

### **2.5.2 INTEGRACION DE LOS ESQUEMAS BIBLIOTECA, FINANCIERA Y PERSONAL**

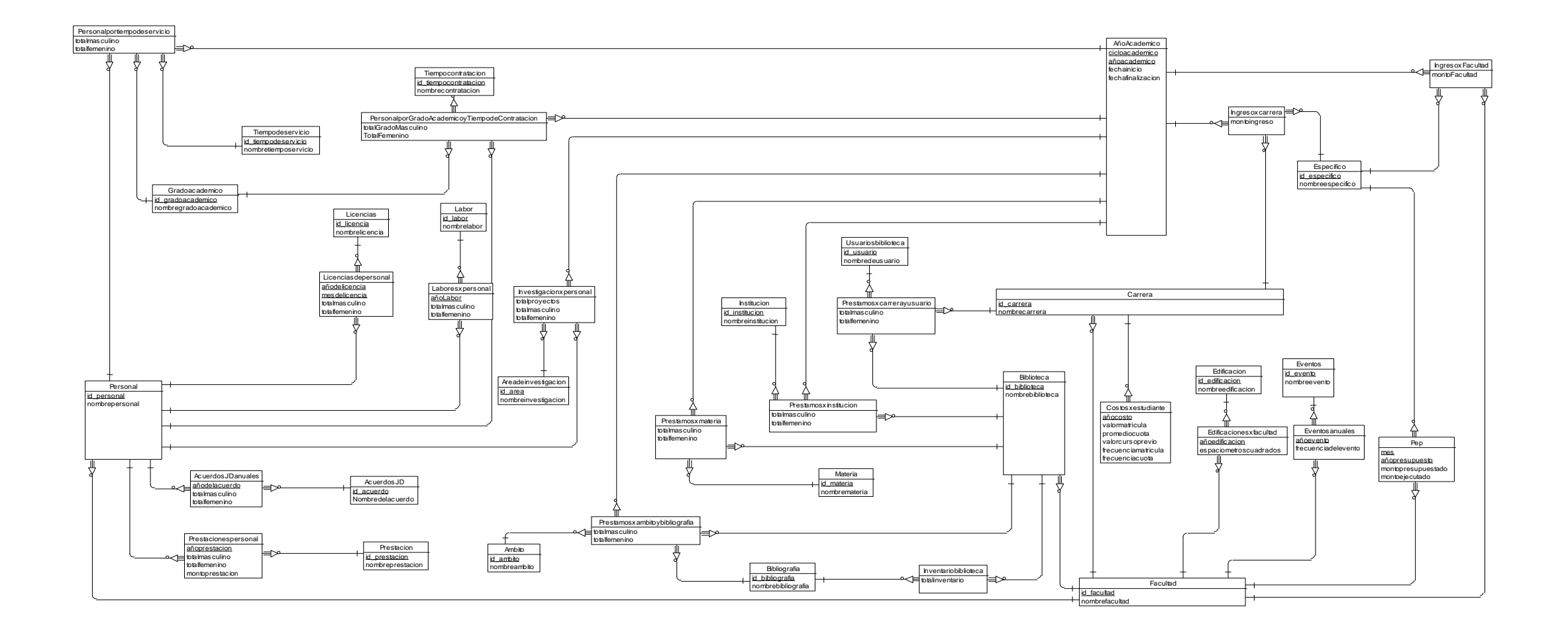

### **2.5.3 ESQUEMA CONCEPTUAL DE DATOS GLOBAL**

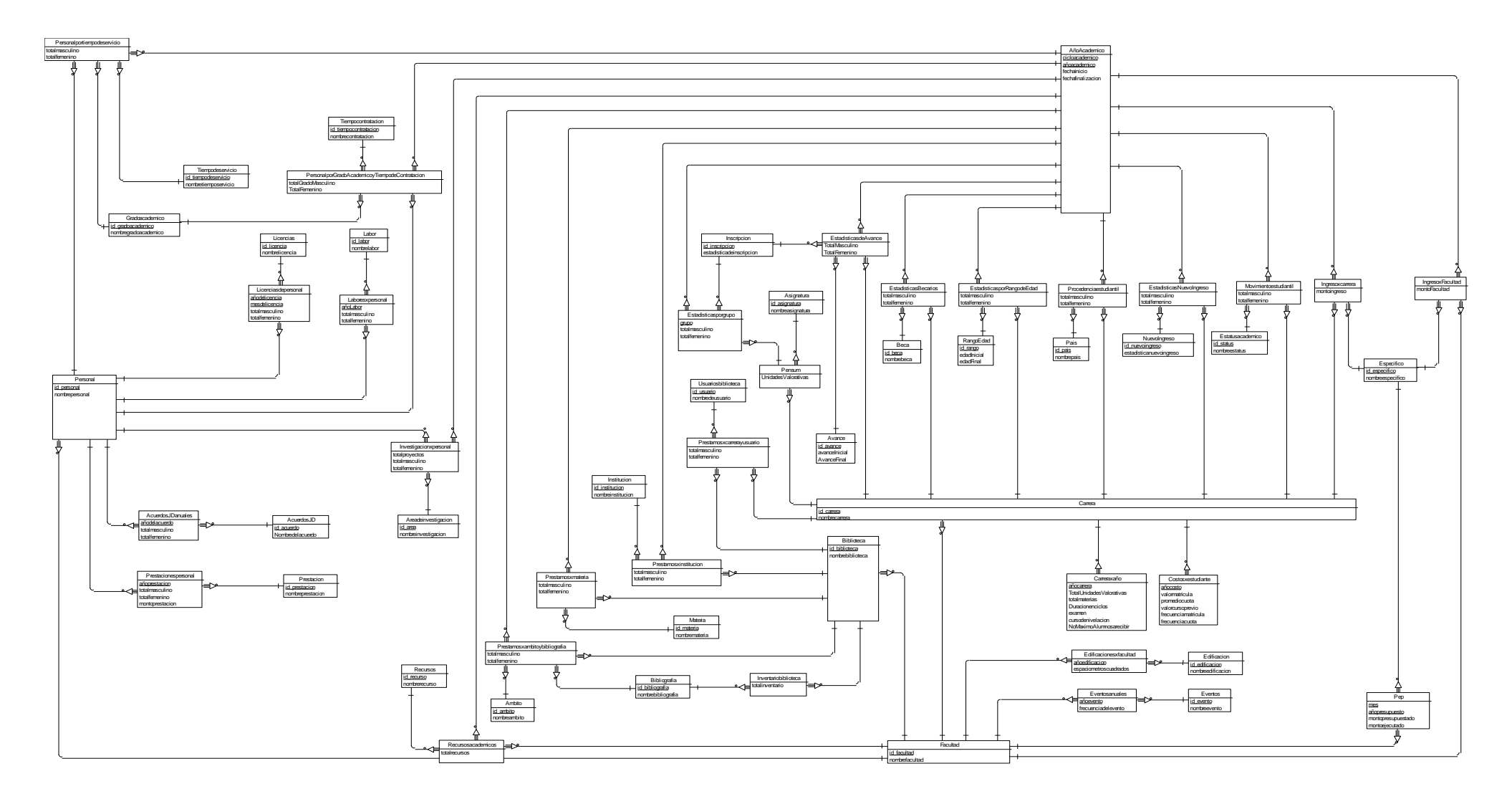

# **2.6 Lista de entidades**

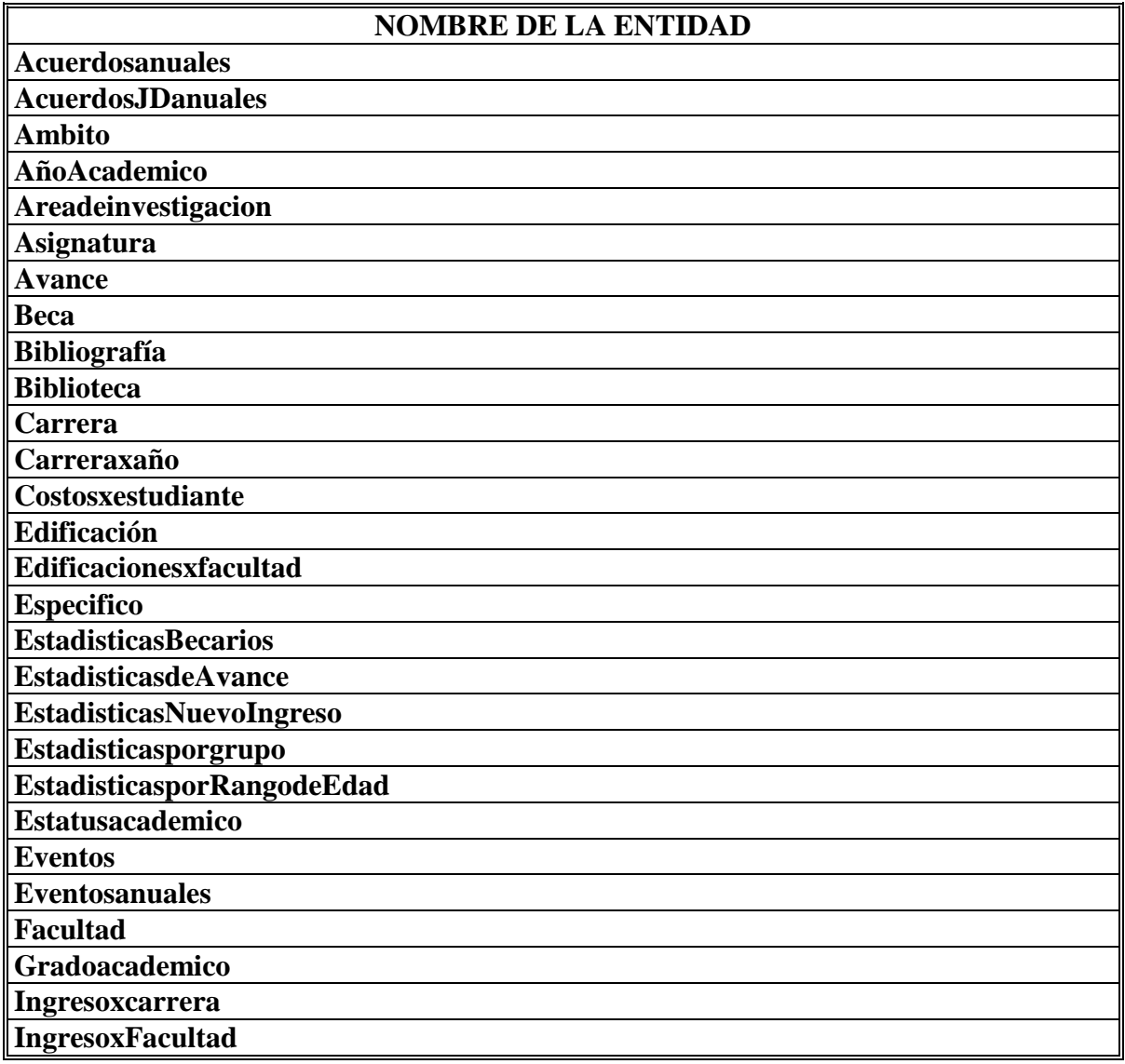

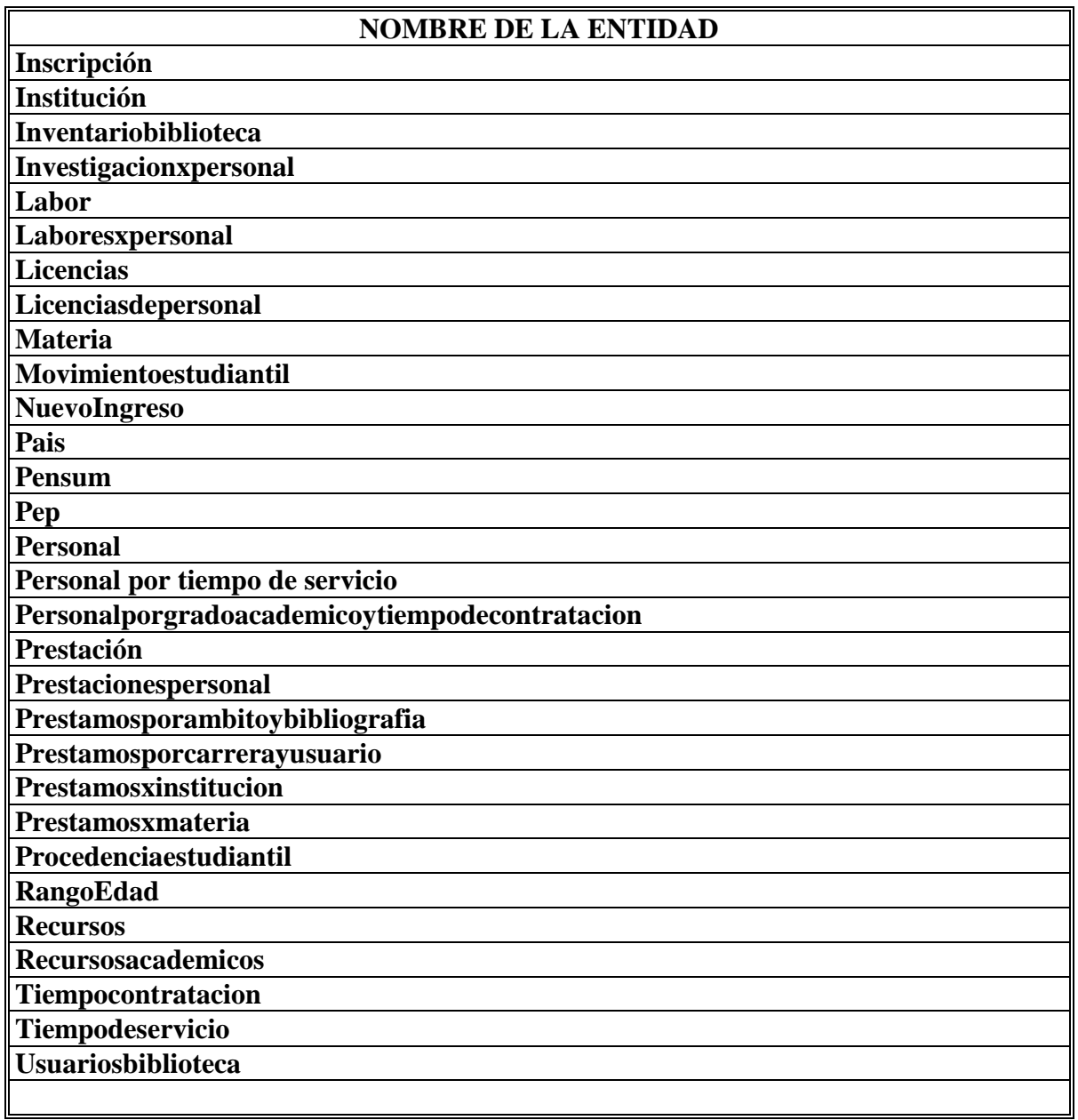

#### **2.5.3 EntidadAcuerdosanuales**

#### **Lista de Atributos**

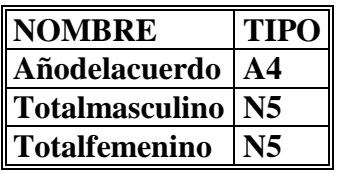

### **2.5.4 Entidad AcuerdosJDanuales**

#### **Lista de Atributos**

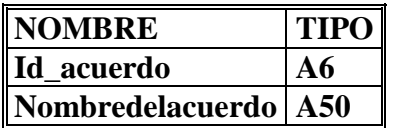

#### **2.5.5 Entidad Ambito**

**Lista de atributos**

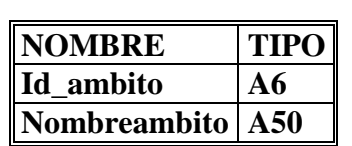

### **2.5.6 EntidadAñoAcademico**

**Lista de atributos**

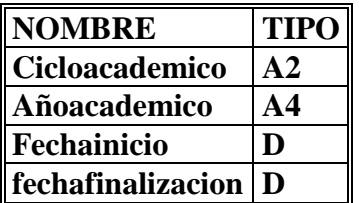
#### **2.5.7 Entidad Area deinvestigacion**

**Lista de atributos**

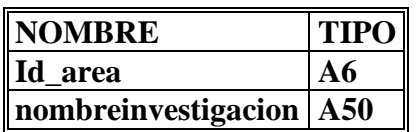

### **2.5.8 Entidad Asignatura**

**Lista de atributos**

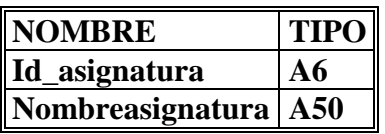

#### **2.6.7 Entidad Avance**

**Lista de atributos**

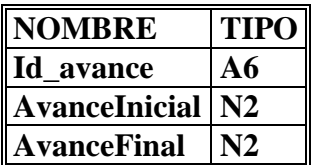

#### **2.6.8 Entidad Beca**

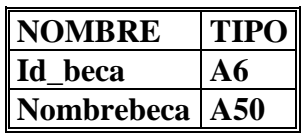

#### **2.6.9 Entidad Bibliografía**

**Lista de atributos**

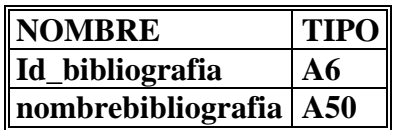

#### **2.6.10 Entidad Biblioteca**

#### **Lista de atributos**

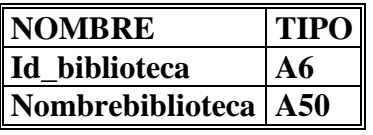

#### **2.6.11 Entidad Carrera**

**Lista de atributos**

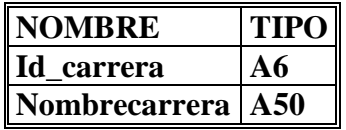

#### **2.6.12 Entidad Carreraxaño**

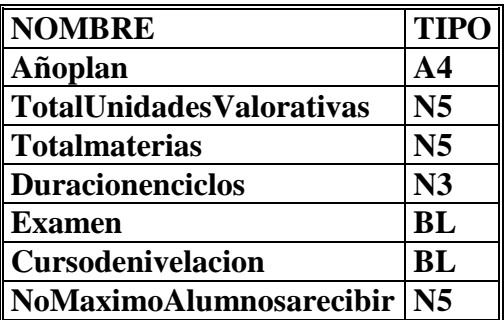

#### **2.6.13 Entidad Costosxestudiante**

#### **Lista de atributos**

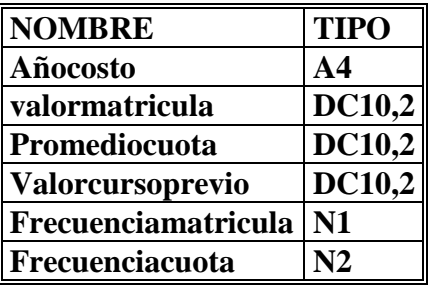

#### **2.6.14 Entidad Edificación**

**Lista de atributos**

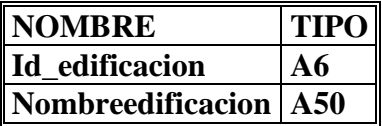

#### **2.6.15 Entidad Edificacionesxfacultad**

#### **Lista de atributos**

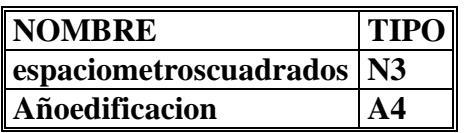

#### **2.6.16 Entidad Especifico**

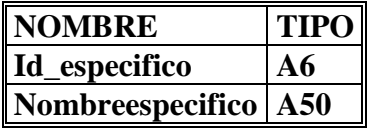

#### **2.6.17 Entidad estadísticas Becarios**

**Lista de atributos**

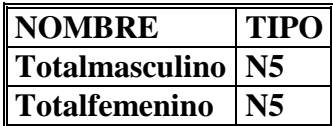

#### **2.6.18 Entidad EstadisticasdeAvance**

**Lista de atributos**

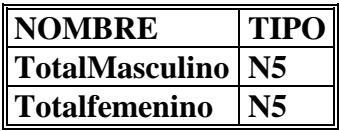

### **2.6.19 Entidad EstadisticasNuevoIngreso**

**Lista de atributos**

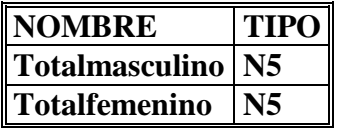

#### **2.6.20 Entidad Estadisticasporgrupo**

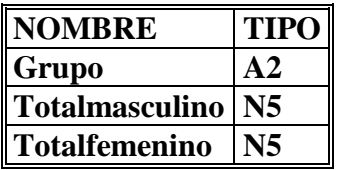

### **2.6.21 Entidad EstadisticasporrangodeEdad**

**Lista de atributos**

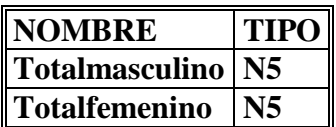

#### **2.6.22 Entidad Estatusacademico**

**Lista de atributos**

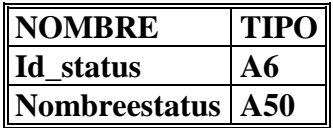

**2.6.23 Entidad Eventos**

**Lista de atributos**

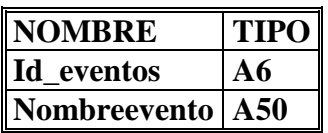

#### **2.6.24 Entidad Eventosanuales**

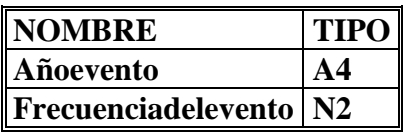

#### **2.6.25 Entidad Facultad**

**Lista de atributos**

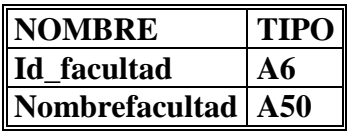

#### **2.6.26 Entidad Gradoacademico**

**Lista de atributos**

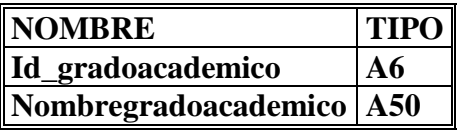

### **2.6.27 Entidad ingresosxcarrera**

**Lista de atributos**

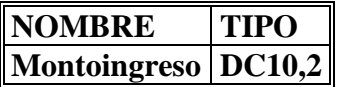

### **2.6.28 Entidad Ingresosxfacultad**

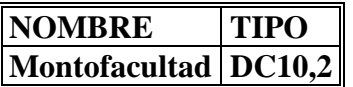

#### **2.6.29 Entidad Inscripción**

**Lista de atributos**

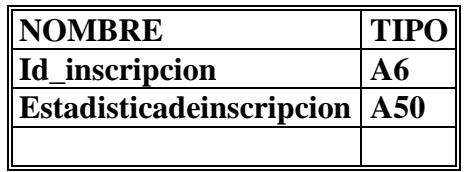

#### **2.6.30 Entidad Institución**

**Lista de atributos**

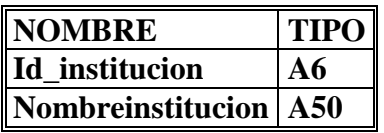

#### **2.6.31 Entidad Inventariobiblioteca**

**Lista de atributos**

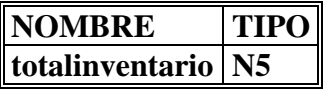

### **2.6.32 Entidad Investigacionxpersonal**

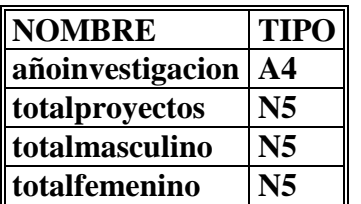

#### **2.6.33 Entidad Labor**

**Lista de atributos**

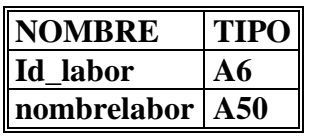

#### **2.6.34 Entidad Laboresxpersonal**

**Lista de atributos**

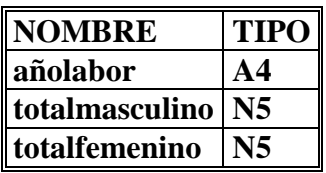

#### **2.6.35 Entidad Licencias**

**Lista de atributos**

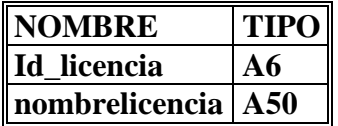

### **2.6.36 Entidad Licenciasdepersonal**

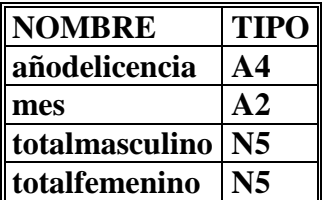

#### **2.6.37 Entidad Materia**

**Lista de atributos**

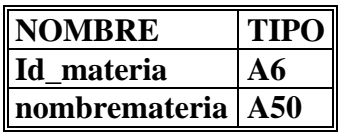

#### **2.6.38 Entidad Movimientoestudiantil**

**Lista de atributos**

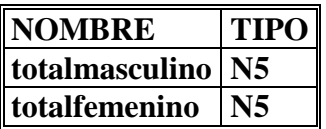

### **2.6.39 Entidad NuevoIngreso**

**Lista de atributos**

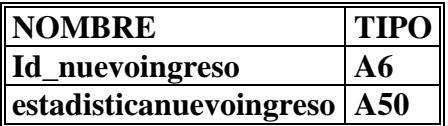

#### **2.6.40 Entidad Pais**

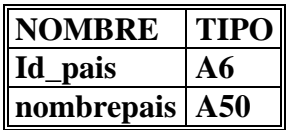

#### **2.6.41 Entidad Pensum**

**Lista de atributos**

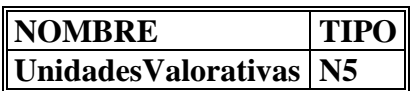

#### **2.6.42 Entidad Pep**

**Lista de atributos**

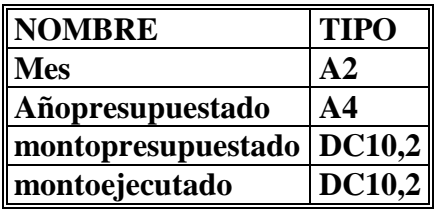

**2.6.43 Entidad Personal**

**Lista de atributos**

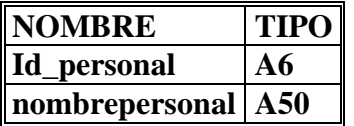

#### **2.6.44 Entidad Personal por tiempo de servicio**

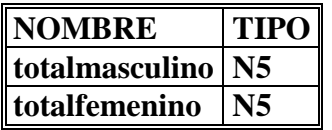

#### **2.6.45 Entidad personalporGradoAcademicoyTiempodeContratacion**

**Lista de atributos**

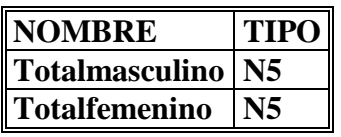

#### **2.6.46 Entidad Prestación**

**Lista de atributos**

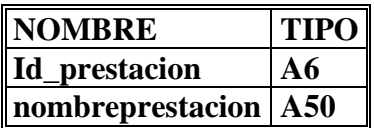

#### **2.6.47 Entidad Prestacionespersonal**

**Lista de atributos**

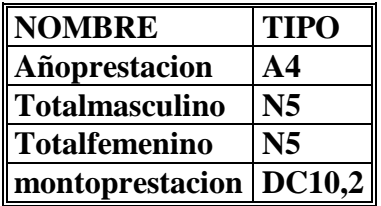

### **2.6.48 Entidad Prestamosxambitoybibliografia**

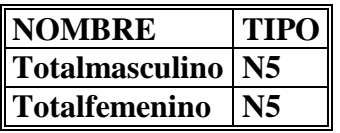

#### **2.6.49 Entidad Presatmosxcarrerayusuario**

**Lista de atributos**

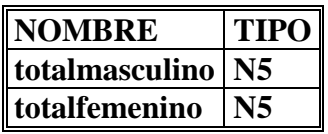

#### **2.6.50 Entidad Prestamosxinstitucion**

**Lista de atributos**

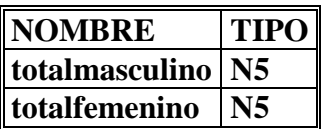

#### **2.6.51 Entidad Prestamosxmateria**

**Lista de atributos**

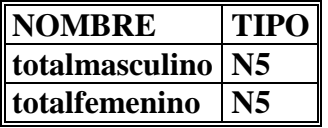

#### **2.6.52 Entidad Procedenciaestudiantil**

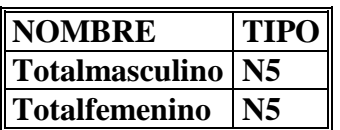

#### **2.6.53 Entidad RangoEdad**

**Lista de atributos**

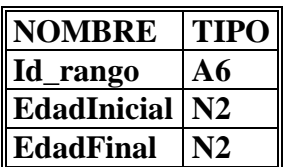

#### **2.6.54 Entidad Recursos**

**Lista de atributos**

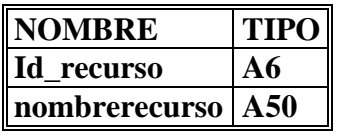

#### **2.6.55 Entidad Recursosacademicos**

**Lista de atributos**

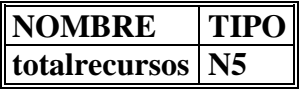

### **2.6.56 EntidadTiempocontratacion**

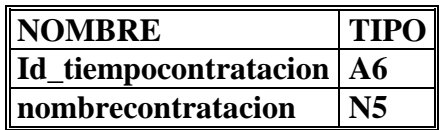

## **2.6.57 Entidad Tiempodeservicio**

**Lista de atributos**

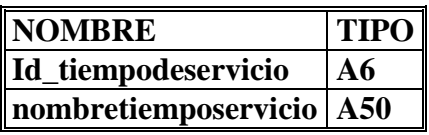

#### **2.6.58 Entidad Usuariosbiblioteca**

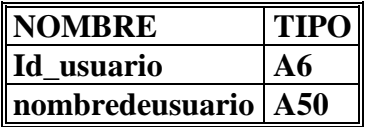

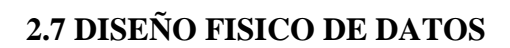

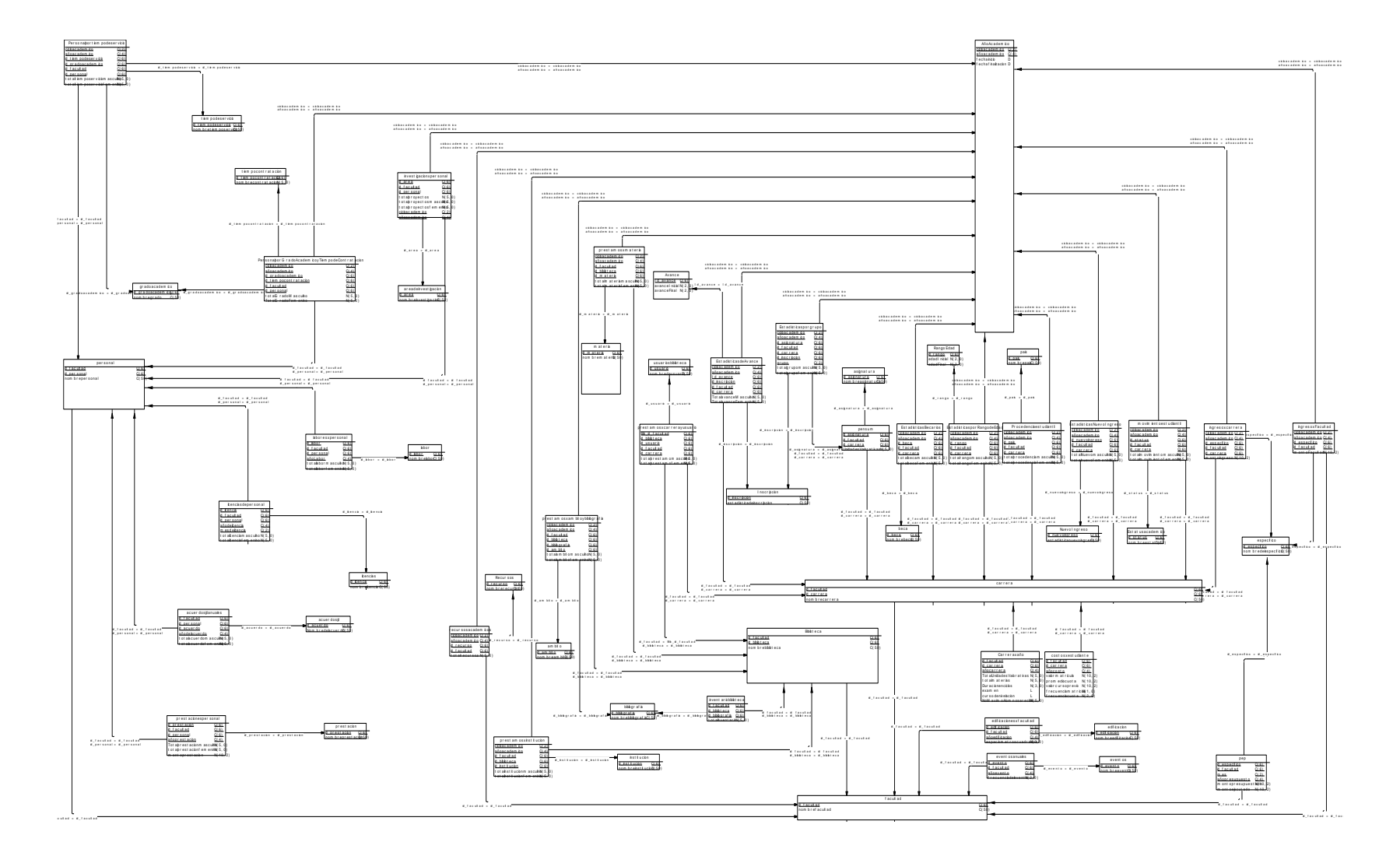

# **2.8 Lista de Tablas**

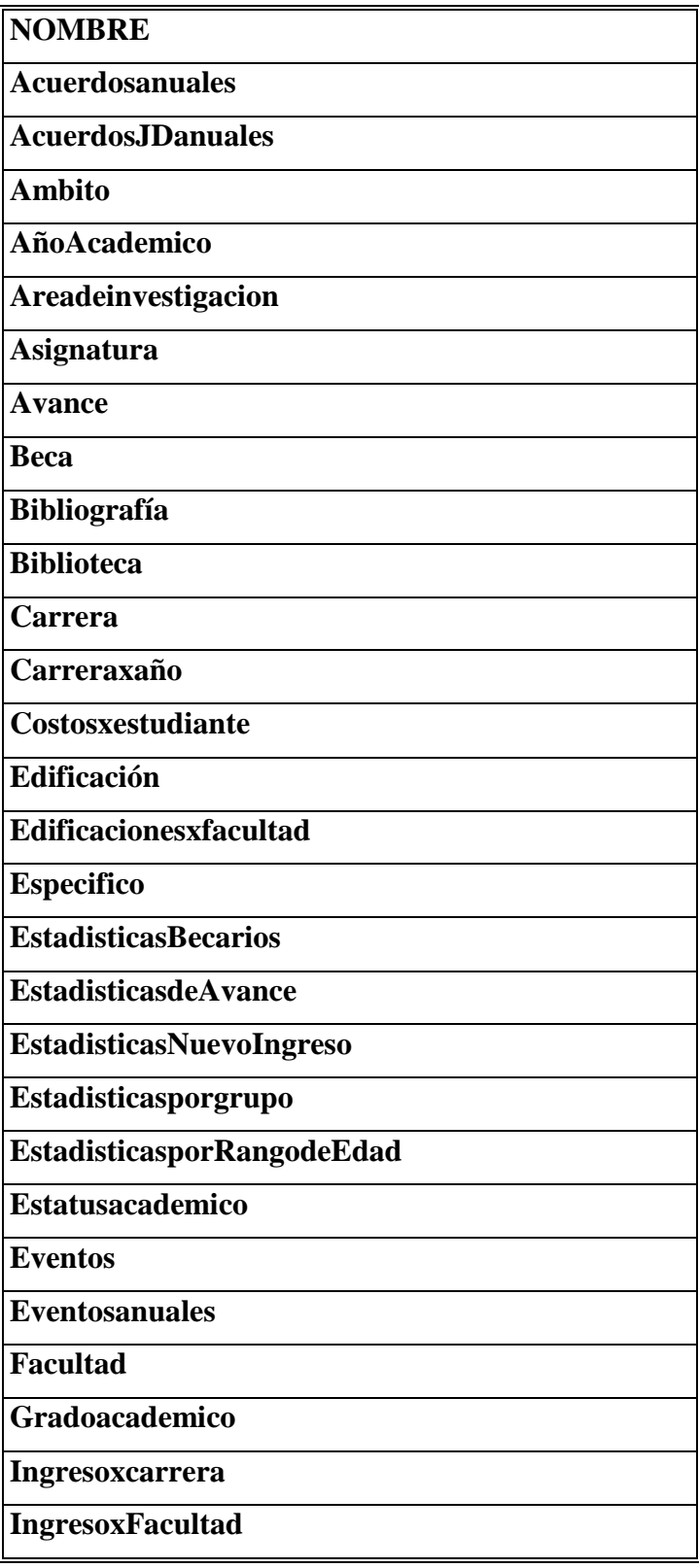

### **NOMBRE**

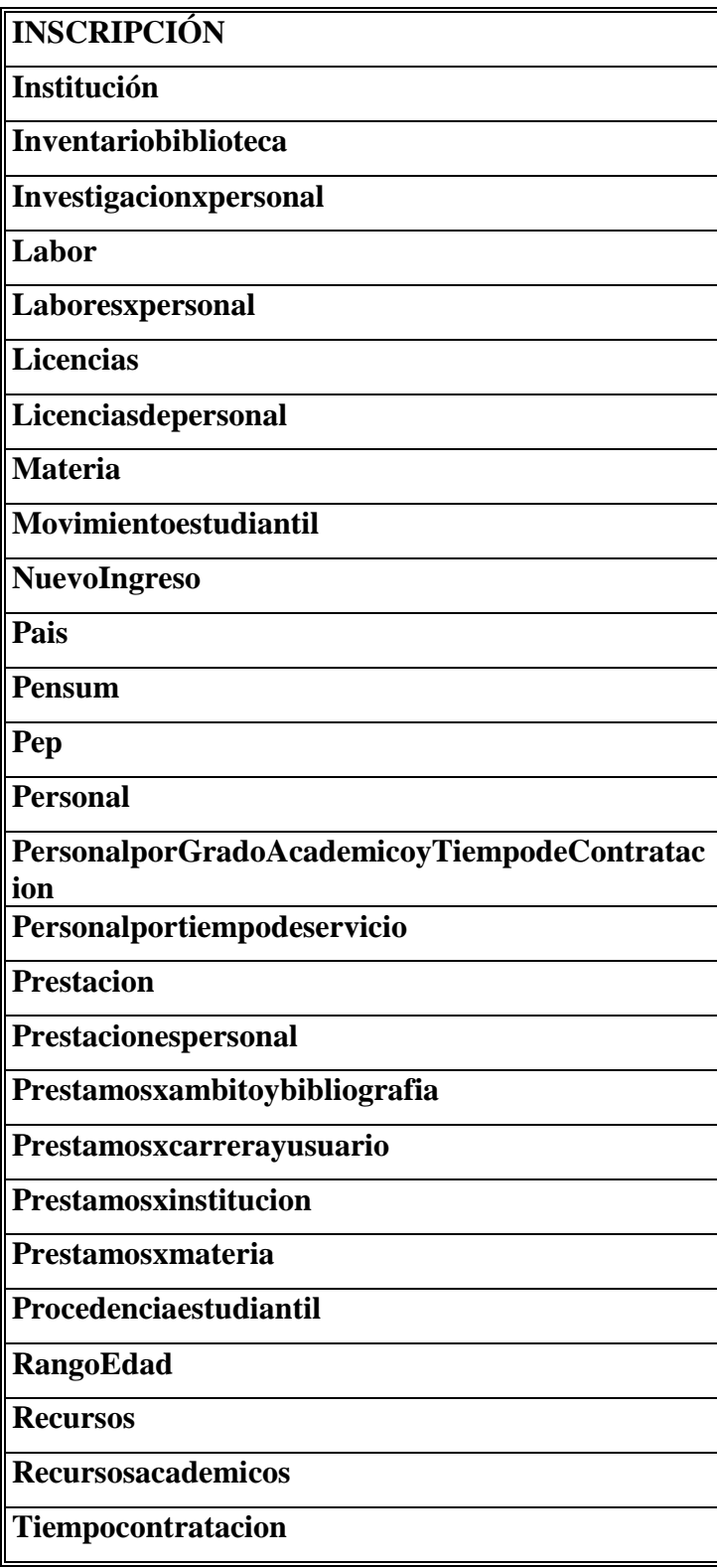

### **NOMBRE**

**TIEMPODESERVICIO**

**Usuariosbiblioteca**

### **2.9 Información de Tablas**

### **2.9.1 Tabla Acuerdosanuales**

## **Lista de Columnas**

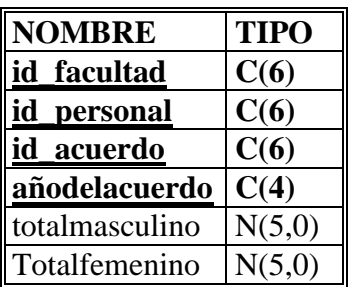

## **2.9.2 Tabla AcuerdosJDanuales**

## **Lista de Columnas**

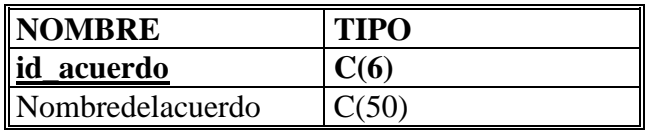

### **2.9.3 Tabla Ambito**

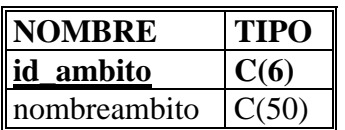

## **2.9.4 Tabla AñoAcademico**

### **Lista de Columnas**

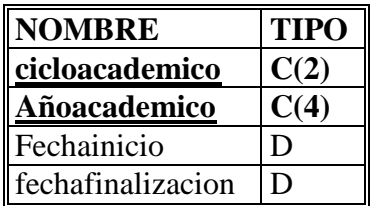

# **2.9.5 Tabla Areadeinvestigacion**

### **Lista de Columnas**

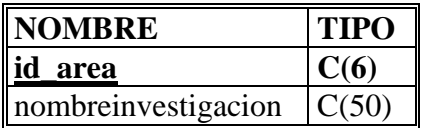

# **2.9.6 Tabla Asignatura**

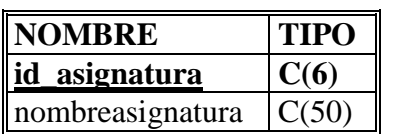

## **2.9.7 Tabla Avance**

**Lista de Columnas**

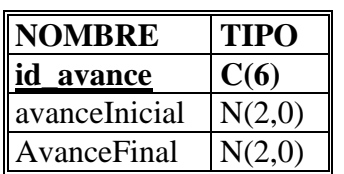

## **2.9.8 Tabla Beca**

### **Lista de Columnas**

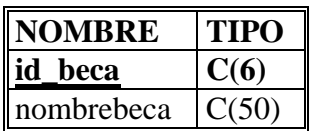

# **2.9.9 Tabla Bibliografia**

**Lista de Columnas**

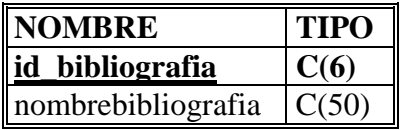

## **2.9.10 Tabla Biblioteca**

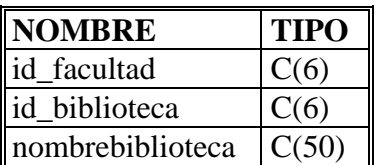

## **2.9.11 Tabla Carrera**

## **Lista de Columnas**

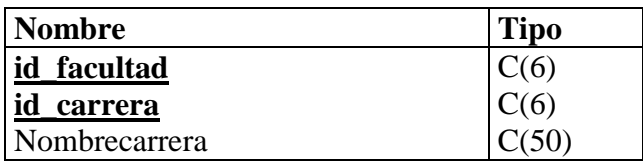

## **2.9.12 Tabla Carreraxaño**

### **Lista de Columnas**

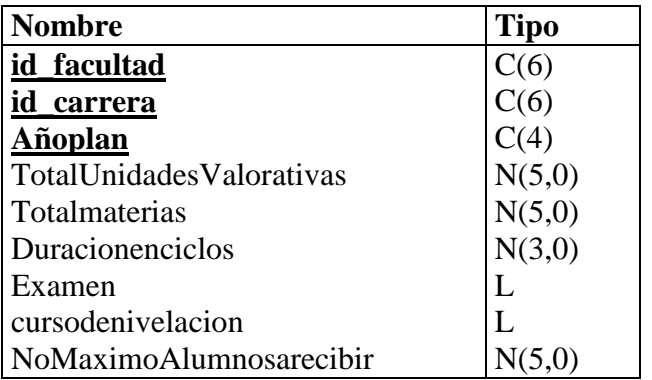

### **2.9.13 Tabla Costosxestudiante**

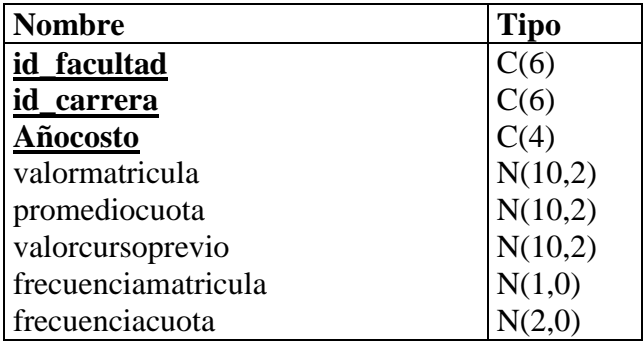

### **2.9.14 Tabla Edificacion**

#### **Lista de Columnas**

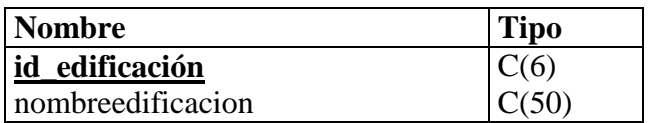

## **2.9.15 Tabla Edificacionesxfacultad**

## **Lista de Columnas**

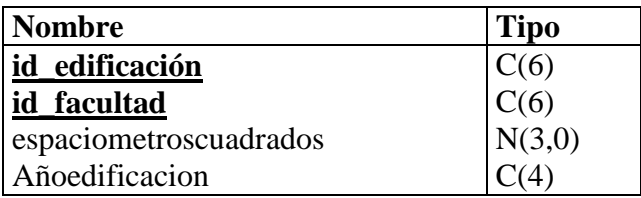

## **2.9.16 Tabla Especifico**

## **Lista de Columnas**

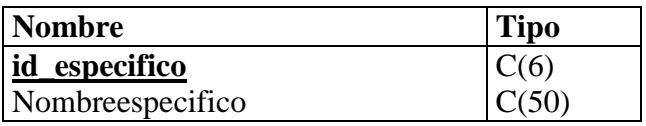

### **2.9.17 Tabla EstadisticasBecarios**

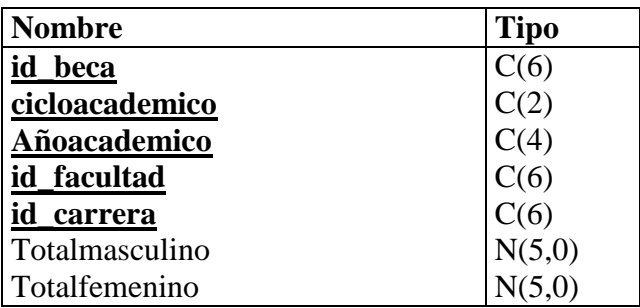

## **2.9.18 Tabla EstadisticasdeAvance**

### **Lista de Columnas**

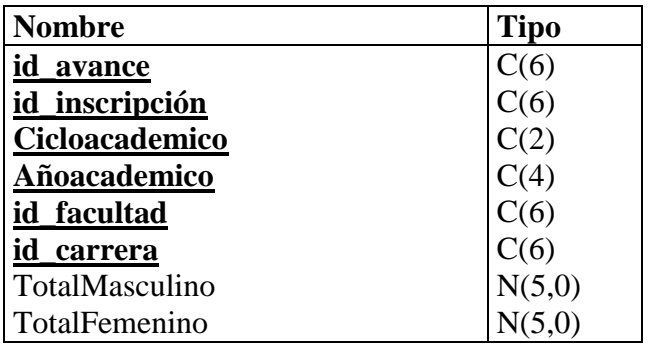

## **2.9.19 Tabla EstadisticasNuevoIngreso**

## **Lista de Columnas**

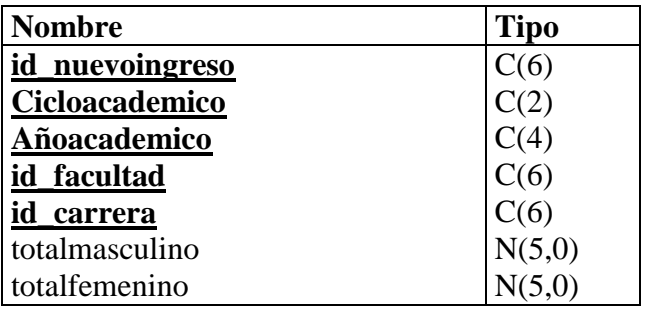

## **2.9.20 Tabla Estadisticasporgrupo**

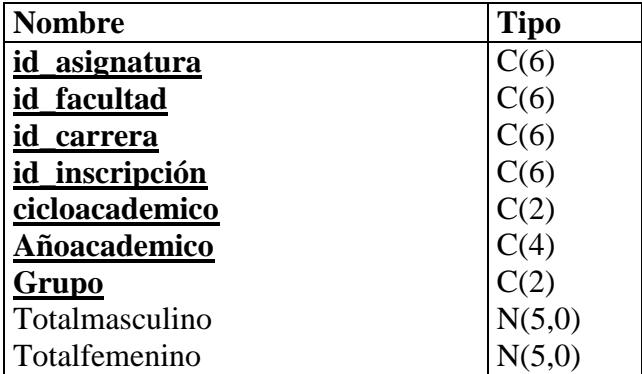

## **2.9.21 Tabla EstadisticasporRangodeEdad**

## **Lista de Columnas**

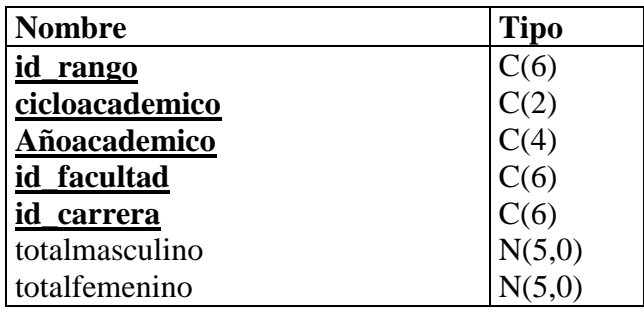

## **2.9.22 Tabla Estatusacademico**

## **Lista de Columnas**

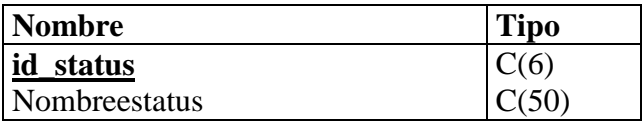

### **2.9.23 Tabla Eventos**

### **Lista de Columnas**

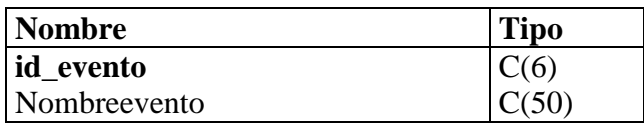

## **2.9.24 Tabla Eventosanuales**

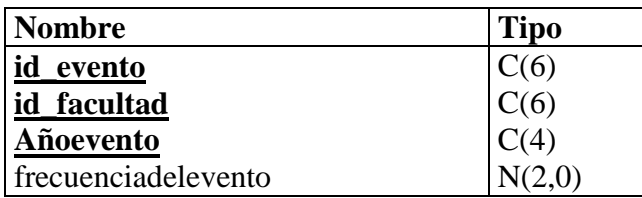

### **2.9.25 Tabla Facultad**

### **Lista de Columnas**

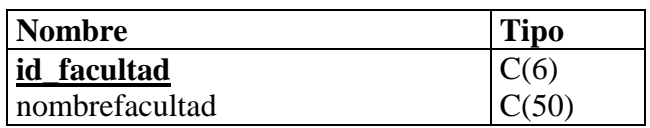

## **2.9.26 Tabla Gradoacademico**

### **Lista de Columnas**

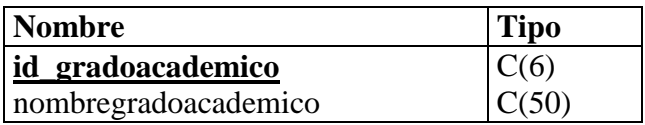

### **2.9.27 Tabla Ingresoxcarrera**

## **Lista de Columnas**

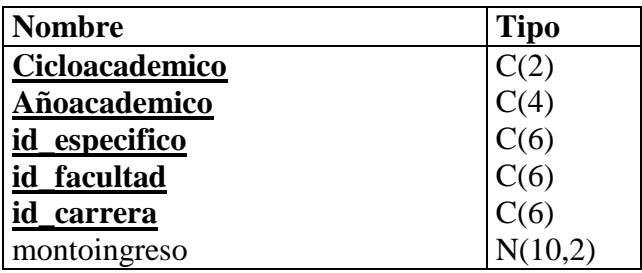

# **2.9.28 Tabla IngresoxFacultad**

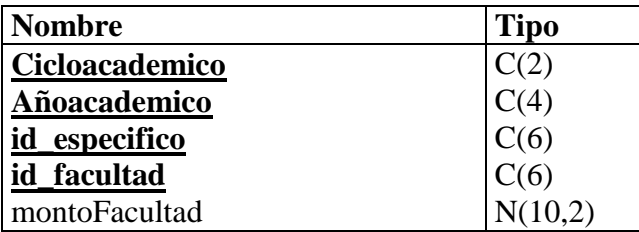

## **2.9.29 Tabla Inscripcion**

## **Lista de Columnas**

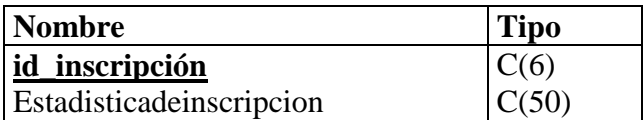

## **2.9.30 Tabla Institucion**

## **Lista de Columnas**

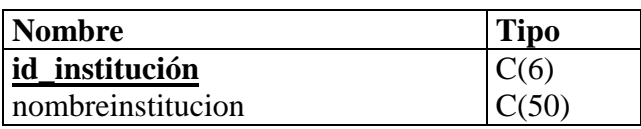

## **2.9.31 Tabla Inventariobiblioteca**

### **Lista de Columnas**

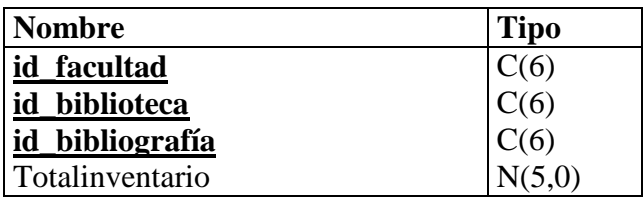

# **2.9.32 Tabla Investigacionxpersonal**

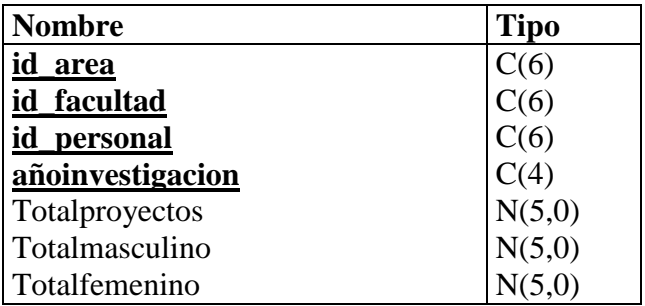

### **2.9.33 Tabla Labor**

### **Lista de Columnas**

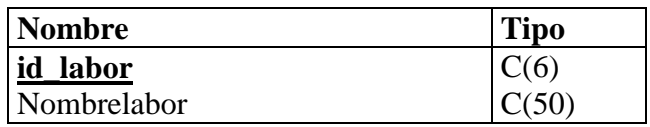

# **2.9.34 Tabla Laboresxpersonal**

## **Lista de Columnas**

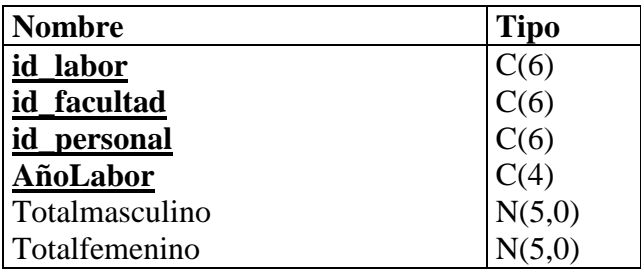

## **2.9.35 Tabla Licencias**

### **Lista de Columnas**

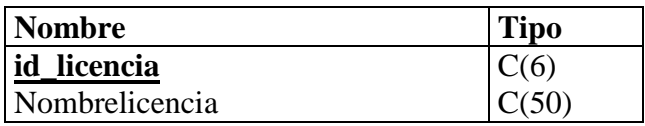

## **2.9.36 Tabla Licenciasdepersonal**

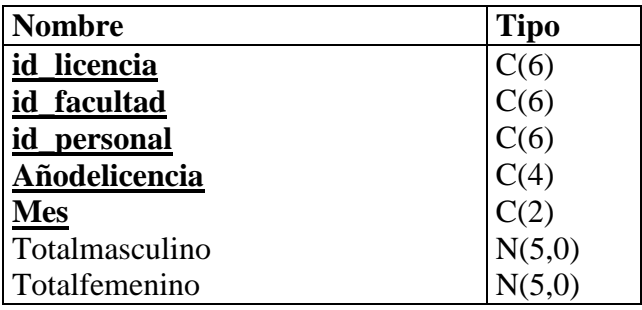

### **2.9.37 Tabla Materia**

## **Lista de Columnas**

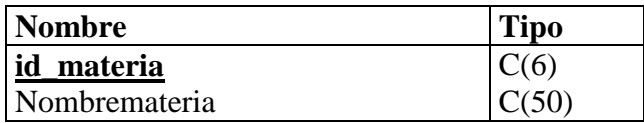

## **2.9.38 Tabla Movimientoestudiantil**

## **Lista de Columnas**

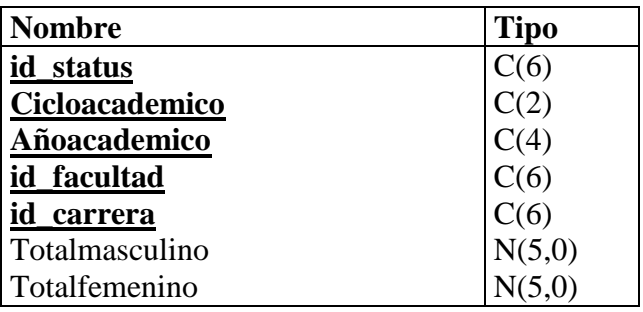

# **2.9.39 Tabla NuevoIngreso**

## **Lista de Columnas**

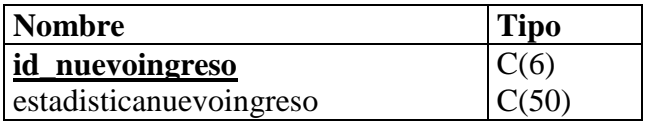

## **2.9.40 Tabla Pais**

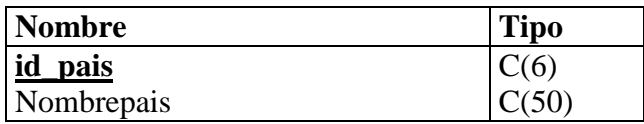

### **2.9.41 Tabla Pensum**

## **Lista de Columnas**

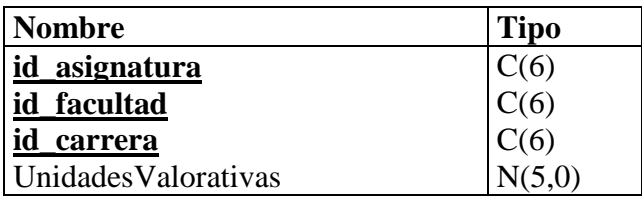

# **2.9.42 Tabla Pep**

### **Lista de Columnas**

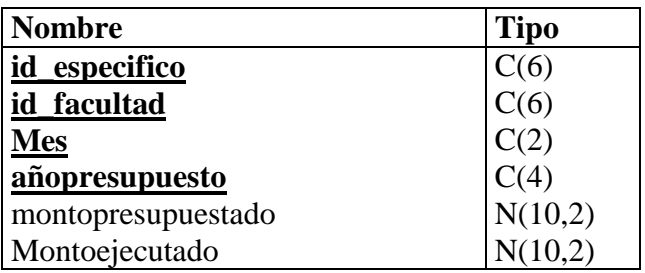

## **2.9.43 Tabla Personal**

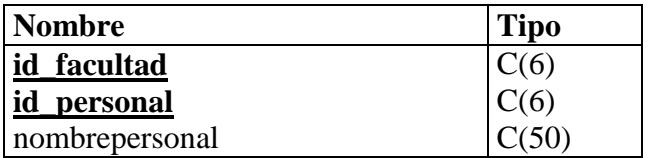

### **2.9.44 Tabla PersonalporGradoAcademicoyTiempodeContratacion**

### **Lista de Columnas**

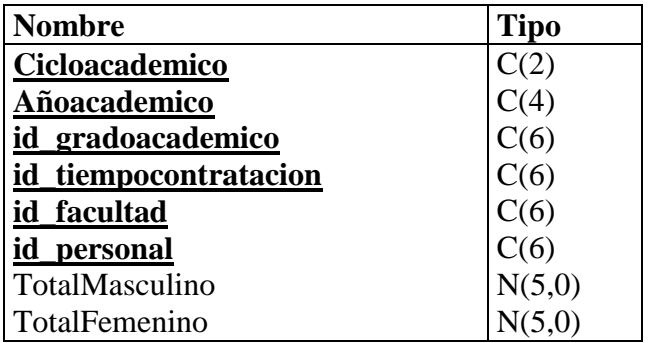

### **2.9.45 Tabla Personalportiempodeservicio**

### **Lista de Columnas**

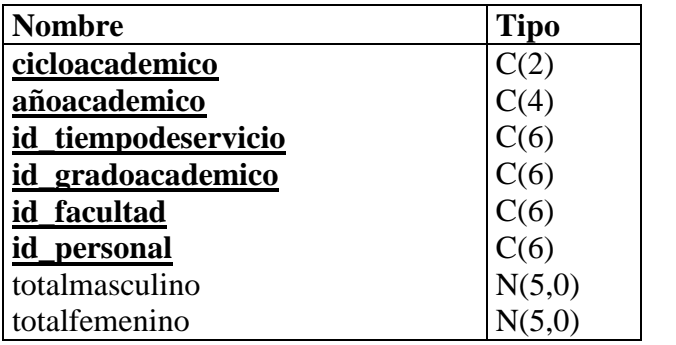

## **2.9.46 Tabla Prestacion**

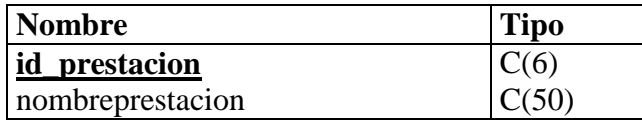

## **2.9.47 Tabla Prestacionespersonal**

## **Lista de Columnas**

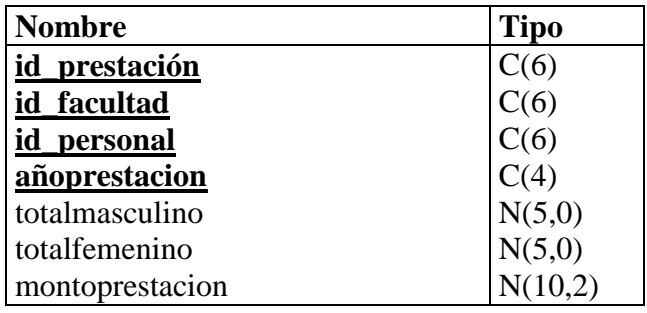

## **2.9.48 Tabla Prestamosxambitoybibliografia**

## **Lista de Columnas**

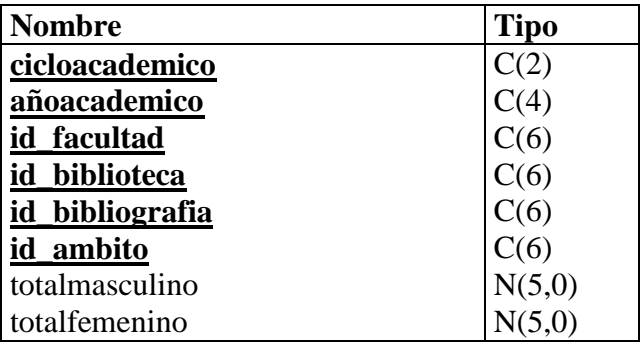

## **2.9.49 Tabla Prestamosxcarrerayusuario**

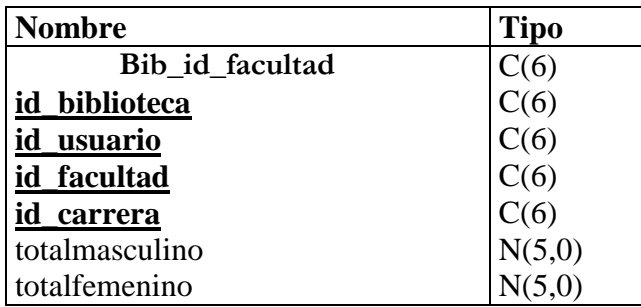

## **2.9.50 Tabla Prestamosxinstitucion**

## **Lista de Columnas**

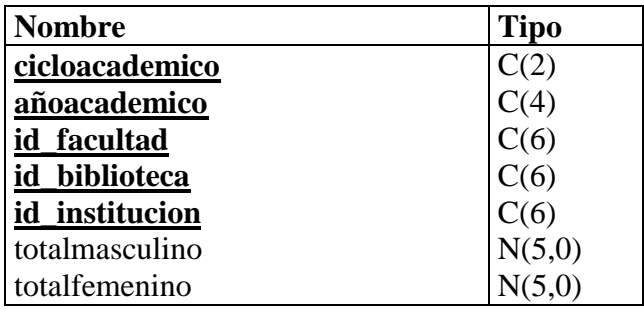

## **2.9.51 Tabla Prestamosxmateria**

## **Lista de Columnas**

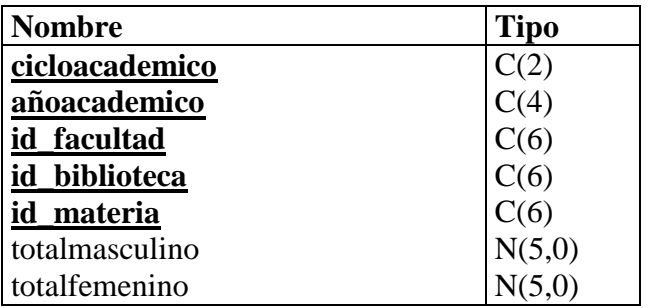

## **2.9.52 Tabla Procedenciaestudiantil**

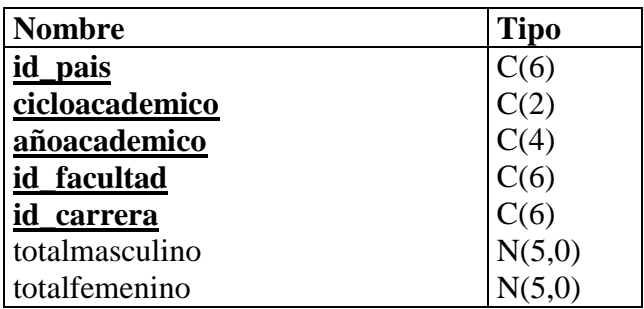

### **2.9.53 Tabla RangoEdad**

## **Lista de Columnas**

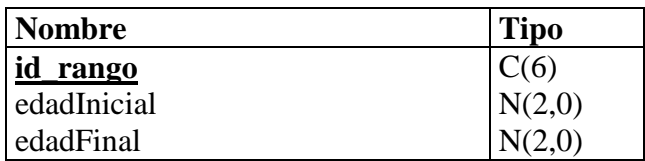

## **2.9.54 Tabla Recursos**

### **Lista de Columnas**

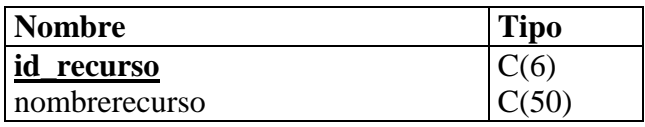

## **2.9.55 Tabla Recursosacademicos**

## **Lista de Columnas**

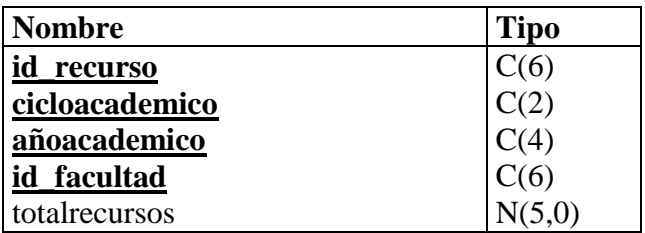

## **2.9.56 Tabla Tiempocontratacion**

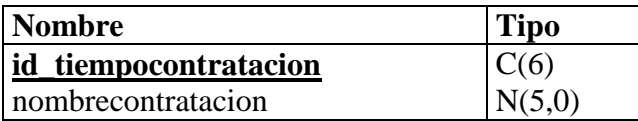

# **2.9.57 Tabla Tiempodeservicio**

**Lista de Columnas**

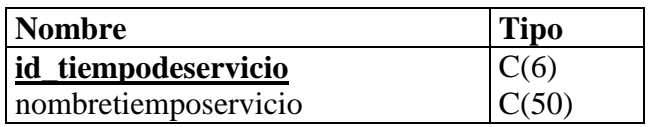

## **2.9.58 Tabla Usuariosbiblioteca**

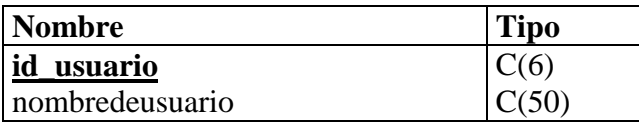

```
2.5. PROGRAMA PARA CREAR BASE DE DATOS EN VISUAL FOXPRO 7.0
```

```
* ============================================================
  Database name: BDFCNYM
 * DBMS name: Microsoft Visual FoxPro 5.0 
 Created on: 24/07/02 02:08 p.m.,\ddot{o}^2* ============================================================
* ============================================================
  Database name: BDFCNYM
* ============================================================
create database BDFCNYM
* ============================================================
* Table: ambito 
* ============================================================
create table ambito ;
( ;
   id_ambito C(6) not null, ;
  nombreambito C(50) not null, ;
   primary key id_ambito tag PK_1 ;
\lambda* ============================================================
* Table: bibliografia<br>* ==================
                       * ============================================================
create table bibliografia ;
( ;
  id_bibliografia C(6) not null, ;<br>nombrebibliografia C(50) not null, ;
  nombrebibliografia C(50) primary key id_bibliografia tag PK_4 ;
)
* ============================================================
* Table: institucion 
* ============================================================
create table institucion ;
( ;
  id institucion C(6) not null, ;
  nombreinstitucion C(50) not null, ;
   primary key id_institucion tag PK_10 ;
\lambda* ============================================================
* Table: materia 
* ============================================================
create table materia ;
( ;
  id_materia C(6) not null, ;
  nombremateria C(50) not null, ;
   primary key id_materia tag PK_15 ;
)
 * ============================================================
* Table: usuariosbiblioteca 
* ============================================================
create table usuariosbiblioteca ;
( ;
   id_usuario C(6) not null, ;
```
```
nombredeusuario C(50) not null, ;
   primary key id_usuario tag PK_30 ;
)
* ============================================================
 Table: facultad
* ============================================================
create table facultad ;
( ;
  id_facultad C(6) not null, ;<br>nombrefacultad C(50) not nu
  nombrefacultad C(50) not null, ;
   primary key id_facultad tag PK_33 ;
)
* ============================================================
* Table: edificacion 
* = = = = = = = = = = = =create table edificacion ;
( ;
  id_edificacion C(6) not null, ;<br>nombreedificacion C(50) not null, ;
  nombreedificacion
   primary key id_edificacion tag PK_46 ;
\rightarrow* ============================================================
* Table: especifico<br>* ================
                                            * ============================================================
create table especifico ;
( ;
  id_especifico C(6) not null, ;<br>nombredelespecifico C(50) not null
  nombredelespecifico C(50) not null, ;
   primary key id_especifico tag PK_52 ;
\lambda* ============================================================
* Table: eventos 
* ============================================================
create table eventos ;
( ;
  id_evento C(6) not null, ;<br>nombreevento C(50) not nu
  nombreevento C(50) not null, ;
   primary key id_evento tag PK_55 ;
)
* ============================================================
* Table: acuerdosjd 
* = = = = = = = = = = =create table acuerdosjd ;
( ;
   id_acuerdo C(6) not null, ;
  Nombredelacuerdo C(50) not null, ;
   primary key id_acuerdo tag PK_70 ;
\lambda* ============================================================
* Table: areadeinvestigacion 
* ============================================================
create table areadeinvestigacion ;
( ;
  id_area C(6) not null, ;
  nombreinvestigacion C(50) null , ;
   primary key id_area tag PK_77 ;
```
\* ============================================================ \* Table: gradoacademico \* ============================================================ create table gradoacademico ; ( ; id\_gradoacademico  $C(6)$  not null, ;<br>nombregrado  $C(50)$  null , ; nombregrado primary key id\_gradoacademico tag PK\_80 ; ) \* ============================================================ \* Table: labor \* ============================================================ create table labor ; ( ;  $i$ d\_labor  $C(6)$  not null, ;<br>nombrelabor  $C(50)$  null ; nombrelabor primary key id\_labor tag PK\_88 ;  $\rightarrow$ \* ============================================================ \* Table: licencias \* ============================================================ create table licencias ; ( ; id\_licencia  $C(6)$  not null, ;<br>nombrelicencia  $C(50)$  null. nombrelicencia  $C(50)$  null , ; primary key id\_licencia tag PK\_95 ; ) \* ============================================================ \* Table: prestacion \* ============================================================ create table prestacion ; ( ; id\_prestacion  $C(6)$  not null, ;<br>nombreprestacion  $C(50)$  null, nombreprestacion  $C(50)$  null , ; primary key id\_prestacion tag PK\_106 ; ) \* ============================================================ \* Table: tiempocontratacion \* ============================================================ create table tiempocontratacion ; ( ; id\_tiempocontratacion  $C(6)$  not null, ; nombrecontratacion  $N(5,0)$  null ,; primary key id\_tiempocontratacion tag PK\_114 ; ) \* ============================================================ \* Table: tiempodeservicio \* ============================================================ create table tiempodeservicio ; ( ; id\_tiempodeservicio  $C(6)$  not null, ; nombretiemposervicio C(50) null , ; primary key id\_tiempodeservicio tag PK\_117 ;

)

)

```
* ============================================================
* Table: pais 
* ============================================================
create table pais ;
( ;
  id_pais C(6) not null, ;<br>nombrepais C(50) not null, ;
  nombrepais
   primary key id_pais tag PK_126 ;
\rightarrow* ============================================================
* Table: Estatusacademico 
* ============================================================
create table Estatusacademico ;
( ;
  id_status C(6) not null, ;<br>nombreestatus C(50) not null, ;
  nombreestatus
   primary key id_status tag PK_132 ;
\lambda* ============================================================
* Table: NuevoIngreso 
* ============================================================
create table NuevoIngreso ;
( ;
   id_nuevoingreso C(6) not null, ;
  estadisticanuevoingreso C(50) not null, ;
   primary key id_nuevoingreso tag PK_138 ;
)
* ============================================================
* Table: RangoEdad 
* ============================================================
create table RangoEdad ;
( ;
   id_rango C(6) not null, ;
  edadInicial N(2,0) not null, ;
  edadFinal N(2,0) null , ;
   primary key id_rango tag PK_144 ;
)
* ====================
 * Table: beca 
* ============================================================
create table beca ;
( ;
  id_beca C(6) not null, ;
  nombrebeca C(50) not null, ;
   primary key id_beca tag PK_151 ;
)
* ============================================================
* Table: asignatura 
* ============================================================
create table asignatura ;
( ;
  id_asignatura C(6) not null, ;
  nombreasignatura C(50) not null, ;
   primary key id_asignatura tag PK_159 ;
)
```

```
* ============================================================
* Table: Inscripcion 
* ============================================================
create table Inscripcion ;
( ;
  id_inscripcion C(6) not null, ;<br>estadisticade inscripcion C(50) not null, ;
  estadisticadeinscripcion
   primary key id_inscripcion tag PK_162 ;
)
* ============================================================
* Table: Recursos 
* =============
create table Recursos ;
( ;
  id_recurso C(6) not null, ;<br>nombrerecurso C(50) not null, ;
  nombrerecurso
   primary key id_recurso tag PK_177 ;
\rightarrow* = = = = = = = = = =Table: Avance
* ============================================================
create table Avance ;
( ;
  Id_avance C(6) not null, ;<br>avanceInicial N(2,0) not null, ;
  avanceInicial N(2,0) not null,<br>avanceFinal N(2,0) null,
  avanceFinal N(2,0) primary key Id_avance tag PK_182 ;
\rightarrow* ============================================================
* Table: AñoAcademico 
* ============================================================
create table AñoAcademico ;
( ;
   cicloacademico C(2) not null, ;
  añoacademico C(4) not null, ;<br>fechainicio D null , ;
  fechainicio
  fechafinalizacion D null , ;
   primary key PADL(cicloacademico, 2) + PADL(añoacademico, 4) tag PK_189 ;
)
                                                                <u> ===============</u>
* Table: Biblioteca 
* ============================================================
create table Biblioteca ;
( ;
  id facultad C(6) not null, ;
  id_biblioteca C(6) not null, ;<br>nombrebiblioteca C(50) not null, ;
  nombrebiblioteca C(50)
   primary key PADL(id_facultad, 6) + PADL(id_biblioteca, 6) tag PK_36 ;
)
* ============================================================
 Table: personal
* ============================================================
create table personal ;
( ;
  id_facultad C(6) not null, ;
  id_personal C(6) not null, ;
  nombrepersonal C(50) null , ;
```

```
primary key PADL(id_facultad, 6) + PADL(id_personal, 6) tag PK_103;
\lambda* ============================================================
* Table: carrera<br>* ==-=-=-=-1* ============================================================
create table carrera ;
( ;
  id_facultad C(6) not null, ;<br>id_carrera C(6) not null, ;
  id_carrera C(6) not null, ;<br>nombrecarrera C(50) not null, ;
  nombrecarrera
  primary key PADL(id_facultad, 6) + PADL(id_carrera, 6) tag PK_7;
)
* ============================================================
* Table: pensum 
* ============================================================
create table pensum ;
( ;
  id_asignatura C(6) not null, ;<br>id facultad C(6) not null, ;
  id_facultad C(6) not null, ;<br>id carrera C(6) not null, ;
  id\_carrera C(6)UnidadesValorativas N(5,0) null
  primary key PADL(id_asignatura, 6) + PADL(id_facultad, 6) + PADL(id_carrera, 6) tag PK_157;
\lambda* ============================================================
* Table: inventariobiblioteca<br>* ===================
                                       * ============================================================
create table inventariobiblioteca ;
( ;
   id_facultad C(6) not null, ;
  id_biblioteca C(6) not null, ;<br>id_bibliografia C(6) not null, ;
  id_bibliografia C(6) not null, ;<br>totalinventario N(5,0) not null, ;
  totalinventario
   primary key PADL(id_facultad, 6) + PADL(id_biblioteca, 6) + PADL(id_bibliografia, 6) tag PK_13 ;
)
* ========================
* Table: prestamosxambitoybibliografia 
* ===========================
create table prestamosxambitoybibliografia ;
( ;
   cicloacademico C(2) not null, ;
   añoacademico C(4) not null, ;
  id facultad C(6) not null, ;
  id biblioteca C(6) not null, ;
  id bibliografia C(6) not null, ;
   id_ambito C(6) not null, ;
  totalambitomasculino N(5,0) null ;
  totalambitofemenino N(5,0) null , ;
   primary key PADL(cicloacademico, 2) + PADL(añoacademico, 4) + PADL(id_facultad, 6) + 
PADL(id_biblioteca, 6) + PADL(id_bibliografia, 6) + PADL(id_ambito, 6) tag PK_18 ;
)
* ============================================================
* Table: prestamosxcarrerayusuario 
* ============================================================
create table prestamosxcarrerayusuario ;
( ;
```

```
Bib_id_facultad C(6) not null, ;<br>id biblioteca C(6) not null, ;
  id_biblioteca C(6) not null, ;<br>id_usuario C(6) not null, ;
  id_usuario C(6) not null, ;<br>id_facultad C(6) not null, ;
  id_facultad C(6) not null, ;<br>id carrera C(6) not null, ;
  id_carrera C(6) not null, ;<br>totalprestamomasculino N(5,0) null
  totalprestamomasculino N(5,0) null , ;<br>totalprestamofemenino N(5,0) null , ;
   totalprestamofemenino N(5,0) null , ;
  primary key PADL(Bib_id_facultad, 6) + PADL(id_biblioteca, 6) + PADL(id_usuario, 6) + PADL(id_facultad,
6) + PADL(id_carrera, 6) tag PK_21 ;
\lambda* ============================================================
* Table: prestamosxinstitucion<br>* =======================
                                           * ============================================================
create table prestamosxinstitucion ;
( ;
  cicloacademico C(2) not null, ;<br>añoacademico C(4) not null, ;
  añoacademico
  id facultad C(6) not null, ;
  id_biblioteca C(6) not null, ;<br>id institucion C(6) not null, ;
  id_institucion C(6) not null, ;<br>totalinstitucion masculino N(5,0) null
  totalinstitucionmasculino N(5,0) null totalinstitucionfemenino N(5,0) null
  totalinstitucionfemenino N(5,0) primary key PADL(cicloacademico, 2) + PADL(añoacademico, 4) + PADL(id_facultad, 6) + 
PADL(id_biblioteca, 6) + PADL(id_institucion, 6) tag PK_24 ;
)
* ============================================================
* Table: prestamosxmateria<br>* ==================
* ============================================================
create table prestamosxmateria ;
( ;
   cicloacademico C(2) not null, ;
   añoacademico C(4) not null, ;
  id_facultad C(6) not null, ;<br>id biblioteca C(6) not null, ;
  id biblioteca
  id_materia C(6) not null, ;
  totalmateriamasculino N(5,0) null , ;
  totalmateriafemenino N(5,0) null , ;
   primary key PADL(cicloacademico, 2) + PADL(añoacademico, 4) + PADL(id_facultad, 6) + 
PADL(id_biblioteca, 6) + PADL(id_materia, 6) tag PK_27 ;
)
* ============================================================
* Table: costosxestudiante 
* ============================================================
create table costosxestudiante ;
( ;
  id facultad C(6) not null, ;
  id carrera C(6) not null, ;
   añocosto C(4) not null, ;
  valormatricula N(10,2) not null, ;
  promediocuota N(10,2) not null, ;
  valorcursoprevio N(10,2) not null, ;<br>frecuenciamatricula N(1,0) not null, ;
  frecuenciamatricula N(1,0) not null, ;
  frecuenciacuota N(2,0) not null, ;
   primary key PADL(id_facultad, 6) + PADL(id_carrera, 6) + PADL(añocosto, 4) tag PK_39 ;
)
* ============================================================
* Table: edificacionesxfacultad 
  * ============================================================
```

```
create table edificacionesxfacultad ;
( ;
  id_edificacion C(6) not null, ;<br>id_facultad C(6) not null, ;
  id_facultad C(6) not null, ;<br>espaciometroscuadrados N(3,0) not null, ;
  espaciometroscuadrados N(3,0) not añoedificacion C(4) not null, ;
  añoedificacion
  primary key PADL(id_edificacion, 6) + PADL(id_facultad, 6) tag PK_49 ;
\rightarrow* ============================================================
 * Table: eventosanuales 
* ============================================================
create table eventosanuales ;
( ;
  id evento C(6) not null, ;
  id_facultad C(6) not null, ;<br>añoevento C(4) not null, ;
  añoevento C(4) not null, ;<br>frecuenciadelevento N(2,0) not null, ;
  frecuenciadelevento
  primary key PADL(id_evento, 6) + PADL(id_facultad, 6) + PADL(añoevento, 4) tag PK_58;
)
* ============================================================
* Table: ingresoxcarrera 
* ============================================================
create table ingresoxcarrera ;
( ;
   cicloacademico C(2) not null, ;
  añoacademico C(4) not null, ;<br>id especifico C(6) not null, ;
  id_especifico C(6) not null,<br>id_facultad C(6) not null,;
  id_facultad C(6) not null, ;<br>id_carrera C(6) not null, ;
  ic{id\_carrera} C(6) not null, ;<br>montoingreso N(10,2) null, ;
  montoingreso
   primary key PADL(cicloacademico, 2) + PADL(añoacademico, 4) + PADL(id_especifico, 6) + 
PADL(id_facultad, 6) + PADL(id_carrera, 6) tag PK_61 ;
\lambda* = = = = = = = = = = =* Table: pep 
* ============================================================
create table pep ;
( ;
   id_especifico C(6) not null, ;
  id_facultad C(6) not null, ;
  mes C(2) not null, ;
   añopresupuesto C(4) not null, ;
  montopresupuestado N(10,2) not null, ;
  montoejecutado N(10,2) not null, ;
   primary key PADL(id_especifico, 6) + PADL(id_facultad, 6) + PADL(mes, 2) + PADL(añopresupuesto, 4) tag 
PK_63 ;
)
* ============================================================
* Table: ingresoxFacultad 
* ============================================================
create table ingresoxFacultad ;
( ;
   cicloacademico C(2) not null, ;
   añoacademico C(4) not null, ;
   id_especifico C(6) not null, ;
   id_facultad C(6) not null, ;
  montoFacultad N(10,2) not null, ;
```

```
 primary key PADL(cicloacademico, 2) + PADL(añoacademico, 4) + PADL(id_especifico, 6) + 
PADL(id_facultad, 6) tag PK_68 ;
\lambda* ============================================================
* Table: acuerdosjdanuales 
* ============================================================
create table acuerdosjdanuales ;
( ;
  id_facultad C(6) not null, ;<br>id_personal C(6) not null, ;
  id personal C(6)id_acuerdo C(6) not null, ;<br>añodelacuerdo C(4) not null, ;
  añodelacuerdo C(4) not null, ;<br>totalacuerdomasculino N(5,0) null ;
  totalacuerdomasculino
  total \alpha \alpha totalacuerdofemenino N(5,0) null
   primary key PADL(id_facultad, 6) + PADL(id_personal, 6) + PADL(id_acuerdo, 6) + PADL(añodelacuerdo, 
4) tag PK_73 ;
)
* ============================================================
* Table: investigacionxpersonal 
* ============================================================
create table investigacionxpersonal ;
( ;
  id area C(6) not null, ;
   id_facultad C(6) not null, ;
  id personal C(6) not null, ;
   añoinvestigacion C(4) null , ;
  totalproyectos N(5,0) not null, ;<br>totalproyectosmasculino N(5,0) null , ;
  totalproyectosmasculino N(5,0) null , ;<br>totalproyectosfemenino N(5,0) null , ;
  totalproyectosfemenino
   primary key PADL(id_area, 6) + PADL(id_facultad, 6) + PADL(id_personal, 6) tag PK_83 ;
\lambda* ============================================================
* Table: laboresxpersonal 
* ============================================================
create table laboresxpersonal ;
( ;
  id_labor C(6) not null, ;
   id_facultad C(6) not null, ;
  id_personal C(6) not null, ;<br>añoLabor C(4) not null, ;
  añoLabor C(4) not null, ;
  totallabormasculino N(5,0) null , ;
  totallaborfemenino N(5,0) null , ;
   primary key PADL(id_labor, 6) + PADL(id_facultad, 6) + PADL(id_personal, 6) + PADL(añoLabor, 4) tag 
PK_91 ;
\rightarrow* ============================================================
* Table: licenciasdepersonal 
* ============================================================
create table licenciasdepersonal ;
( ;
  id licencia C(6) not null, ;
   id_facultad C(6) not null, ;
  id personal C(6) not null, ;
   añodelicencia C(4) not null, ;
  mesdelicencia C(2) not null, ;
  totallicenciamasculino N(5,0) null , ;
  totallicenciafemenino N(5,0) null , ;
```
 primary key PADL(id\_licencia, 6) + PADL(id\_facultad, 6) + PADL(id\_personal, 6) + PADL(añodelicencia, 4) + PADL(mesdelicencia, 2) tag PK\_98 ;  $\lambda$  $*$  ================ \* Table: prestacionespersonal<br>\* ================== \* ============================================================ create table prestacionespersonal ; ( ; id\_prestacion  $C(6)$  not null, ; id\_facultad  $C(6)$  not null, ; id\_personal  $C(6)$  not null, ;<br>añoprestacion  $C(4)$  not null, añoprestacion  $C(4)$  not null, ;<br>Totalprestacion masculino  $N(5,0)$  not i Totalprestacionmasculino  $N(5,0)$  not null,; totalprestacionfemenino  $N(5,0)$  not null, ; montoprestacion  $N(10,2)$  null ; primary key PADL(id\_prestacion, 6) + PADL(id\_facultad, 6) + PADL(id\_personal, 6) + PADL(añoprestacion, 4) tag PK\_109 ; ) \* ============================================================ \* Table: PersonalporGradoAcademicoyTiempodeContratacion \* ============================================================ create table PersonalporGradoAcademicoyTiempodeContratacion ; ( ; cicloacademico C(2) not null, ; añoacademico C(4) not null, ; id gradoacademico  $C(6)$  not null, ; id\_tiempocontratacion  $C(6)$  not null, ;<br>id facultad  $C(6)$  not null, ; id\_facultad  $C(6)$  not null, ; id\_personal  $C(6)$  not null, ;<br>totalGradoMasculino  $N(5,0)$  null , ; totalGradoMasculino TotalGradoAcademicoFemenino N(5,0) null ,; primary key PADL(cicloacademico, 2) + PADL(añoacademico, 4) + PADL(id\_gradoacademico, 6) + PADL(id\_tiempocontratacion,  $6$ ) + PADL(id\_facultad,  $6$ ) + PADL(id\_personal, 6) tag PK\_120 ; ) \* ========================= \* Table: Personalportiempodeservicio \* ============================================================ create table Personalportiempodeservicio ; ( ; cicloacademico C(2) not null, ; añoacademico C(4) not null, ; id\_tiempodeservicio  $C(6)$  not null, ; id gradoacademico  $C(6)$  not null, ; id\_facultad C(6) not null, ; id\_personal  $C(6)$  not null, ; totaltiemposerviciomasculino N(5,0) null , ; totaltiemposerviciofemenino N(5,0) null ,; primary key PADL(cicloacademico, 2) + PADL(añoacademico, 4) + PADL(id\_tiempodeservicio, 6) + PADL(id\_gradoacademico, 6) + PADL(id\_facultad, 6) + PADL(id\_personal, 6) tag PK\_123; ) \* ============================================================ \* Table: Procedenciaestudiantil \* ============================================================ create table Procedenciaestudiantil ; ( ;  $id$ <sub>pais</sub>  $C(6)$  not null, ; cicloacademico C(2) not null, ; añoacademico C(4) not null, ;

```
id_facultad C(6) not null, ;<br>id_carrera C(6) not null, ;
   id\_carrera C(6) not total procedencia masculino N(5,0)totalprocedenciamasculino N(5,0) null , ;<br>totalprocedenciafemenino N(5,0) null , ;
    totalprocedenciafemenino N(5,0) null , ;
    primary key PADL(id_pais, 6) + PADL(cicloacademico, 2) + PADL(añoacademico, 4) + PADL(id_facultad, 6) 
+ PADL(id_carrera, 6) tag PK_129 ;
)
* ============================================================
* Table: movimientoestudiantil 
* = = = = = = = = = = = = = = = =create table movimientoestudiantil ;
( ;
  id_status C(6) not null, ;
   cicloacademico C(2) not null, ;
  añoacademico C(4) not null, ;<br>id facultad C(6) not null, ;
  id_facultad C(6) not null, ;<br>id carrera C(6) not null, ;
  id\_carrera C(6) not total movimiento masculino N(5,0) totalmovimientomasculino N(5,0) null , ;
    totalmovimientofemenino N(5,0) null , ;
    primary key PADL(id_status, 6) + PADL(cicloacademico, 2) + PADL(añoacademico, 4) + PADL(id_facultad, 
6) + PADL(id_carrera, 6) tag PK_135 ;
\lambda* ============================================================
   * Table: EstadisticasNuevoIngreso 
* ============================================================
create table EstadisticasNuevoIngreso ;
( ;
  id_nuevoingreso C(6) not null, ;
   cicloacademico C(2) not null, ;<br>añoacademico C(4) not null, ;
   añoacademico C(4) not null<br>id_facultad C(6) not null, ;
   id facultad
   id\_carrera C(6) not null, ;<br>totalNuevomasculino N(5,0) nul
   totalNuevomasculino N(5,0) null , ;<br>totalnuevofemenino N(5,0) null , ;
   totalnuevofemenino N(5,0) null , ;
    primary key PADL(id_nuevoingreso, 6) + PADL(cicloacademico, 2) + PADL(añoacademico, 4) + 
PADL(id_facultad, 6) + PADL(id_carrera, 6) tag PK_141 ;
)
* ============================================================
* Table: EstadisticasporRangodeEdad 
* ============================================================
create table EstadisticasporRangodeEdad ;
( ;
   id rango C(6) not null, ;
    cicloacademico C(2) not null, ;
   añoacademico C(4) not null, ;
   id facultad C(6) not null, ;
  id carrera C(6) not null, ;
   totalrangomasculino N(5,0) null ,;
   totalrangofemenino N(5,0) null , ;
    primary key PADL(id_rango, 6) + PADL(cicloacademico, 2) + PADL(añoacademico, 4) + PADL(id_facultad, 
6) + PADL(id_carrera, 6) tag PK_148 ;
\rightarrow* ============================================================
* Table: EstadisticasBecarios 
* ============================================================
create table EstadisticasBecarios ;
( ;
   id_beca C(6) not null, ;
```

```
cicloacademico C(2) not null, ;<br>añoacademico C(4) not null, ;
  añoacademico C(4) not null<br>id_facultad C(6) not null, ;
  id facultad
  id_carrera C(6) not null, ;<br>totalbecamasculino N(5,0) null , ;
  totalbecamasculino N(5,0) null , ;<br>totalbecafemenino N(5,0) null , ;
  totalbecafemenino
   primary key PADL(id_beca, 6) + PADL(cicloacademico, 2) + PADL(añoacademico, 4) + PADL(id_facultad, 
6) + PADL(id_carrera, 6) tag PK_154 ;
)
* ============================================================
* Table: Estadisticasporgrupo 
* ============================================================
create table Estadisticasporgrupo ;
( ;
  id_asignatura C(6) not null, ;<br>id facultad C(6) not null, ;
  id_facultad C(6) not null, ;<br>id carrera C(6) not null, ;
  id\_carrera C(6)id inscripcion C(6) not null, ;
   cicloacademico C(2) not null, ;
  añoacademico C(4) not null, ;<br>grupo C(2) not null, ;
                     C(2) not null, ;
  totalgrupomasculino N(5,0) null , ;
  totalgrupofemenino N(5,0) null ;
  primary key PADL(id_asignatura, 6) + PADL(id_facultad, 6) + PADL(id_carrera, 6) + PADL(id_inscripcion,
6) + PADL(cicloacademico, 2) + PADL(añoacademico, 4) + PADL(grupo, 2) tag PK_165 ;
\rightarrow* = = = = = = = = = = = =* Table: Carreraxaño 
* ============================================================
create table Carreraxaño ;
( ;
   id_facultad C(6) not null, ;
  id_carrera C(6) not null, ;<br>añocarrera C(4) not null, ;
  añocarrera
   TotalUnidadesValorativas N(5,0) null , ;
  totalmaterias N(5,0) null
  Duracionenciclos N(3,0) null ;
  examen L null
  cursodenivelacion L null , ;
   NoMaximoAlumnosarecibir N(5,0) null , ;
   primary key PADL(id_facultad, 6) + PADL(id_carrera, 6) + PADL(añocarrera, 4) tag PK_169 ;
)
* =============
* Table: recursosacademicos 
* ============================================================
create table recursosacademicos ;
( ;
  id_recurso C(6) not null, ;
   cicloacademico C(2) not null, ;
   añoacademico C(4) not null, ;
  id_facultad C(6) not null, ;<br>total recursos N(5,0) null, ;
  total recursos \tN(5,0) primary key PADL(id_recurso, 6) + PADL(cicloacademico, 2) + PADL(añoacademico, 4) + 
PADL(id_facultad, 6) tag PK_180 ;
)
* ============================================================
* Table: EstadisticasdeAvance 
* ============================================================
```
create table EstadisticasdeAvance ; ( ; Id\_avance  $C(6)$  not null, ;<br>id\_inscripcion  $C(6)$  not null, ; id\_inscripcion  $C(6)$  not null, ;<br>cicloacademico  $C(2)$  not null, ; cicloacademico  $C(2)$  not null, ;<br>añoacademico  $C(4)$  not null, ; añoacademico  $C(4)$  not null<br>id\_facultad  $C(6)$  not null, ;  $id$ <sub>facultad</sub>  $C(6)$ id\_carrera C(6) not null, ;<br>TotalavanceMasculino N(5,0) nul TotalavanceMasculino  $N(5,0)$  null , ;<br>TotalavanceFemenino  $N(5,0)$  null , ; TotalavanceFemenino primary key PADL(Id\_avance, 6) + PADL(id\_inscripcion, 6) + PADL(cicloacademico, 2) + PADL(añoacademico, 4) + PADL(id\_facultad, 6) + PADL(id\_carrera, 6) tag PK\_186 ; ) alter table Biblioteca ; add foreign key id\_facultad tag FK\_201 ; references facultad alter table personal ; add foreign key id\_facultad tag FK\_234 ; references facultad alter table carrera ; add foreign key id\_facultad tag FK\_255 ; references facultad alter table pensum ; add foreign key id\_asignatura tag FK\_243 ; references asignatura alter table pensum ; add foreign key PADL(id\_facultad, 6) + PADL(id\_carrera, 6) tag FK\_244 ; references carrera alter table inventariobiblioteca ; add foreign key id\_bibliografia tag FK\_195 ; references bibliografia alter table inventariobiblioteca ; add foreign key PADL(id\_facultad, 6) + PADL(id\_biblioteca, 6) tag FK\_205 ; references Biblioteca alter table prestamosxambitoybibliografia ; add foreign key id\_ambito tag FK\_194 ; references ambito alter table prestamosxambitoybibliografia ; add foreign key id\_bibliografia tag FK\_196 ; references bibliografia alter table prestamosxambitoybibliografia ; add foreign key PADL(id\_facultad, 6) + PADL(id\_biblioteca, 6) tag FK\_206 ; references Biblioteca alter table prestamosxambitoybibliografia ; add foreign key PADL(cicloacademico, 2) + PADL(añoacademico, 4) tag FK\_268 ; references AñoAcademico alter table prestamosxcarrerayusuario ; add foreign key PADL(id\_facultad, 6) + PADL(id\_carrera, 6) tag FK\_197 ; references carrera

```
alter table prestamosxcarrerayusuario ;
   add foreign key id_usuario tag FK_200 ;
     references usuariosbiblioteca
alter table prestamosxcarrerayusuario ;
   add foreign key PADL(Bib_id_facultad, 6) + PADL(id_biblioteca, 6) tag FK_202 ;
     references Biblioteca
alter table prestamosxinstitucion ;
   add foreign key id_institucion tag FK_198 ;
     references institucion
alter table prestamosxinstitucion ;
   add foreign key PADL(id_facultad, 6) + PADL(id_biblioteca, 6) tag FK_203 ;
     references Biblioteca
alter table prestamosxinstitucion ;
   add foreign key PADL(cicloacademico, 2) + PADL(añoacademico, 4) tag FK_258 ;
     references AñoAcademico
alter table prestamosxmateria ;
   add foreign key id_materia tag FK_199 ;
     references materia
alter table prestamosxmateria ;
   add foreign key PADL(id_facultad, 6) + PADL(id_biblioteca, 6) tag FK_204 ;
     references Biblioteca
alter table prestamosxmateria ;
   add foreign key PADL(cicloacademico, 2) + PADL(añoacademico, 4) tag FK_267 ;
     references AñoAcademico
alter table costosxestudiante ;
   add foreign key PADL(id_facultad, 6) + PADL(id_carrera, 6) tag FK_217 ;
     references carrera
alter table edificacionesxfacultad ;
   add foreign key id_facultad tag FK_211 ;
     references facultad
alter table edificacionesxfacultad ;
   add foreign key id_edificacion tag FK_216 ;
     references edificacion
alter table eventosanuales ;
   add foreign key id_facultad tag FK_212 ;
     references facultad
alter table eventosanuales ;
   add foreign key id_evento tag FK_213 ;
     references eventos
alter table ingresoxcarrera ;
   add foreign key id_especifico tag FK_214 ;
     references especifico
alter table ingresoxcarrera ;
   add foreign key PADL(id_facultad, 6) + PADL(id_carrera, 6) tag FK_215 ;
     references carrera
alter table ingresoxcarrera ;
   add foreign key PADL(cicloacademico, 2) + PADL(añoacademico, 4) tag FK_265 ;
```

```
 references AñoAcademico
alter table pep ;
   add foreign key id_especifico tag FK_209 ;
     references especifico
alter table pep ;
   add foreign key id_facultad tag FK_210 ;
     references facultad
alter table ingresoxFacultad ;
   add foreign key id_especifico tag FK_207 ;
     references especifico
alter table ingresoxFacultad ;
   add foreign key id_facultad tag FK_208 ;
     references facultad
alter table ingresoxFacultad ;
   add foreign key PADL(cicloacademico, 2) + PADL(añoacademico, 4) tag FK_266 ;
     references AñoAcademico
alter table acuerdosjdanuales ;
  add foreign key id acuerdo tag FK 218 ;
     references acuerdosjd
alter table acuerdosjdanuales ;
   add foreign key PADL(id_facultad, 6) + PADL(id_personal, 6) tag FK_219 ;
     references personal
alter table investigacionxpersonal ;
   add foreign key id_area tag FK_229 ;
     references areadeinvestigacion
alter table investigacionxpersonal ;
   add foreign key PADL(id_facultad, 6) + PADL(id_personal, 6) tag FK_230 ;
     references personal
alter table laboresxpersonal ;
   add foreign key id_labor tag FK_227 ;
     references labor
alter table laboresxpersonal ;
   add foreign key PADL(id_facultad, 6) + PADL(id_personal, 6) tag FK_228 ;
     references personal
alter table licenciasdepersonal ;
   add foreign key id_licencia tag FK_220 ;
     references licencias
alter table licenciasdepersonal ;
   add foreign key PADL(id_facultad, 6) + PADL(id_personal, 6) tag FK_221 ;
     references personal
alter table prestacionespersonal ;
   add foreign key id_prestacion tag FK_222 ;
     references prestacion
alter table prestacionespersonal ;
   add foreign key PADL(id_facultad, 6) + PADL(id_personal, 6) tag FK_223 ;
     references personal
```
alter table PersonalporGradoAcademicoyTiempodeContratacion ; add foreign key id\_tiempocontratacion tag FK\_224 ; references tiempocontratacion alter table PersonalporGradoAcademicoyTiempodeContratacion ; add foreign key PADL(id\_facultad, 6) + PADL(id\_personal, 6) tag FK\_225 ; references personal alter table PersonalporGradoAcademicoyTiempodeContratacion ; add foreign key id\_gradoacademico tag FK\_226 ; references gradoacademico alter table PersonalporGradoAcademicoyTiempodeContratacion ; add foreign key PADL(cicloacademico, 2) + PADL(añoacademico, 4) tag FK\_269 ; references AñoAcademico alter table Personalportiempodeservicio ; add foreign key PADL(id\_facultad, 6) + PADL(id\_personal, 6) tag FK\_231 ; references personal alter table Personalportiempodeservicio ; add foreign key id\_tiempodeservicio tag FK\_232 ; references tiempodeservicio alter table Personalportiempodeservicio ; add foreign key id\_gradoacademico tag FK\_233 ; references gradoacademico alter table Personalportiempodeservicio ; add foreign key PADL(cicloacademico, 2) + PADL(añoacademico, 4) tag FK\_270 ; references AñoAcademico alter table Procedenciaestudiantil ; add foreign key PADL(id\_facultad, 6) + PADL(id\_carrera, 6) tag FK\_253 ; references carrera alter table Procedenciaestudiantil ; add foreign key id\_pais tag FK\_254 ; references pais alter table Procedenciaestudiantil ; add foreign key PADL(cicloacademico, 2) + PADL(añoacademico, 4) tag FK\_262 ; references AñoAcademico alter table movimientoestudiantil ; add foreign key PADL(id facultad,  $6$ ) + PADL(id carrera, 6) tag FK 251 ; references carrera alter table movimientoestudiantil ; add foreign key id status tag FK 252; references Estatusacademico alter table movimientoestudiantil ; add foreign key PADL(cicloacademico, 2) + PADL(añoacademico, 4) tag FK\_264 ; references AñoAcademico alter table EstadisticasNuevoIngreso ; add foreign key PADL(id\_facultad, 6) + PADL(id\_carrera, 6) tag FK\_249 ; references carrera alter table EstadisticasNuevoIngreso ; add foreign key id\_nuevoingreso tag FK\_250 ;

references NuevoIngreso

```
alter table EstadisticasNuevoIngreso ;
   add foreign key PADL(cicloacademico, 2) + PADL(añoacademico, 4) tag FK_263 ;
     references AñoAcademico
alter table EstadisticasporRangodeEdad ;
  add foreign key PADL(id_facultad, 6) + PADL(id_carrera, 6) tag FK_247 ;
     references carrera
alter table EstadisticasporRangodeEdad ;
   add foreign key id_rango tag FK_248 ;
     references RangoEdad
alter table EstadisticasporRangodeEdad ;
  add foreign key PADL(cicloacademico, 2) + PADL(añoacademico, 4) tag FK_261 ;
     references AñoAcademico
alter table EstadisticasBecarios ;
   add foreign key id_beca tag FK_245 ;
     references beca
alter table EstadisticasBecarios ;
  add foreign key PADL(id_facultad, 6) + PADL(id_carrera, 6) tag FK_246 ;
     references carrera
alter table EstadisticasBecarios ;
  add foreign key PADL(cicloacademico, 2) + PADL(añoacademico, 4) tag FK 260;
     references AñoAcademico
alter table Estadisticasporgrupo ;
   add foreign key id_inscripcion tag FK_241 ;
     references Inscripcion
alter table Estadisticasporgrupo ;
   add foreign key PADL(id_asignatura, 6) + PADL(id_facultad, 6) + PADL(id_carrera, 6) tag FK_242 ;
     references pensum
alter table Estadisticasporgrupo ;
   add foreign key PADL(cicloacademico, 2) + PADL(añoacademico, 4) tag FK_1334 ;
     references AñoAcademico
alter table Carreraxaño ;
   add foreign key PADL(id_facultad, 6) + PADL(id_carrera, 6) tag FK_240 ;
     references carrera
alter table recursosacademicos ;
   add foreign key id_facultad tag FK_238 ;
     references facultad
alter table recursosacademicos ;
   add foreign key id_recurso tag FK_239 ;
     references Recursos
alter table recursosacademicos ;
   add foreign key PADL(cicloacademico, 2) + PADL(añoacademico, 4) tag FK_271 ;
     references AñoAcademico
alter table EstadisticasdeAvance ;
   add foreign key id_inscripcion tag FK_235 ;
     references Inscripcion
```

```
alter table EstadisticasdeAvance ;
   add foreign key PADL(id_facultad, 6) + PADL(id_carrera, 6) tag FK_236 ;
     references carrera
alter table EstadisticasdeAvance ;
   add foreign key Id_avance tag FK_237 ;
     references Avance
alter table EstadisticasdeAvance ;
```
 add foreign key PADL(cicloacademico, 2) + PADL(añoacademico, 4) tag FK\_259 ; references AñoAcademico

## **CAPITULO III : PROGRAMACIÓN DEL SISTEMA**

 La base de datos diseñada en el capítulo anterior y los diferentes Formularios afinados nos permitirá desarrollar una aplicación de fácil acceso que centralizará la información histórica acerca de los diferentes subsistemas de la facultad, permitiendo la toma de decisiones de una manera mas eficaz y eficiente.

Como resultado de este capítulo obtendremos:

 3.1 PLATAFORMA 3.2 INTERFASES DEL USUARIO 3.3 IMPLEMENTACION DEL SISTEMA 3.4 SISTEMA GERENCIAL ( EN CD-ROM )

## **3.1 PLATAFORMA**

- 3.1.1 SISTEMA OPERATIVO: WINDOWS NT SERVER 4.0 o SUPERIOR.
- 3.1.2 HERRAMIENTA DE DESARROLLO : VISUAL FOX-PRO 7.0 o SUPERIOR.
- 3.1.3 BASE DE DATOS : VISUAL FOX-PRO 7.0 o SUPERIOR.
- 3.1.4 PROCESADOR PENTIUM III de 800 MHz O SUPERIOR.
- 3.1.5 RAM : 128 MB.
- 3.1.6 HARD DISK : 8 GB o SUPERIOR.

#### **3.2 INTERFASES DEL SISTEMA**

#### **MANUAL DEL USUARIO**

#### **3.2.1 COMO INICIAR EL SISTEMA.**

1. Hacer doble clic sobre el icono del sistema.

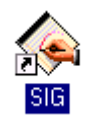

2. En la ventana acceso al sistema, digitar Usuario y clave, luego presionar el botón

Aceptar

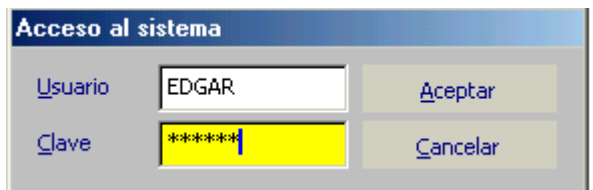

3. Ahora, verá el Menú principal del Sistema

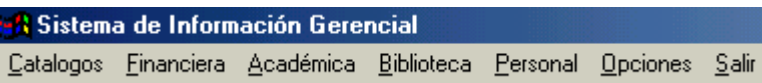

#### **3.2.2 SALIR DEL SISTEMA**

1. En el menú principal, hacer Clic en Salir

 $Sair$ 

#### **3.2.3 DIFERENTES OPCIONES DEL MENU PRINCIPAL**

#### **3.2.3.1 OPCIONES DEL MENU CATALOGOS**

1. Hacer clic en el menú catálogos

Catalogos Einanciera Ciclo Facultades

## **3.2.3.2 OPCIONES DEL MENU FINANCIERA**

1. Hacer clic en el menú Financiera

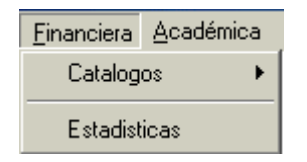

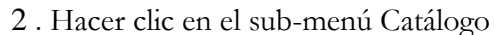

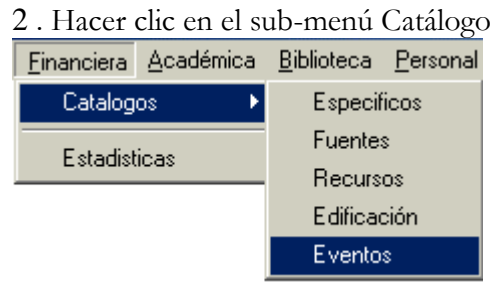

### **3.2.3.3 OPCIONES DEL MENU ACADEMICA**

1. Hacer clic en el menú AcadémicaAcadémica Biblioteca Catalogos ь Estadísticas

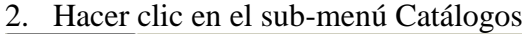

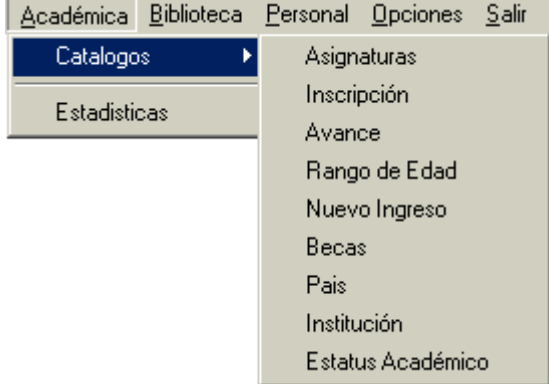

### **3.2.3.4 OPCIONES DEL MENU BIBLIOTECA**

1. Hacer clic en el menú Biblioteca

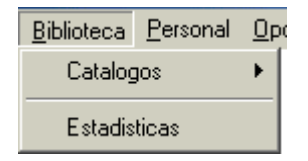

2. Hacer clic en el sub-menú catálogos

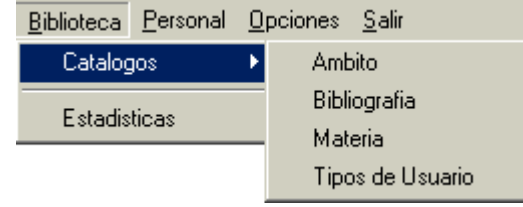

## **3.2.3.5 OPCIONES DEL MENU PERSONAL**

1. Hacer clic en el menú Personal

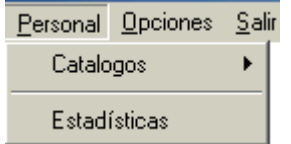

2. Hacer clic en el sub-menú Catálogos

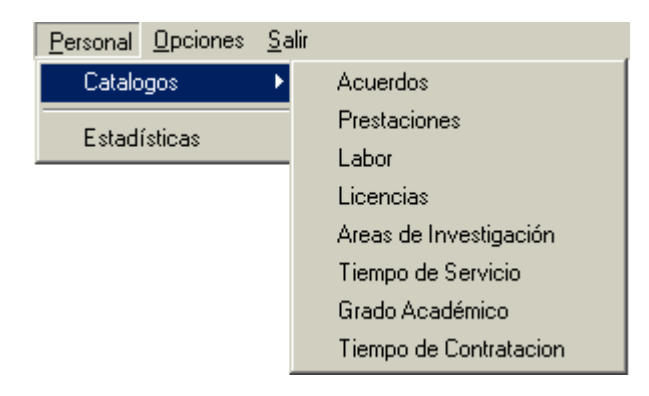

#### **3.2.3.6 DIFERENTES SELECCIONES POSIBLES DEL MENU OPCIONES**

1. Hacer clic en el menú Opciones

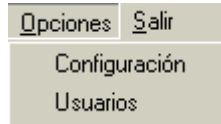

# **3.2.4 EXPLICACION DE CÓMO SE UTILIZAN TODAS LAS OPCIONES POSIBLES Y TODAS LAS PANTALLAS DE CAPTURA DE DATOS DEL MENU BIBLIOTECA**

3.2.4.1 Submenú " Ambito", el cual se accesa por medio de "catálogos"

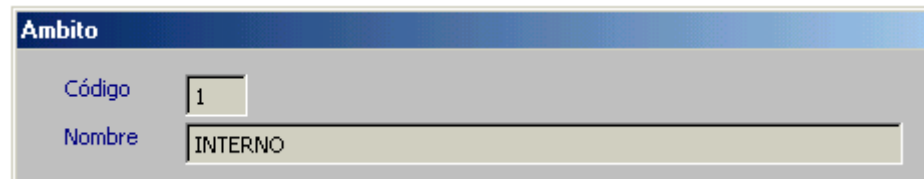

aparece primero un CODIGO, el cual corresponde al tipo de préstamo. Si la bibliografía es prestada sólo para uso dentro de la biblioteca ( interno ) o bien, si es prestada para uso fuera de la biblioteca (externo). En el menú anterior el código "1" vemos que corresponde a un préstamo INTERNO.

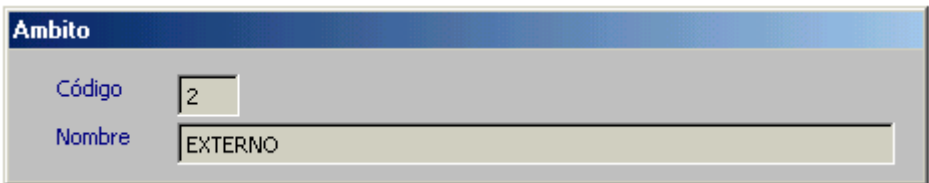

En el menú anterior claramente se ve que aparece el código "2", que corresponde a un préstamo EXTERNO, o sea BIBLIOGRAFÍA que sale de la biblioteca.

3.2.4.2 Explicación del submenú "bibliografía", el cual siempre se accesa por medio de "catálogos"

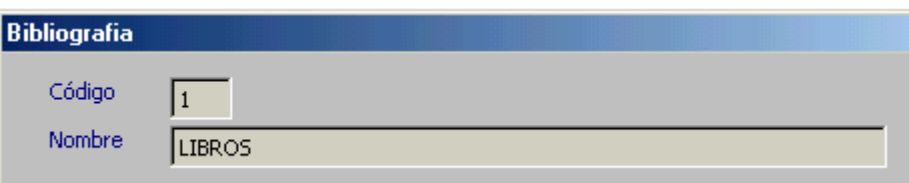

Aparece un CODIGO asociado a un NOMBRE. En este caso, el código "1" corresponde a "LIBROS".

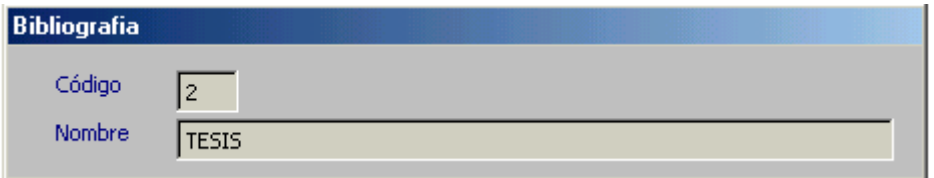

En el menú anterior, el código "2" corresponde a "TESIS".

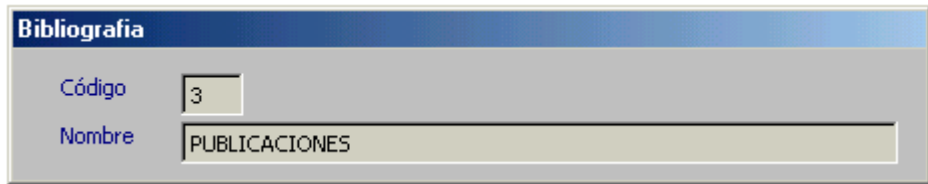

En el menú anterior, el código "3" corresponde a "PUBLICACIONES".

3.2.4.3 Explicación del submenú MATERIA, el cual se accesa siempre por la misma ruta de los anteriores.

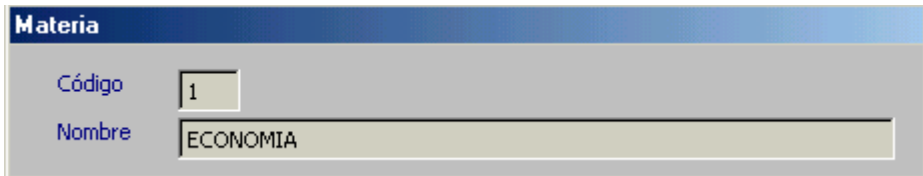

Este es el submenú que muestra todas las materias y su código respectivo. En la anterior pantalla, el código "1" representa la materia "ECONOMIA".

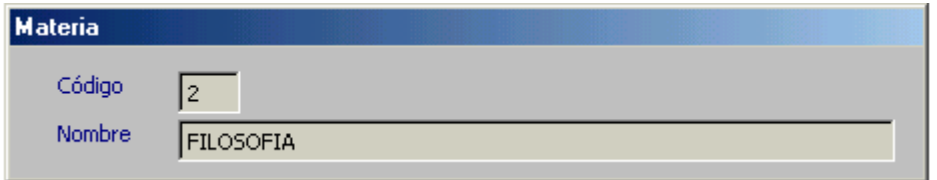

El código "2" corresponde a la materia "FILOSOFIA", y así sucesivamente se van identificando o asociando diferentes CODIGOS con diferentes MATERIAS.

3.2.4.4 Explicación del submenú TIPO DE USUARIO, siempre de Biblioteca.

| Usuarios de Biblioteca |                  | . . |  |  |
|------------------------|------------------|-----|--|--|
| Código                 |                  |     |  |  |
| Nombre                 | <b>EGRESADOS</b> |     |  |  |

En este submenú se le asignan diferentes CODIGOS según el TIPO DE USUARIO. Arriba se ve que el código "1" corresponde al tipo de usuario "EGRESADOS".

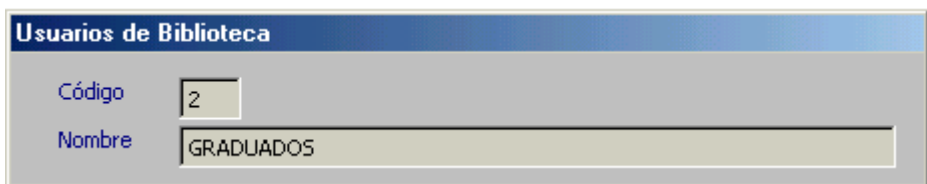

El código "2" corresponde a los "GRADUADOS".

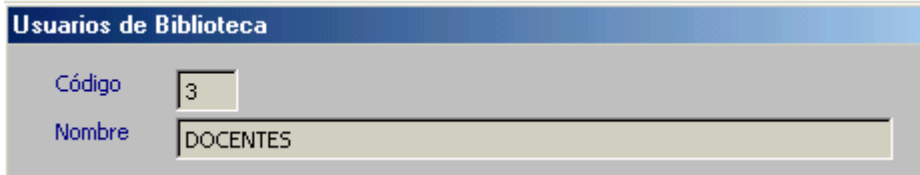

así como el código "3" corresponde a "DOCENTES".

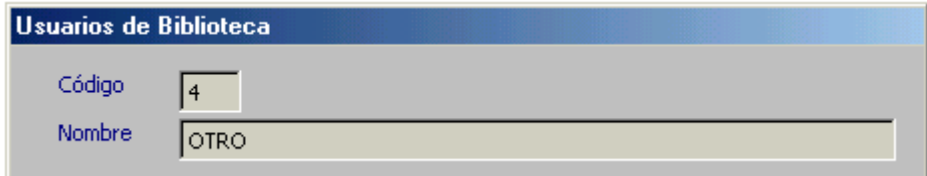

Y el código "4" a la categoría de "OTROS".

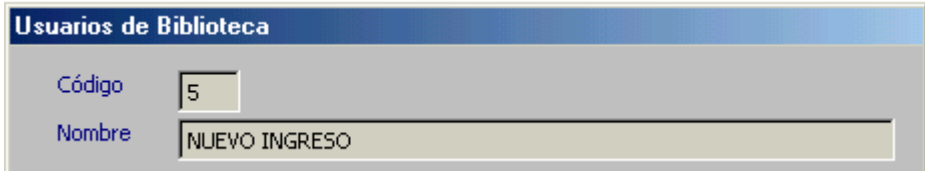

El código "5" a la categoría de "NUEVO INGRESO".

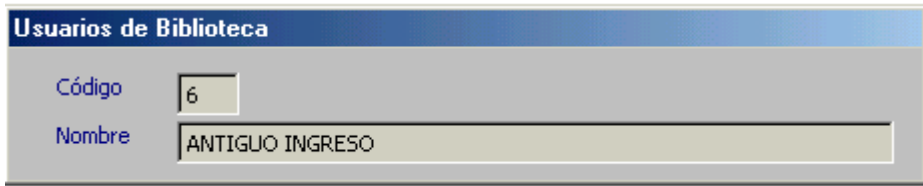

El código "6" corresponde a "ANTIGUO INGRESO".

### **3.2.5 BARRA DE HERRAMIENTAS**

Antes de explicar como se manejan las pantallas correspondientes a la parte de "ESTADÍSTICAS" del menú BIBLIOTECA, es conveniente explicar la BARRA DE HERRAMIENTAS :

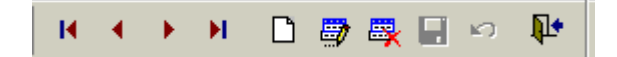

Vale la pena aclarar que tal menú es de mucha utilidad en cualquier parte del sistema, y sus componentes se activan con un clic en el botón deseado.

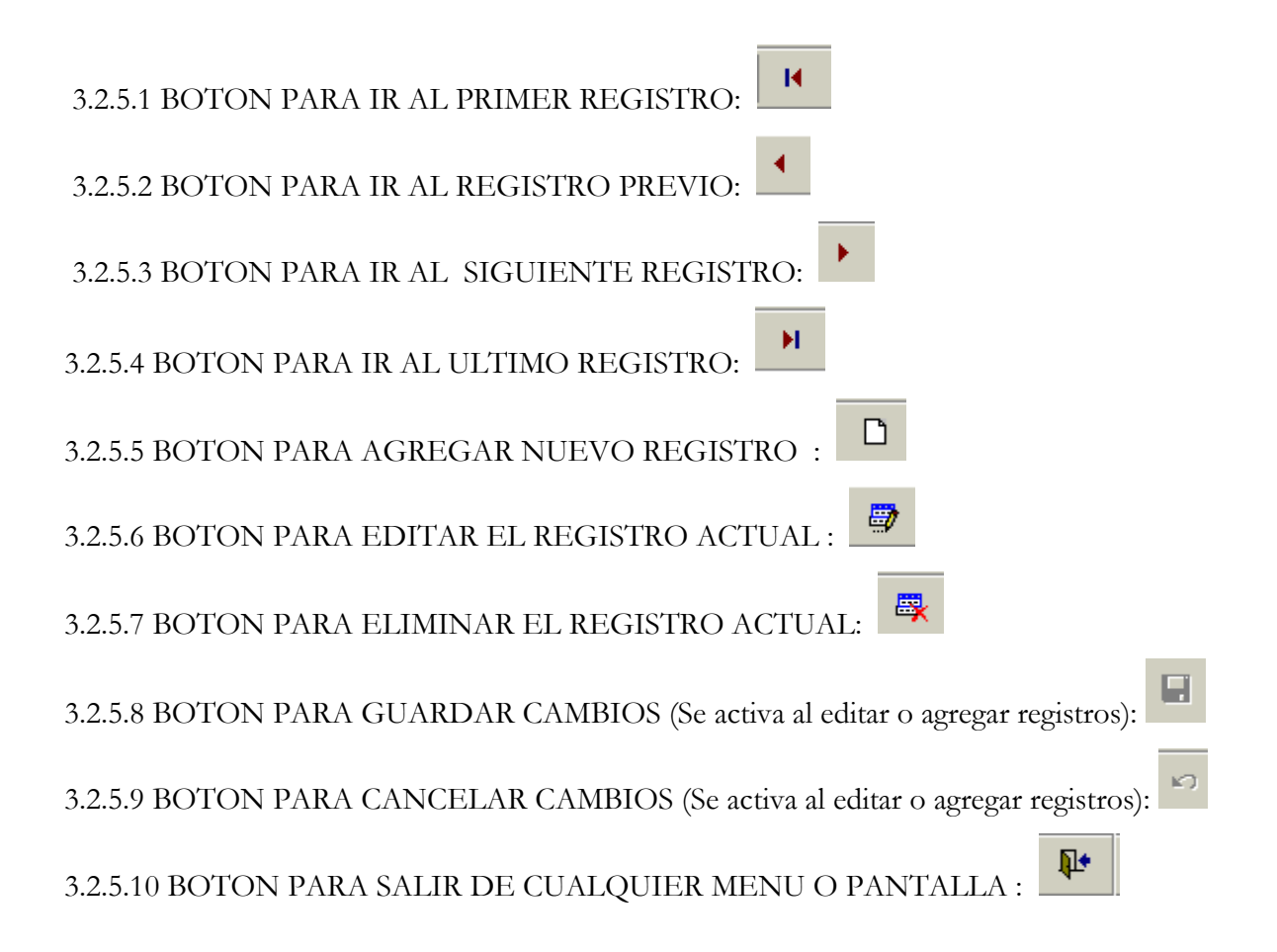

### **3.2.6 BARRA DE IMPRESION**

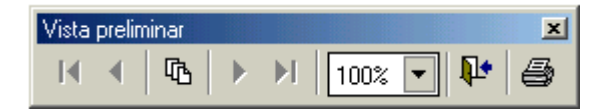

Cada componente se activa con un clic en el botón deseado :

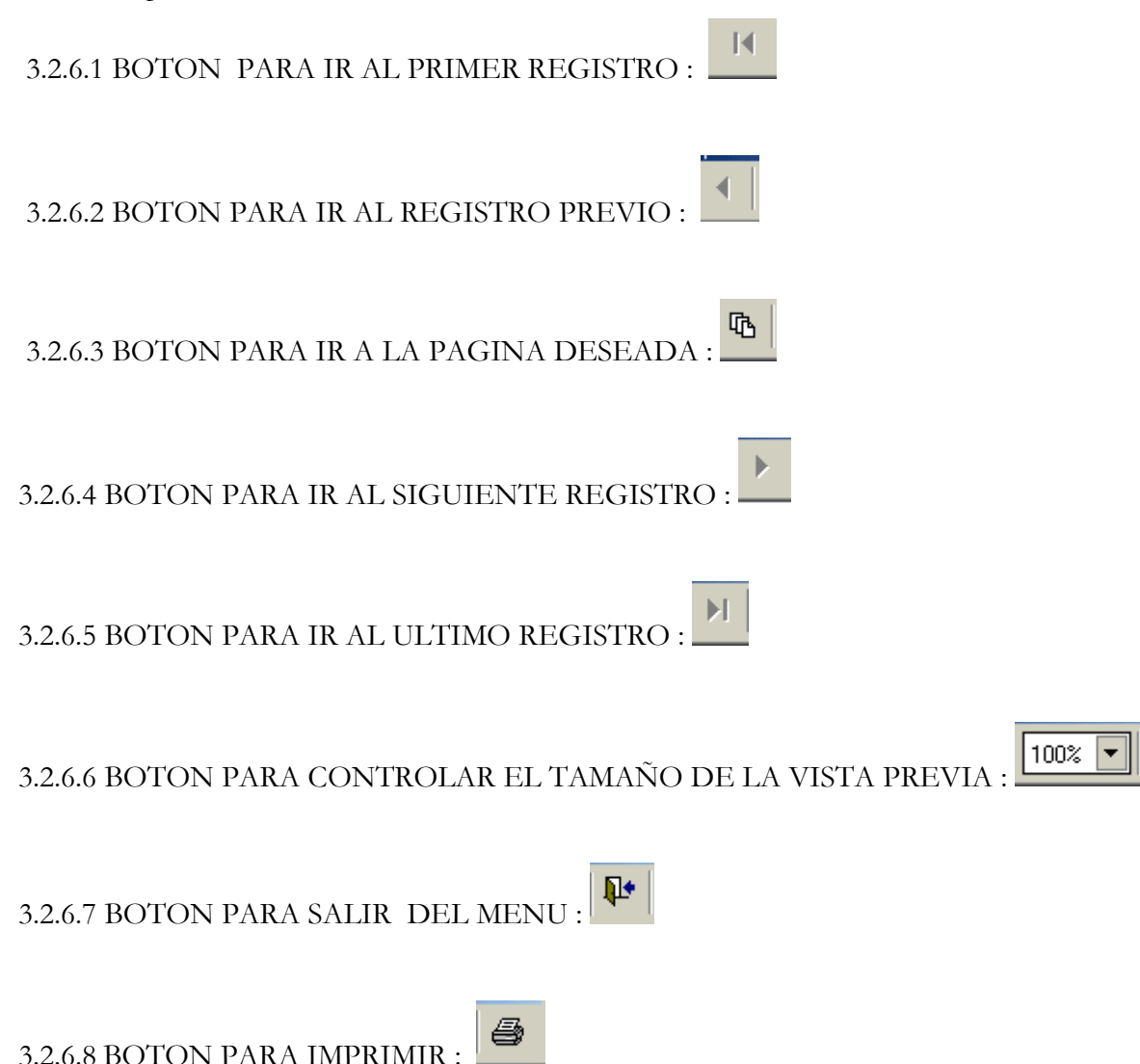

#### **3.2.7 PRESENTACIÓN Y EXPLICACIÓN DE LAS DIFERENTES PANTALLAS DE CAPTURA DE DATOS DEL MENU BIBLIOTECA**

#### 3.2.7.1 MENU "ESTADÍSTICAS"

 Este menú nos muestra una pantalla de captura de datos que posee diferentes fichas, que muestran uno o varios títulos de formularios, por ejemplo la primera ficha sirve para el mantenimiento de los formularios BIB-01 y BIB-04 .

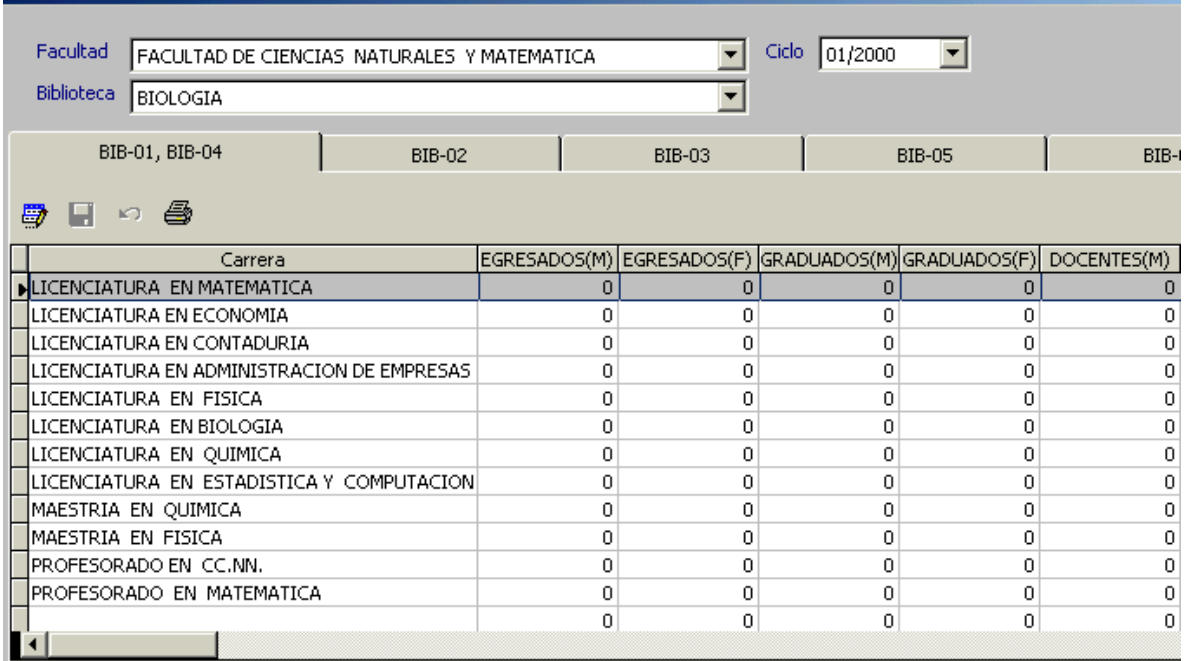

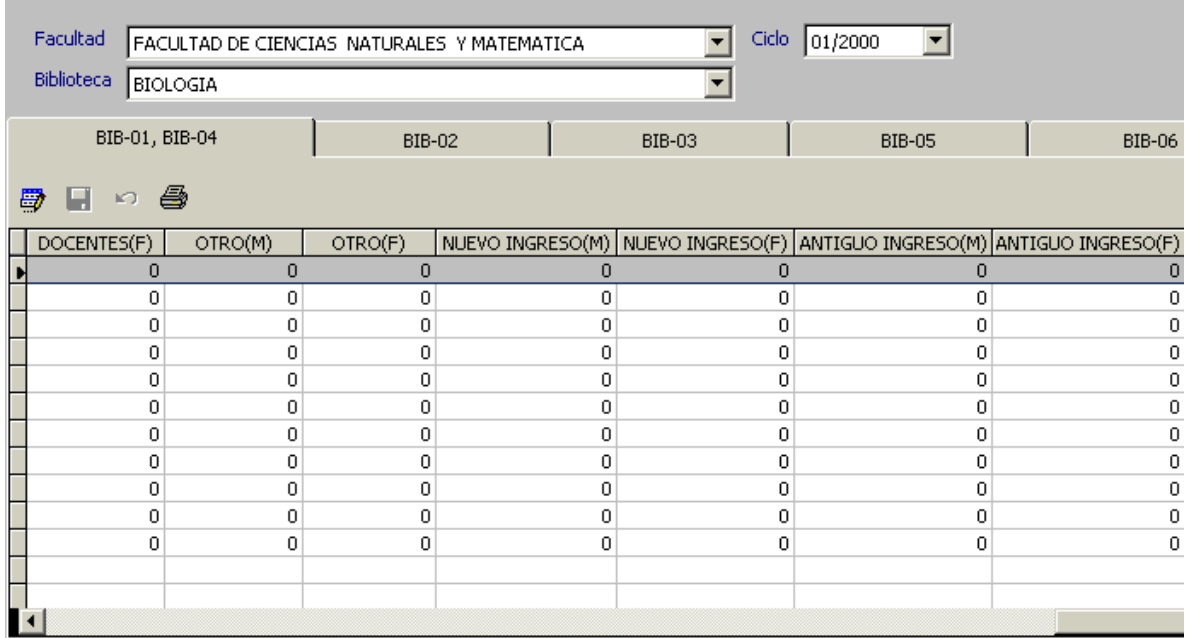

## *Esta pantalla se presenta en dos partes, aunque en el sistema es una sola, correpondiendo a la ficha BIB-01,BIB-04*

#### 3.2.7.2 PROCEDIMIENTO PARA ACTUALIZAR LOS DATOS, GUARDAR E IMPRIMIR.

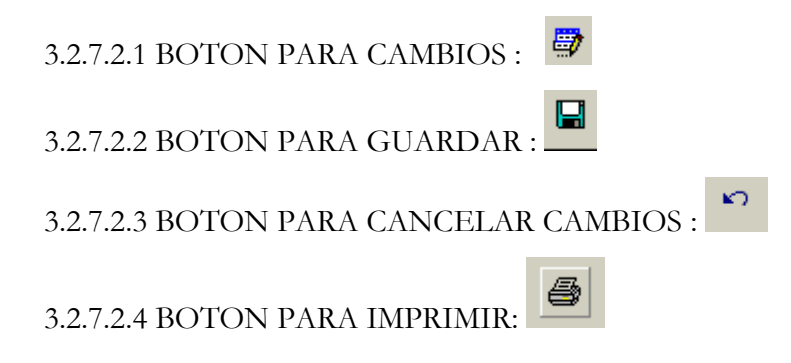

#### 3.2.7.3 PROCEDIMIENTO DE EDICION

- 1. Hacer clic sobre la ficha según el formulario correspondiente.
- 2. Clic sobre el botón editar :
- 3. Ingresar los datos correspondientes.
- 4. Clic en guardar  $\Box$  o cancelar K)

Para mostrar este procedimiento, se utilizarán los formularios BIB-01 y BIB-04 EJEMPLO: Actualizar datos de los formularios BIB-01 y BIB-04.

1. Clic sobre la ficha BIB-01,BIB-04.

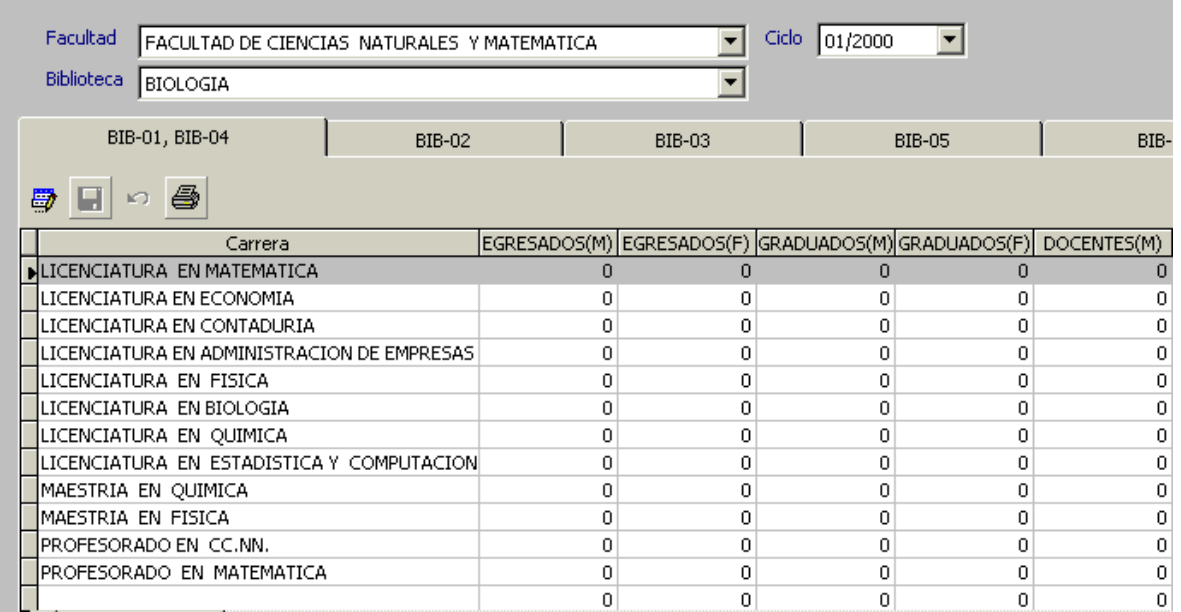

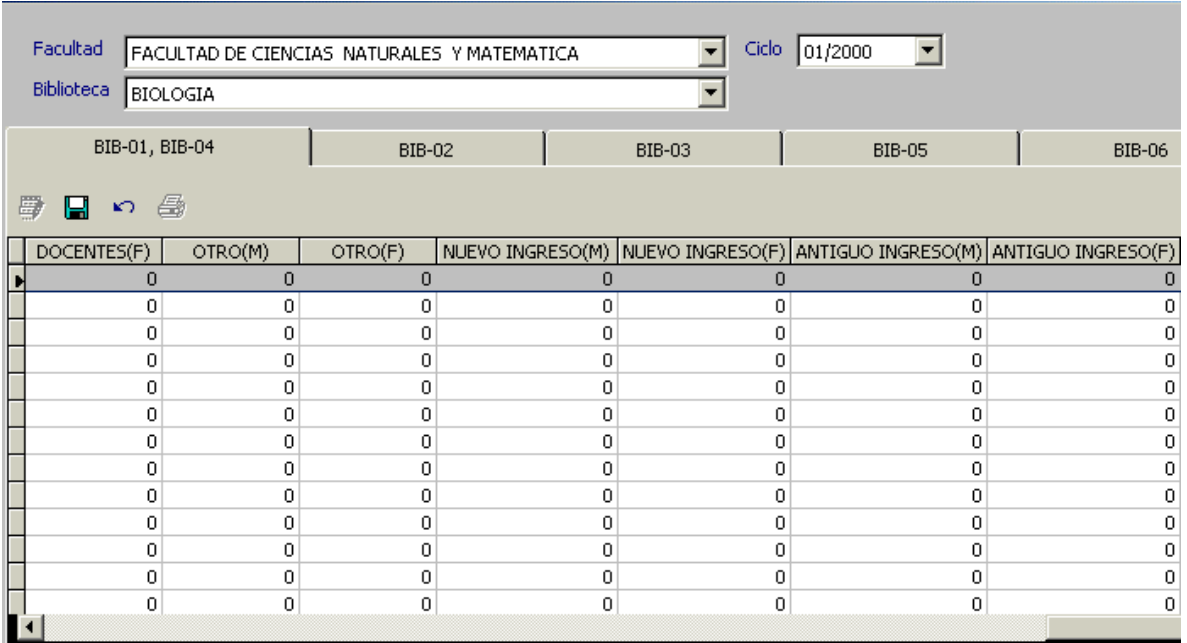

2. Clic sobre el boton editar ( el cursor se ubica sobre sobre la columna EGRESADOS(M))

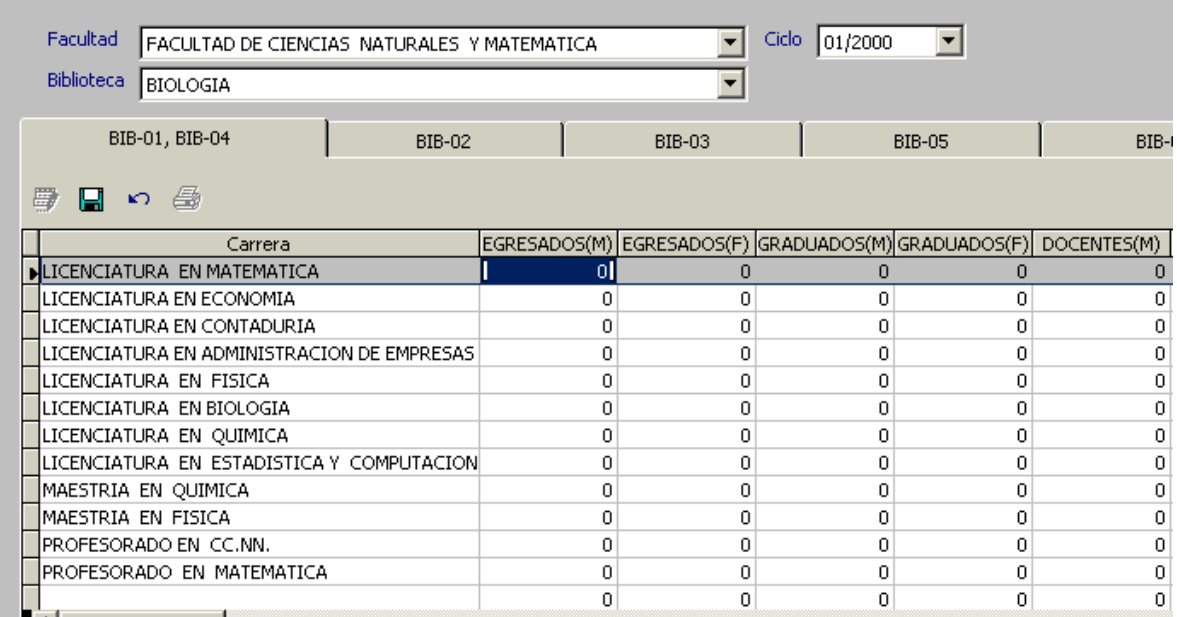

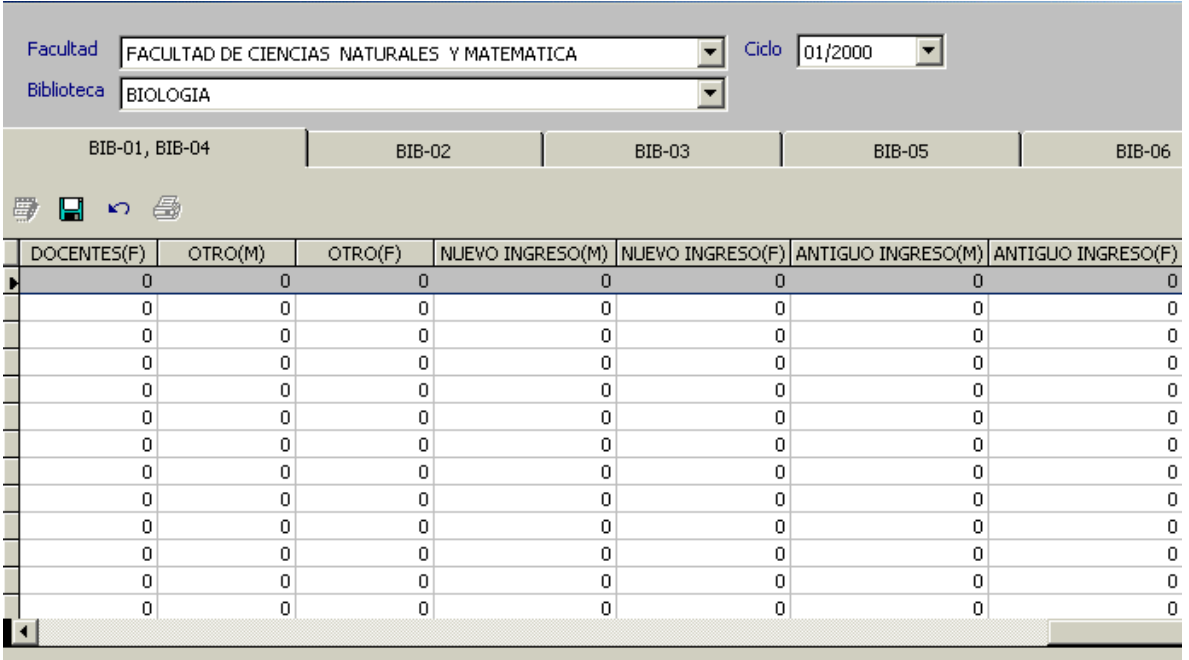

3. Ingrese los datos correspondientes de acuerdo a los datos contenidos en los formularios BIB-01 y BIB-04

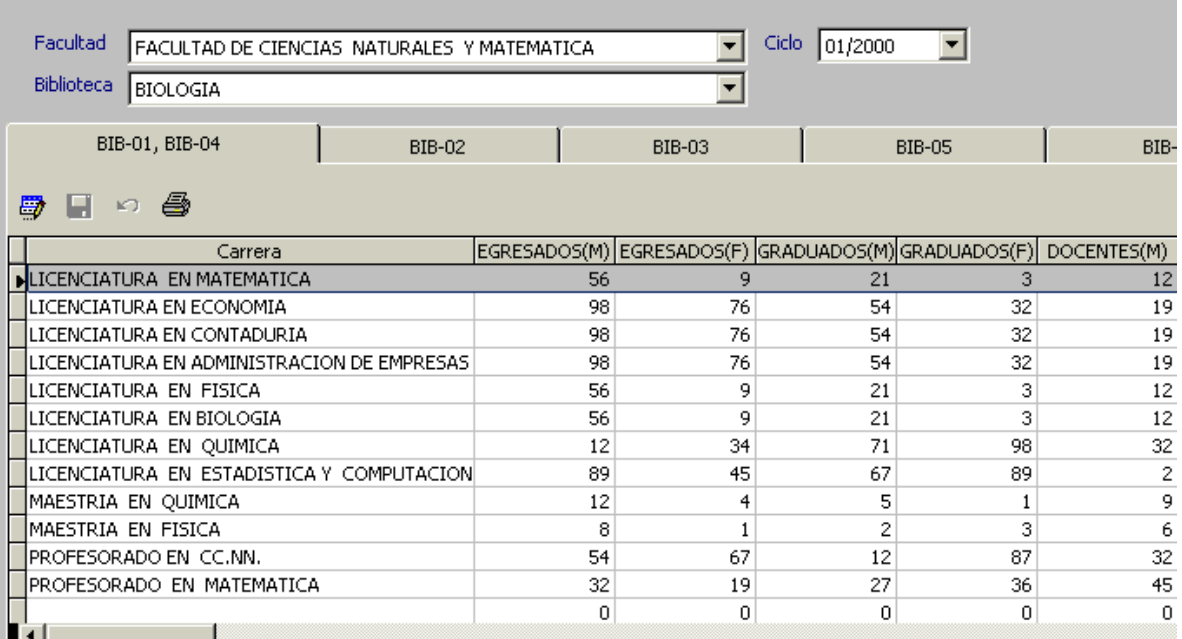

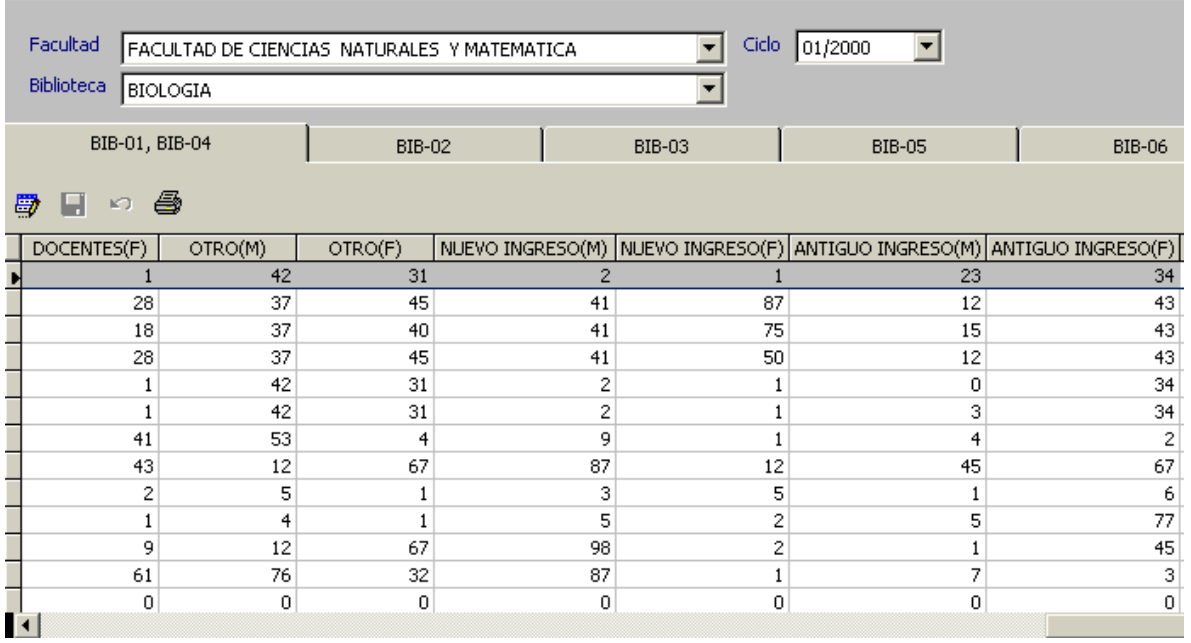

4. Clic en botón Guardar.

### **3.2.8 IMPRIMIR UN FORMULARIO**

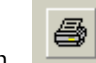

3.2.8.1 Clic sobre el botón

3.2.8.2 Si la ficha contiene más de un formulario debe hacer clic sobre el formulario deseado.

3.2.8.3 El sistema mostrará la barra de impresión.

3.2.8.4 Utilice los botones adecuados para efectuar la acción correspondiente.

EJEMPLO: Utilizando BIB-01, BIB-04 y suponiendo que los datos se han guardado.

1. Clic sobre el botón

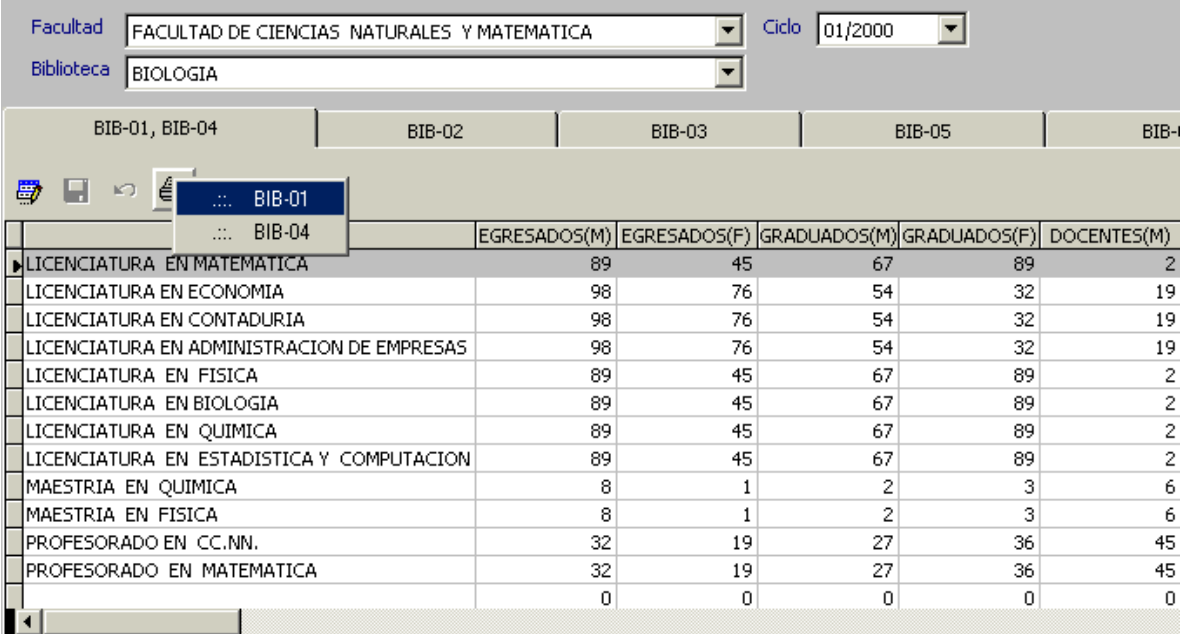

2. La ficha contiene dos formularios BIB-01 y BIB-04, se hará clic en BIB-01.

3. El sistema mostrará la barra de impresión :

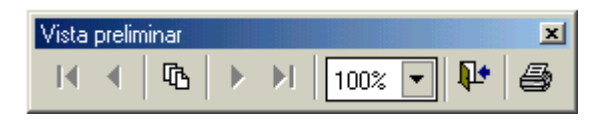

4. Utilice los botones adecuados para efectuar la acción correspondiente.

Se adjuntan las impresiones de los formularios BIB-01 y BIB-04.

#### OBSERVACIÓN :

 Para los subsistemas : Financiera, Personal y Biblioteca los pasos para editar, guardar, cancelar o imprimir estadísticas son análogos.

#### **3.3 PLAN DE IMPLEMENTACION**

Para implementar el Sistema Gerencial de Información para la Facultad de Ciencias Naturales y Matemática de la Universidad de El Salvador , es necesario dar cumplimiento a lo que se establece a continuación:

- 3.3.1 La unidad de Planificación y Gestión de Proyectos será responsable del sistema.
- 3.3.2 Instalar el sistema usando el CD-ROM correspondiente.
- 3.3.3 Nombrar un responsable para el ingreso de datos.
- 3.3.4 Nombrar un responsable para la recopilación de datos a partir del ciclo académico I del año 1998.
- 3.3.5 Establecer políticas para que los responsables de brindar la información que alimentará al sistema lo hagan en el tiempo oportuno

#### **CONCLUSIONES Y RECOMENDACIONES.**

El fin de este trabajo fue proporcionar a la Facultad de Ciencias Naturales y Matemática un Sistema Gerencial de Información que le permita mejorar la eficiencia y eficacia de las actividades prioritarias, la planificación, la utilización adecuada de recursos y los servicios ofrecidos.

Ya que el sistema brinda de manera sencilla información oportuna, exacta, con la calidad y cantidad requerida, para contribuir en el proceso de toma de decisiones, por medio de una base de datos central que permite disponer de datos históricos en el momento que se requiera, canalizando flujos de información hacia las diferentes áreas que conforman la Facultad de Ciencias Naturales y Matemática , con el propósito de mejorar la comunicación y por ende lograr una mejor cooperación entre los encargados de tomar decisiones, hemos cumplido con este fin.

A medida pasa el tiempo surgen nuevos requerimientos de información, por lo que consideramos que este trabajo puede ser retomado por otros estudiantes y sirva de base para un proyecto de servicio social o un nuevo trabajo de graduación.

Recomendamos que el sistema se implemente con la seriedad del caso, tomando en cuenta que se debe dar cumplimiento a los puntos que contempla el Plan de Implementación. Así nuestro trabajo cumplirá su propósito.

El sistema puede servir para la elaboración de un boletín por ciclo con información resumida de la facultad y sus distintas áreas.

El sistema puede ser una ayuda importante para la elaboración de memoria de labores.

## **BIBLIOGRAFÍA**

## **A) LIBROS**

#### SISTEMAS DE BASE DE DATOS: ADMINISTRACIÓN Y USO.

Alice Y. H. Tsai

Primera Edición.

Editorial Prentice-Hall . 1991.

#### SISTEMAS DE BASE DE DATOS.

Carlos A. Gonzales A.

Segunda Edición.

Editorial McGraw-Hill. 1996.

#### SISTEMA DE INFORMACION GERENCIAL PARA CONTROL Y PLANIFICACION.

Robert J. Thieuraf.

Primera Edición.

Editorial LIMUSA. 1994.

#### ADMINISTRACIÓN DE LOS SISTEMAS DE INFORMACIÓN.

Jane P. Laudon y Kenneth C. Laudon

Tercera Edición.

Editorial Prentice-Hall. 1996.
#### TEORIA GENERAL DE SISTEMAS.

Julio Córdoba y Otros.

Segunda Edición.

Editorial ICAP. 1998.

SISTEMA DE INFORMACIÓN PARA LA TOMA DE DECISIONES

Daniel Cohen.

Primera Edición.

Editorial McGraw-Hill . 1994.

### **B) TESIS**

DISEÑO DE LA BASE DE DATOS DE LA FACULTAD DE INGENIERIA Y ARQUITECTURA Y SU SISTEMA DE GESTION GERENCIAL. Oscar Roberto Chacón y Mario Giovanni Molina Masferrer. 1991.

### **C) DOCUMENTOS**

MATERIAL DE APOYO.

Administración general MAECE.

1998.

### AUTOESTUDIO DE LA FACULTAD DE CIENCIAS NATURALES Y MATEMÁTICA

#### DE LA UNIVERSIDAD DE EL SALVADOR.

San Salvador, El Salvador 1997-1998 .

### INSTRUCTIVO PARA LLENAR EL FORMULARIO DE DATOS UNIVERSITARIOS,

### UNIVERSIDAD DE EL SALVADOR.

Secretaria de Asuntos Académicos

Unidad de Ingreso Universitario.

Año Académico 2000.

### RESULTADOS DE LA CALIFICACIÓN DE INSTITUCIONES DE EDUCACIÓN

### SUPERIOR.

Ministerio de Educación.

Dirección Nacional de Educación Superior.

Junio de 2000.

### LEY ORGANICA DE LA UNIVERSIDAD DE EL SALVADOR.

Año Académico 2002.

### REGLAMENTO GENERAL DE LA FACULTAD DE CIENCIAS NATURALES Y

### MATEMÁTICA.

Año Académico 2002.

# **ANEXOS**

## **ANEXO I:**

# **CUESTIONARIOS PARA LAS DISTINTAS INSTANCIAS EJECUTIVAS**

### UNIVERSIDAD DE EL SALVADOR FACULTAD DE CIENCIAS NATURALES Y MATEMATICA ESCUELA DE MATEMATICA

### CUESTIONARIO PARA LAS DISTINTAS INSTANCIAS EJECUTIVAS

### PARA LA ADMINISTRACION ACADEMICA.

OBJETIVO : Conocer la opinión acerca de la forma en que fluye la información entre las distintas instancias que conforman la Fac. de CC. NN. y MAT., para la recolección de datos que se necesitan según el autoestudio de la Facultad, y además establecer otros requerimientos de información resumida, necesarios y funcionales dentro de c/unidad.

INDICACIONES : El presente instrumento de recolección de datos contiene una serie de preguntas abiertas y cerradas; solicitamos que marque con una "X" las preguntas cerradas. Adjunto proporcionamos copia de los formularios a los que hacemos mención.

- 1. ¿ Qué instancia le solicita la información de los formularios adjuntos ?
- *( ) BIENESTAR UNIVERSITARIO*
- *( ) ADMON FINANCIERA*
- *( ) UNIDAD DE PLANIFICACION*
- *( ) SECRETARIA DEL DECANATO*
- *( ) DIRECTORES DE ESCUELA*
- *( ) COMISION LOCAL DE AUTOEVALUACION*
- *( ) OTROS ( especificar):\_\_\_\_\_\_\_\_\_\_\_\_\_\_\_\_\_\_\_\_\_\_\_\_\_\_\_\_\_*
- 2. ¿ A qué instancia envía la información que le es solicitada ?

### *( ) ADMON. FINANCIERA*

- *( ) COMISION LOCAL DE AUTOEVALUACION*
- *( ) UNIDAD DE PLANIFICACION*
- *( ) BIENESTAR UNIVERSITARIO*
- *( ) DIRECTORES DE ESCUELA*
- *( ) SECRETARIA DEL DECANATO*
- *( ) OTROS (especificar): \_\_\_\_\_\_\_\_\_\_\_\_\_\_\_\_\_\_\_*

3. La información que se le solicita acerca de los formularios la envía a través de :

*( ) DISKETTES*

- *( ) INFORME ESCRITO*
- *( ) POR CORREO ELECTRONICO*
- *( ) POR FAX*
- *( ) OTROS (especificar): \_\_\_\_\_\_\_\_\_\_\_\_\_\_\_\_\_\_*
- 4. ¿ Deja copia de la información enviada ?
- $SI( )$   $NO( )$   $A VECES( )$
- Si su respuesta es SI, ¿ Como la guarda ?
- *( ) Archivos de oficina*
- *( ) Diskettes*
- *( ) Computadora*

5. ¿ Recurre a otra instancia para recolectar los datos solicitados en los formularios ?

 $SI$  ( )  $NO$  ( )  $A$  VECES ( )

Si su respuesta es SI, ¿ A que instancia recurre ?

- *( ) ADMON. FINANCIERA*
- *( ) DIRECTORES DE ESCUELA*
- *( ) SECRETARIA DEL DECANATO*
- *( ) COMISION LOCAL DE AUTOEVALUACION*
- *( ) BIENESTAR UNIVERSITARIO*

 $($   $)$   $OTROS ($   $respectively):$ 

6. La información que ud. requiere de otras instancias ¿ Le llega en el momento oportuno ?

- *( ) SI*
- *( ) NO*
- *( ) A VECES*

7. Seleccione cual o cuales de los formularios adjuntos a este cuestionario le genera(n) mayor dificultad para llenarlo :

- *( ) INFORMACION GRAL. SOBRE LAS CARRERAS*
- *( ) EDADES DE LOS ESTUDIANTES POR RANGO ( AÑOS )*
- *( ) ESTUDIANTES P/CARRERA*
- *( ) ESTUDIANTES CON GRADO ACADEMICO PREVIO*
- *( ) REQUISITOS DE INGRESO*
- *( ) TOTAL DE U. V. Y GRUPOS DE CLASE OFRECIDOS POR LA FAC.*
- *( ) ESTUDIANTES GRADUADOS Y EGRESADOS SEGUN AÑO*
- *( ) ESTUDIANTES P/CARRERA SEGUN PAIS DE PROCEDENCIA*
- *( ) INGRESOS DE LA INSTITUCION*
- *( ) ESTRUCTURA DE LOS INGRESOS DEL AÑO DE CALIFICACION*

*( ) GASTOS E INVERSIONES DE LA FAC. DURANTE EL AÑO DE CALIFICACION*

*( ) DETALLE DEL COSTO PARA EL ESTUDIANTE EN EL AÑO 2000*

- *( ) PERSONAL ADMINISTRATIVO Y DE BIBLIOTECA*
- *( ) ESTUDIANTES BECARIOS*

*( ) DOCENTES SEGUN GRADO ACADEMICO, TIPO DE CONTRATACION Y CON MAS DE 5 AÑOS DE SERVICIO* 

- *( ) DOCENTES INVESTIGADORES*
- *( ) PROYECION SOCIAL*
- *( ) RECURSOS DE APOYO ACADEMICO*

*( ) CAPACIDAD INSTALADA PARA EL AÑO SIGUIENTE A LA PRESENTE CALIFICACION*

*( ) NINGUNO*

8. Señale algunas limitantes que se presentan en la unidad para complementar los formularios.

*( ) FALTA DE DATOS*

*( ) MANEJO MANUAL*

 $\overline{\phantom{a}}$   $\overline{\phantom{a}}$   $\overline{\$ 

*( ) NECESITARIA OBTENER INFORMACION DE OTRAS UNIDADES* 

*( ) OTROS( especificar) :\_\_\_\_\_\_\_\_\_\_\_\_\_\_\_\_\_\_\_\_\_\_\_\_\_\_\_\_* 

9. ¿ Le interesaría manipular datos estadísticos sobre : reingresos, traslados y deserciones de estudiantes ?

\_\_\_\_\_\_\_\_\_\_\_\_\_\_\_\_\_\_\_\_\_\_\_\_\_\_\_\_\_\_\_\_\_\_\_\_\_\_\_\_\_\_\_\_\_\_\_\_\_\_\_\_\_\_\_\_\_\_\_\_\_\_ \_\_\_\_\_\_\_\_\_\_\_\_\_\_\_\_\_\_\_\_\_\_\_\_\_\_\_\_\_\_\_\_\_\_\_\_\_\_\_\_\_\_\_\_\_\_\_\_\_\_\_\_\_\_\_\_\_\_\_\_\_\_ \_\_\_\_\_\_\_\_\_\_\_\_\_\_\_\_\_\_\_\_\_\_\_\_\_\_\_\_\_\_\_\_\_\_\_\_\_\_\_\_\_\_\_\_\_\_\_\_\_\_\_\_\_\_\_\_\_\_\_\_\_\_ \_\_\_\_\_\_\_\_\_\_\_\_\_\_\_\_\_\_\_\_\_\_\_\_\_\_\_\_\_\_\_\_\_\_\_\_\_\_\_\_\_\_\_\_\_\_\_\_\_\_\_\_\_\_\_\_\_\_\_\_\_\_ \_\_\_\_\_\_\_\_\_\_\_\_\_\_\_\_\_\_\_\_\_\_\_\_\_\_\_\_\_\_\_\_\_\_\_\_\_\_\_\_\_\_\_\_\_\_\_\_\_\_\_\_\_\_\_\_\_\_\_\_\_\_ \_\_\_\_\_\_\_\_\_\_\_\_\_\_\_\_\_\_\_\_\_\_\_\_\_\_\_\_\_\_\_\_\_\_\_\_\_\_\_\_\_\_\_\_\_\_\_\_\_\_\_\_\_\_\_\_\_\_\_\_\_\_ \_\_\_\_\_\_\_\_\_\_\_\_\_\_\_\_\_\_\_\_\_\_\_\_\_\_\_\_\_\_\_\_\_\_\_\_\_\_\_\_\_\_\_\_\_\_\_\_\_\_\_\_\_\_\_\_\_\_\_\_\_\_ \_\_\_\_\_\_\_\_\_\_\_\_\_\_\_\_\_\_\_\_\_\_\_\_\_\_\_\_\_\_\_\_\_\_\_\_\_\_\_\_\_\_\_\_\_\_\_\_\_\_\_\_\_\_\_\_\_\_\_\_\_\_ \_\_\_\_\_\_\_\_\_\_\_\_\_\_\_\_\_\_\_\_\_\_\_\_\_\_\_\_\_\_\_\_\_\_\_\_\_\_\_\_\_\_\_\_\_\_\_\_\_\_\_\_\_\_\_\_\_\_\_\_\_\_ \_\_\_\_\_\_\_\_\_\_\_\_\_\_\_\_\_\_\_\_\_\_\_\_\_\_\_\_\_\_\_\_\_\_\_\_\_\_\_\_\_\_\_\_\_\_\_\_\_\_\_\_\_\_\_\_\_\_\_\_\_\_

 $SI$  ( )  $NO$  ( )

10. ¿ Qué otros datos estadísticos le gustaría manipular ?

OBJETIVO : Conocer la opinión acerca de la forma en que fluye la información entre las distintas unidades que conforman la Fac. de CC. NN. y MAT., para la recolección de datos que se necesitan según el autoestudio de la Facultad, y además establecer otros requerimientos de información resumida, necesarios y funcionales dentro de c/unidad.

INDICACIONES : El presente instrumento de recolección de datos contiene una serie de preguntas abiertas y cerradas; solicitamos que marque con una "X" las preguntas cerradas. Adjunto proporcionamos copia de los formularios a los que hacemos mención.

- 1. ¿ Qué instancia le solicita la información de los formularios adjuntos ?
- *( ) BIENESTAR UNIVERSITARIO*
- *( ) SECRETARIA DEL DECANATO*
- *( ) UNIDAD DE PLANIFICACION*
- *( ) DIRECTORES DE ESCUELA*
- *( ) ADMON. ACADEMICA*
- *( ) COMISION LOCAL DE AUTOEVALUACION*
- *( ) OTROS ( especificar ): \_\_\_\_\_\_\_\_\_\_\_\_\_\_\_\_\_\_\_\_\_\_\_\_\_\_\_\_\_*
- 2. ¿ A qué instancia envía la información que le es solicitada ?
- *( ) SECRETARIA DEL DECANATO*
- *( ) COMISION LOCAL DE AUTOEVALUACION*
- *( ) UNIDAD DE PLANIFICACION*
- *( ) BIENESTAR UNIVERSITARIO*
- *( ) ADMON. ACADEMICA*
- *( ) DIRECTORES DE ESCUELA*
- *( ) OTROS ( especificar ): \_\_\_\_\_\_\_\_\_\_\_\_\_\_\_\_\_\_\_\_\_\_\_\_\_\_\_\_\_\_*

3. La información que se le solicita acerca de los formularios la envía a través de :

- *( ) DISKETTES*
- *( ) INFORME ESCRITO*
- *( ) POR CORREO ELECTRONICO*
- *( ) POR FAX*
- *( ) OTROS ( especificar ): \_\_\_\_\_\_\_\_\_\_\_\_\_\_\_\_\_\_*
- 4. ¿ Deja copia de la información enviada ?
- $SI( )$   $NO( )$   $A VECES( )$
- Si su respuesta es SI, ¿ Como la guarda ?
- *( ) Archivos de oficina*
- *( ) Diskettes*
- *( ) Computadora*

5. ¿ Recurre a otra instancia para recolectar los datos solicitados en los formularios ?

 $SI$  ( )  $NO$  ( )  $A$  VECES ( )

Si su respuesta es SI, ¿ A que instancia recurre ?

- *( ) SECRETARIA DEL DECANATO*
- *( ) ADMON. ACADEMICA*
- *( ) DIRECTORES DE ESCUELA*
- *( ) COMISION LOCAL DE AUTOEVALUACION*
- *( ) BIENESTAR UNIVERSITARIO*

 $($   $)$   $OTROS ($   $respectively):$ 

6. La información que ud. requiere de otras instancias ¿ Le llega en el momento oportuno ?

- *( ) SI ( ) NO ( ) A VECES*
- 

7. Seleccione cual o cuales de los formularios adjuntos a este cuestionario le genera(n) mayor dificultad para llenarlo :

- *( ) INFORMACION GRAL. SOBRE LAS CARRERAS*
- *( ) EDADES DE LOS ESTUDIANTES POR RANGO ( AÑOS )*
- *( ) ESTUDIANTES P/CARRERA*
- *( ) ESTUDIANTES CON GRADO ACADEMICO PREVIO*
- *( ) REQUISITOS DE INGRESO*
- *( ) TOTAL DE U. V. Y GRUPOS DE CLASE OFRECIDOS POR LA FAC.*
- *( ) ESTUDIANTES GRADUADOS Y EGRESADOS SEGUN AÑO*
- *( ) ESTUDIANTES P/CARRERA SEGUN PAIS DE PROCEDENCIA*
- *( ) INGRESOS DE LA INSTITUCION*
- *( ) ESTRUCTURA DE LOS INGRESOS DEL AÑO DE CALIFICACION*

*( ) GASTOS E INVERSIONES DE LA FAC. DURANTE EL AÑO DE CALIFICACION*

*( ) DETALLE DEL COSTO PARA EL ESTUDIANTE EN EL AÑO 2000*

- *( ) PERSONAL ADMINISTRATIVO Y DE BIBLIOTECA*
- *( ) ESTUDIANTES BECARIOS*

*( ) DOCENTES SEGUN GRADO ACADEMICO, TIPO DE CONTRATACION Y CON MAS DE 5 AÑOS DE SERVICIO* 

- *( ) DOCENTES INVESTIGADORES*
- *( ) PROYECION SOCIAL*
- *( ) RECURSOS DE APOYO ACADEMICO*

*( ) CAPACIDAD INSTALADA PARA EL AÑO SIGUIENTE A LA PRESENTE CALIFICACION*

*( ) NINGUNO*

Señale algunas limitantes que se presentan en la unidad para 8. complementar los formularios :

- ( ) MANEJO MANUAL
- $( )$  FALTA DE DATOS

- () NECESITARIA OBTENER INFORMACION DE OTRAS UNIDADES.
- $( ) OTROS ( \iota specificar ) :$

9. ¿ Qué otros datos estadísticos le gustaría manipular ?

OBJETIVO : Conocer la opinión acerca de la forma en que fluye la información entre las distintas instancias que conforman la Fac. de CC. NN. y MAT., para la recolección de datos que se necesitan según el autoestudio de la Facultad, y además establecer otros requerimientos de información resumida, necesarios y funcionales dentro de c/unidad.

INDICACIONES : El presente instrumento de recolección de datos contiene una serie de preguntas abiertas y cerradas; solicitamos que marque con una "X" las preguntas cerradas. Adjunto proporcionamos copia de los formularios a los que hacemos mención.

- 1. : ¿ Qué instancia le solicita la información de los formularios adjuntos ?
- *( ) BIENESTAR UNIVERSITARIO*
- *( ) ADMON FINANCIERA*
- *( ) UNIDAD DE PLANIFICACION*
- *( ) DIRECTORES DE ESCUELA*
- *( ) ADMON. ACADEMICA*
- *( ) COMISION LOCAL DE AUTOEVALUACION*
- *( ) OTROS ( especificar ): \_\_\_\_\_\_\_\_\_\_\_\_\_\_\_\_\_\_\_\_\_\_\_\_\_\_\_\_\_*
- 2. ¿ A qué instancia envía la información que le es solicitada ?
- *( ) ADMON. FINANCIERA*
- *( ) COMISION LOCAL DE AUTOEVALUACION*
- *( ) UNIDAD DE PLANIFICACION*
- *( ) BIENESTAR UNIVERSITARIO*
- *( ) ADMON. ACADEMICA*
- *( ) DIRECTORES DE ESCUELA*
- *( ) OTROS ( especificar ): \_\_\_\_\_\_\_\_\_\_\_\_\_\_\_\_\_\_\_*

3. : La información que se le solicita acerca de los formularios la envía a través de :

- *( ) DISKETTES*
- *( ) INFORME ESCRITO*
- *( ) POR CORREO ELECTRONICO*
- *( ) POR FAX*
- *( ) OTROS( especificar ) : \_\_\_\_\_\_\_\_\_\_\_\_\_\_\_\_\_\_*
- 4. ¿ Deja copia de la información enviada ?
- $SI( )$   $NO( )$   $A VECES( )$
- Si su respuesta es SI, ¿ Como la guarda ?
- *( ) Archivos de oficina*
- *( ) Diskettes*
- *( ) Computadora*

5. ¿ Recurre a otra instancia para recolectar los datos solicitados en los formularios ?

- $SI$  ( )  $NO$  ( ) A VECES ( )
- Si su respuesta es SI, ¿ A qué instancia recurre ?
- *( ) ADMON. FINANCIERA*
- *( ) ADMON. ACADEMICA*
- *( ) DIRECTORES DE ESCUELA*
- *( ) COMISION LOCAL DE AUTOEVALUACION*
- *( ) BIENESTAR UNIVERSITARIO*

 $($   $)$  *OTROS (especificar) :* 

6. La información que ud. requiere de otras instancias ¿ Le llega en el momento oportuno ?

- *( ) SI*
- *( ) NO*
- *( ) A VECES*

7. Seleccione cual o cuales de los formularios adjuntos a este cuestionario le genera(n) mayor dificultad para llenarlo :

- *( ) INFORMACION GRAL. SOBRE LAS CARRERAS*
- *( ) EDADES DE LOS ESTUDIANTES POR RANGO ( AÑOS )*
- *( ) ESTUDIANTES P/CARRERA*
- *( ) ESTUDIANTES CON GRADO ACADEMICO PREVIO*
- *( ) REQUISITOS DE INGRESO*
- *( ) TOTAL DE U. V. Y GRUPOS DE CLASE OFRECIDOS POR LA FAC.*
- *( ) ESTUDIANTES GRADUADOS Y EGRESADOS SEGUN AÑO*
- *( ) ESTUDIANTES P/CARRERA SEGUN PAIS DE PROCEDENCIA*
- *( ) INGRESOS DE LA INSTITUCION*
- *( ) ESTRUCTURA DE LOS INGRESOS DEL AÑO DE CALIFICACION*

*( ) GASTOS E INVERSIONES DE LA FAC. DURANTE EL AÑO DE CALIFICACION*

- *( ) DETALLE DEL COSTO PARA EL ESTUDIANTE EN EL AÑO 2000*
- *( ) PERSONAL ADMINISTRATIVO Y DE BIBLIOTECA*
- *( ) ESTUDIANTES BECARIOS*
- *( ) DOCENTES SEGUN GRADO ACADEMICO, TIPO DE CONTRATACION Y CON MAS DE 5 AÑOS DE SERVICIO*
- *( ) DOCENTES INVESTIGADORES*
- *( ) PROYECION SOCIAL*
- *( ) RECURSOS DE APOYO ACADEMICO*

*( ) CAPACIDAD INSTALADA PARA EL AÑO SIGUIENTE A LA PRESENTE CALIFICACION*

*( ) NINGUNO*

8. Señale algunas limitantes que se presentan en la unidad para complementar los formularios :

*( ) FALTA DE DATOS*

*( ) MANEJO MANUAL*

*( ) NECESITARIA OBTENER INFORMACION DE OTRAS UNIDADES*

*( ) OTROS ( especificar ) :\_\_\_\_\_\_\_\_\_\_\_\_\_\_\_\_\_\_\_\_\_\_\_\_\_\_\_\_*

9. Dentro de los formularios, no existe ninguno que resuma información y la contabilice, sobre tipos y ordenes de acuerdo emitidos por la junta directiva de la facultad, respectivamente por c/unidad, departamento, y/o Escuela de la Fac.  $i$ . Le interesaría a su secretaria manipular este tipo de información ?

\_\_\_\_\_\_\_\_\_\_\_\_\_\_\_\_\_\_\_\_\_\_\_\_\_\_\_\_\_\_\_\_\_\_\_\_\_\_\_\_\_\_\_\_\_\_\_\_\_\_\_\_\_\_\_\_\_\_\_ \_\_\_\_\_\_\_\_\_\_\_\_\_\_\_\_\_\_\_\_\_\_\_\_\_\_\_\_\_\_\_\_\_\_\_\_\_\_\_\_\_\_\_\_\_\_\_\_\_\_\_\_\_\_\_\_\_\_\_ \_\_\_\_\_\_\_\_\_\_\_\_\_\_\_\_\_\_\_\_\_\_\_\_\_\_\_\_\_\_\_\_\_\_\_\_\_\_\_\_\_\_\_\_\_\_\_\_\_\_\_\_\_\_\_\_\_\_\_ \_\_\_\_\_\_\_\_\_\_\_\_\_\_\_\_\_\_\_\_\_\_\_\_\_\_\_\_\_\_\_\_\_\_\_\_\_\_\_\_\_\_\_\_\_\_\_\_\_\_\_\_\_\_\_\_\_\_\_ \_\_\_\_\_\_\_\_\_\_\_\_\_\_\_\_\_\_\_\_\_\_\_\_\_\_\_\_\_\_\_\_\_\_\_\_\_\_\_\_\_\_\_\_\_\_\_\_\_\_\_\_\_\_\_\_\_\_\_ \_\_\_\_\_\_\_\_\_\_\_\_\_\_\_\_\_\_\_\_\_\_\_\_\_\_\_\_\_\_\_\_\_\_\_\_\_\_\_\_\_\_\_\_\_\_\_\_\_\_\_\_\_\_\_\_\_\_\_ \_\_\_\_\_\_\_\_\_\_\_\_\_\_\_\_\_\_\_\_\_\_\_\_\_\_\_\_\_\_\_\_\_\_\_\_\_\_\_\_\_\_\_\_\_\_\_\_\_\_\_\_\_\_\_\_\_\_\_ \_\_\_\_\_\_\_\_\_\_\_\_\_\_\_\_\_\_\_\_\_\_\_\_\_\_\_\_\_\_\_\_\_\_\_\_\_\_\_\_\_\_\_\_\_\_\_\_\_\_\_\_\_\_\_\_\_\_\_ \_\_\_\_\_\_\_\_\_\_\_\_\_\_\_\_\_\_\_\_\_\_\_\_\_\_\_\_\_\_\_\_\_\_\_\_\_\_\_\_\_\_\_\_\_\_\_\_\_\_\_\_\_\_\_\_\_\_\_

 $SI$  ( )  $NO$  ( )

10. ¿ Qué otros datos estadísticos le gustaría manipular ?

\_\_\_\_\_\_\_\_\_\_\_\_\_\_\_\_\_\_\_\_\_\_\_\_\_\_\_\_\_\_\_\_\_\_\_\_

OBJETIVO : Conocer la opinión acerca de la forma en que fluye la información entre las distintas unidades que conforman la Fac. de CC. NN. y MAT., para la recolección de datos que se necesitan según el autoestudio de la Facultad, y además establecer otros requerimientos de información resumida, necesarios y funcionales dentro de c/unidad.

INDICACIONES : El presente instrumento de recolección de datos contiene una serie de preguntas abiertas y cerradas; solicitamos que marque con una "X" las preguntas cerradas. Adjunto proporcionamos copia de los formularios a los que hacemos mención.

- 1. : ¿ Qué instancia le solicita la información de los formularios adjuntos ?
- *( ) BIENESTAR UNIVERSITARIO*
- *( ) SECRETARIA DEL DECANATO*
- *( ) ADMINISTRACION FINANCIERA*
- *( ) DIRECTORES DE ESCUELA*
- *( ) ADMON. ACADEMICA*
- *( ) COMISION LOCAL DE AUTOEVALUACION*
- *( ) OTROS( especificar ) : \_\_\_\_\_\_\_\_\_\_\_\_\_\_\_\_\_\_\_\_\_\_\_\_\_\_\_\_\_*
- 2. ¿ A qué instancia envía la información que le es solicitada ?
- *( ) SECRETARIA DEL DECANATO*
- *( ) COMISION LOCAL DE AUTOEVALUACION*
- *( ) ADMINISTRACION FINANCIERA*
- *( ) BIENESTAR UNIVERSITARIO*
- *( ) ADMON. ACADEMICA*
- *( ) DIRECTORES DE ESCUELA*
- $( )$  *OTROS( especificar ) :*

3. La información que se le solicita acerca de los formularios la envía a través de :

*( ) DISKETTES*

- *( ) INFORME ESCRITO*
- *( ) POR CORREO ELECTRONICO*
- *( ) POR FAX*
- $( )$  *OTROS( especificar ) :*
- 4. ¿ Deja copia de la información enviada ?
- $SI( )$   $NO( )$   $A VECES( )$
- Si su respuesta es SI, ¿ Como la guarda ?
- *( ) Archivos de oficina*
- *( ) Diskettes*
- *( ) Computadora*

5. ¿ Recurre a otra instancia para recolectar los datos solicitados en los formularios ?

 $SI$  ( )  $NO$  ( )  $A$  VECES ( )

Si su respuesta es SI, ¿ A que instancia recurre ?

- *( ) SECRETARIA DEL DECANATO*
- *( ) ADMON. ACADEMICA*
- *( ) DIRECTORES DE ESCUELA*
- *( ) COMISION LOCAL DE AUTOEVALUACION*
- *( ) BIENESTAR UNIVERSITARIO*

 $($   $)$   $OTROS ($   $respectively):$ 

6. La información que ud. requiere de otras instancias ¿ Le llega en el momento oportuno ?

- *( ) SI*
- *( ) NO*
- *( ) A VECES*

7. Seleccione cual o cuales de los formularios adjuntos a este cuestionario le genera(n) mayor dificultad para llenarlo :

- *( ) INFORMACION GRAL. SOBRE LAS CARRERAS*
- *( ) EDADES DE LOS ESTUDIANTES POR RANGO ( AÑOS )*
- *( ) ESTUDIANTES P/CARRERA*
- *( ) ESTUDIANTES CON GRADO ACADEMICO PREVIO*
- *( ) REQUISITOS DE INGRESO*

*( ) TOTAL DE U. V. Y GRUPOS DE CLASE OFRECIDOS POR LA FAC.*

- *( ) ESTUDIANTES GRADUADOS Y EGRESADOS SEGUN AÑO*
- *( ) ESTUDIANTES P/CARRERA SEGUN PAIS DE PROCEDENCIA*
- *( ) INGRESOS DE LA INSTITUCION*

*( ) ESTRUCTURA DE LOS INGRESOS DEL AÑO DE CALIFICACION*

*( ) GASTOS E INVERSIONES DE LA FAC. DURANTE EL AÑO DE CALIFICACION*

- *( ) DETALLE DEL COSTO PARA EL ESTUDIANTE EN EL AÑO 2000*
- *( ) PERSONAL ADMINISTRATIVO Y DE BIBLIOTECA*
- *( ) ESTUDIANTES BECARIOS*

*( ) DOCENTES SEGUN GRADO ACADEMICO, TIPO DE CONTRATACION Y CON MAS DE 5 AÑOS DE SERVICIO* 

- *( ) DOCENTES INVESTIGADORES*
- *( ) PROYECION SOCIAL*
- *( ) RECURSOS DE APOYO ACADEMICO*

*( ) CAPACIDAD INSTALADA PARA EL AÑO SIGUIENTE A LA PRESENTE CALIFICACION*

- *( ) SEGUIMIENTO DE LOS PROYECTOS*
- *( ) NINGUNO*

 $\overline{\phantom{a}}$   $\overline{\phantom{a}}$   $\overline{\$ 

8. Señale algunas limitantes que se presentan en la unidad para complementar los cuestionarios :

- *( ) MANEJO MANUAL*
- *( ) FALTA DE DATOS*
- *( ) NECESITARIA OBTENER INFORMACION DE OTRAS UNIDADES*

\_\_\_\_\_\_\_\_\_\_\_\_\_\_\_\_\_\_\_\_\_\_\_\_\_\_\_\_\_\_\_\_\_\_\_\_\_\_\_\_\_\_\_\_\_\_\_\_\_\_\_\_\_\_\_\_\_\_\_\_\_\_ \_\_\_\_\_\_\_\_\_\_\_\_\_\_\_\_\_\_\_\_\_\_\_\_\_\_\_\_\_\_\_\_\_\_\_\_\_\_\_\_\_\_\_\_\_\_\_\_\_\_\_\_\_\_\_\_\_\_\_\_\_\_ \_\_\_\_\_\_\_\_\_\_\_\_\_\_\_\_\_\_\_\_\_\_\_\_\_\_\_\_\_\_\_\_\_\_\_\_\_\_\_\_\_\_\_\_\_\_\_\_\_\_\_\_\_\_\_\_\_\_\_\_\_\_ \_\_\_\_\_\_\_\_\_\_\_\_\_\_\_\_\_\_\_\_\_\_\_\_\_\_\_\_\_\_\_\_\_\_\_\_\_\_\_\_\_\_\_\_\_\_\_\_\_\_\_\_\_\_\_\_\_\_\_\_\_\_ \_\_\_\_\_\_\_\_\_\_\_\_\_\_\_\_\_\_\_\_\_\_\_\_\_\_\_\_\_\_\_\_\_\_\_\_\_\_\_\_\_\_\_\_\_\_\_\_\_\_\_\_\_\_\_\_\_\_\_\_\_\_ \_\_\_\_\_\_\_\_\_\_\_\_\_\_\_\_\_\_\_\_\_\_\_\_\_\_\_\_\_\_\_\_\_\_\_\_\_\_\_\_\_\_\_\_\_\_\_\_\_\_\_\_\_\_\_\_\_\_\_\_\_\_ \_\_\_\_\_\_\_\_\_\_\_\_\_\_\_\_\_\_\_\_\_\_\_\_\_\_\_\_\_\_\_\_\_\_\_\_\_\_\_\_\_\_\_\_\_\_\_\_\_\_\_\_\_\_\_\_\_\_\_\_\_\_ \_\_\_\_\_\_\_\_\_\_\_\_\_\_\_\_\_\_\_\_\_\_\_\_\_\_\_\_\_\_\_\_\_\_\_\_\_\_\_\_\_\_\_\_\_\_\_\_\_\_\_\_\_\_\_\_\_\_\_\_\_\_ \_\_\_\_\_\_\_\_\_\_\_\_\_\_\_\_\_\_\_\_\_\_\_\_\_\_\_\_\_\_\_\_\_\_\_\_\_\_\_\_\_\_\_\_\_\_\_\_\_\_\_\_\_\_\_\_\_\_\_\_\_\_

- *( ) OTROS ( especificar ) :\_\_\_\_\_\_\_\_\_\_\_\_\_\_\_\_\_\_\_\_\_\_\_\_\_\_\_\_\_\_\_*
- 9. ¿ Qué otros datos estadísticos le gustaría manipular ?

### PARA LOS DIRECTORES DE ESCUELA.

OBJETIVO : Conocer la opinión acerca de la forma en que fluye la información entre las distintas unidades que conforman la Fac. de CC. NN. y MAT., para la recolección de datos que se necesitan según el autoestudio de la Facultad, y además establecer otros requerimientos de información resumida, necesarios y funcionales dentro de c/unidad.

INDICACIONES : El presente instrumento de recolección de datos contiene una serie de preguntas abiertas y cerradas; solicitamos que marque con una "X" las preguntas cerradas. Adjunto proporcionamos copia de los formularios a los que hacemos mención.

- 1. : ¿ Qué instancia le solicita la información de los formularios adjuntos ?
- *( ) BIENESTAR UNIVERSITARIO*
- *( ) ADMON FINANCIERA*
- *( ) UNIDAD DE PLANIFICACION*
- *( ) SECRETARIA DEL DECANATO*
- *( ) ADMON. ACADEMICA*
- *( ) COMISION LOCAL DE AUTOEVALUACION*
- *( ) OTROS ( especificar ) : \_\_\_\_\_\_\_\_\_\_\_\_\_\_\_\_\_\_\_\_\_\_\_\_\_\_\_\_\_*
- 2. ¿ A qué instancia envía la información que le es solicitada ?

### *( ) ADMON. FINANCIERA*

- *( ) COMISION LOCAL DE AUTOEVALUACION*
- *( ) UNIDAD DE PLANIFICACION*
- *( ) BIENESTAR UNIVERSITARIO*
- *( ) ADMON. ACADEMICA*
- *( ) SECRETARIA DEL DECANATO*
- *( ) OTROS( especificar ) : \_\_\_\_\_\_\_\_\_\_\_\_\_\_\_\_\_\_\_*

3. La información que se le solicita acerca de los formularios la envía a través de :

*( ) DISKETTES*

- *( ) INFORME ESCRITO*
- *( ) POR CORREO ELECTRONICO*
- *( ) POR FAX*
- *( ) OTROS( especificar ) : \_\_\_\_\_\_\_\_\_\_\_\_\_\_\_\_\_\_*
- 4. ¿ Deja copia de la información enviada ?

 $SI( )$   $NO( )$   $A VECES( )$ 

Si su respuesta es SI, ¿ Como la guarda ?

- *( ) Archivos de oficina*
- *( ) Diskettes*
- *( ) Computadora*

5. ¿ Recurre a otra instancia para recolectar los datos solicitados en los formularios ?

 $SI$  ( )  $NO$  ( )  $A$  VECES ( )

Si su respuesta es SI, ¿ A que instancia recurre ?

- *( ) ADMON. FINANCIERA*
- *( ) ADMON. ACADEMICA*
- *( ) SECRETARIA DEL DECANATO*
- *( ) COMISION LOCAL DE AUTOEVALUACION*

*( ) BIENESTAR UNIVERSITARIO*

*( ) OTROS ( especificar ) : \_\_\_\_\_\_\_\_\_\_\_\_\_\_\_\_\_\_\_\_\_*

6. La información que ud. requiere de otras instancias ¿ Le llega en el momento oportuno ?

- *( ) SI*
- *( ) NO*
- *( ) A VECES*

7. Seleccione cual o cuales de los formularios adjuntos a este cuestionario le genera(n) mayor dificultad para llenarlo :

- *( ) INFORMACION GRAL. SOBRE LAS CARRERAS*
- *( ) EDADES DE LOS ESTUDIANTES POR RANGO ( AÑOS )*
- *( ) ESTUDIANTES P/CARRERA*
- *( ) ESTUDIANTES CON GRADO ACADEMICO PREVIO*
- *( ) REQUISITOS DE INGRESO*
- *( ) TOTAL DE U. V. Y GRUPOS DE CLASE OFRECIDOS POR LA FAC.*
- *( ) ESTUDIANTES GRADUADOS Y EGRESADOS SEGUN AÑO*
- *( ) ESTUDIANTES P/CARRERA SEGUN PAIS DE PROCEDENCIA*
- *( ) INGRESOS DE LA INSTITUCION*
- *( ) ESTRUCTURA DE LOS INGRESOS DEL AÑO DE CALIFICACION*

*( ) GASTOS E INVERSIONES DE LA FAC. DURANTE EL AÑO DE CALIFICACION*

- *( ) DETALLE DEL COSTO PARA EL ESTUDIANTE EN EL AÑO 2000*
- *( ) PERSONAL ADMINISTRATIVO Y DE BIBLIOTECA*
- *( ) ESTUDIANTES BECARIOS*
- *( ) DOCENTES SEGUN GRADO ACADEMICO, TIPO DE CONTRATACION Y CON MAS DE 5 AÑOS DE SERVICIO*
- *( ) DOCENTES INVESTIGADORES*
- *( ) PROYECION SOCIAL*
- *( ) RECURSOS DE APOYO ACADEMICO*

*( ) CAPACIDAD INSTALADA PARA EL AÑO SIGUIENTE A LA PRESENTE CALIFICACION*

### *( ) SEGUIMIENTO A LOS PROYECTOS*

*( ) NINGUNO*

8. Señale algunas limitantes que se presentan en la unidad para complementar los formularios :

*( ) FALTA DE DATOS*

*( ) MANEJO MANUAL*

*( ) NECESITARIA OBTENER INFORMACION DE OTRAS UNIDADES*

 $($   $)$  *OTROS( especificar) :* 

9. Dentro de los formularios, no existe ninguno que resuma información sobre el # de alumnos que tiene el 70% de las U. V. de su carrera ganadas, y así optar oficialmente a realizar sus horas sociales; así como cuantos alumnos hay realizando su servicio social afuera de la UES . ¿ Le interesaría a su dirección manipular este tipo de información ?

\_\_\_\_\_\_\_\_\_\_\_\_\_\_\_\_\_\_\_\_\_\_\_\_\_\_\_\_\_\_\_\_\_\_\_\_\_\_\_\_\_\_\_\_\_\_\_\_\_\_\_\_\_\_\_\_\_\_\_ \_\_\_\_\_\_\_\_\_\_\_\_\_\_\_\_\_\_\_\_\_\_\_\_\_\_\_\_\_\_\_\_\_\_\_\_\_\_\_\_\_\_\_\_\_\_\_\_\_\_\_\_\_\_\_\_\_\_\_ \_\_\_\_\_\_\_\_\_\_\_\_\_\_\_\_\_\_\_\_\_\_\_\_\_\_\_\_\_\_\_\_\_\_\_\_\_\_\_\_\_\_\_\_\_\_\_\_\_\_\_\_\_\_\_\_\_\_\_ \_\_\_\_\_\_\_\_\_\_\_\_\_\_\_\_\_\_\_\_\_\_\_\_\_\_\_\_\_\_\_\_\_\_\_\_\_\_\_\_\_\_\_\_\_\_\_\_\_\_\_\_\_\_\_\_\_\_\_ \_\_\_\_\_\_\_\_\_\_\_\_\_\_\_\_\_\_\_\_\_\_\_\_\_\_\_\_\_\_\_\_\_\_\_\_\_\_\_\_\_\_\_\_\_\_\_\_\_\_\_\_\_\_\_\_\_\_\_

 $SI$  ( )  $NO$  ( )

\_\_\_\_\_\_\_\_\_\_\_\_\_\_\_\_\_\_\_\_

10. ¿ Qué otros datos estadísticos le gustaría manipular ?

### PARA EL COMITE TECNICO ASESOR.

OBJETIVO : Conocer la opinión acerca de la forma en que fluye la información entre las distintas instancias que conforman la Fac, de CC. NN. y MAT., para la recolección de datos que se necesitan según el autoestudio de la facultad, y además establecer otros requerimientos de información resumida, necesarios y funcionales dentro de c/unidad

INDICACIONES : El presente instrumento de recolección de datos contiene una serie de preguntas abiertas y cerradas; solicitamos que marque con una "X" las preguntas cerradas.

1. ¿ Qué información le solicita Junta Directiva al Comité Técnico Asesor ? \_\_\_\_\_\_\_\_\_\_\_\_\_\_\_\_\_\_\_\_\_\_\_\_\_\_\_\_\_\_\_\_\_\_\_\_\_\_\_\_\_\_\_\_\_\_\_\_\_\_\_\_\_\_\_\_\_\_\_\_\_\_

\_\_\_\_\_\_\_\_\_\_\_\_\_\_\_\_\_\_\_\_\_\_\_\_\_\_\_\_\_\_\_\_\_\_\_\_\_\_\_\_\_\_\_\_\_\_\_\_\_\_\_\_\_\_\_\_\_\_\_\_\_\_ \_\_\_\_\_\_\_\_\_\_\_\_\_\_\_\_\_\_\_\_\_\_\_\_\_\_\_\_\_\_\_\_\_\_\_\_\_\_\_\_\_\_\_\_\_\_\_\_\_\_\_\_\_\_\_\_\_\_\_\_\_\_ \_\_\_\_\_\_\_\_\_\_\_\_\_\_\_\_\_\_\_\_\_\_\_\_\_\_\_\_\_\_\_\_\_\_\_\_\_\_\_\_\_\_\_\_\_\_\_\_\_\_\_\_\_\_\_\_\_\_\_

2. ¿ Cómo se determina el cupo de alumnos que se pueden admitir en un periodo dado ?

\_\_\_\_\_\_\_\_\_\_\_\_\_\_\_\_\_\_\_\_\_\_\_\_\_\_\_\_\_\_\_\_\_\_\_\_\_\_\_\_\_\_\_\_\_\_\_\_\_\_\_\_\_\_\_\_\_\_\_\_\_\_ \_\_\_\_\_\_\_\_\_\_\_\_\_\_\_\_\_\_\_\_\_\_\_\_\_\_\_\_\_\_\_\_\_\_\_\_\_\_\_\_\_\_\_\_\_\_\_\_\_\_\_\_\_\_\_\_\_\_\_\_\_\_ \_\_\_\_\_\_\_\_\_\_\_\_\_\_\_\_\_\_\_\_\_\_\_\_\_\_\_\_\_\_\_\_\_\_\_\_\_\_\_\_\_\_\_\_\_\_\_\_\_\_\_\_\_\_\_\_\_\_\_\_\_\_ \_\_\_\_\_\_\_\_\_\_\_\_\_\_\_\_\_\_\_\_\_\_\_\_\_\_\_\_\_\_\_\_\_\_\_\_\_\_\_\_\_\_\_\_\_\_\_\_\_\_\_\_\_\_\_\_\_\_\_

3. ¿ De qué manera se comunica o fluye información entre el Comité Técnico Asesor y Junta Directiva ?

- *( ) VIA ORAL*
- *( ) VIA ESCRITA*
- *( ) VIA MEMORANDUM*
- *( ) VIA E-MAIL*
- *( ) OTROS*  $\text{(explicit)}:$

4. ¿ Qué parámetros toma el Comité Técnico Asesor para la creación o supresión de una carrera determinada ?

\_\_\_\_\_\_\_\_\_\_\_\_\_\_\_\_\_\_\_\_\_\_\_\_\_\_\_\_\_\_\_\_\_\_\_\_\_\_\_\_\_\_\_\_\_\_\_\_\_\_\_\_\_\_\_\_\_\_\_\_\_\_ \_\_\_\_\_\_\_\_\_\_\_\_\_\_\_\_\_\_\_\_\_\_\_\_\_\_\_\_\_\_\_\_\_\_\_\_\_\_\_\_\_\_\_\_\_\_\_\_\_\_\_\_\_\_\_\_\_\_\_\_\_\_ \_\_\_\_\_\_\_\_\_\_\_\_\_\_\_\_\_\_\_\_\_\_\_\_\_\_\_\_\_\_\_\_\_\_\_\_\_\_\_\_\_\_\_\_\_\_\_\_\_\_\_\_\_\_\_\_\_\_\_\_\_\_ \_\_\_\_\_\_\_\_\_\_\_\_\_\_\_\_\_\_\_\_\_\_\_\_\_\_\_\_\_\_\_\_\_\_\_\_\_\_\_\_\_\_\_\_\_\_\_\_\_\_\_\_\_\_\_\_\_\_\_\_\_\_ \_\_\_\_\_\_\_\_\_\_\_\_\_\_\_\_\_\_\_\_\_\_\_\_\_\_\_\_\_\_\_\_\_\_\_\_\_\_\_\_\_\_\_\_\_\_\_\_\_\_\_\_\_\_\_\_\_\_\_\_\_\_

5. Cuando se lleva a cabo una actividad que le ha encomendado Junta Directiva al Comité Técnico Asesor ¿ Se han encontrado obstáculos ?

*( ) SIEMPRE*

 $\overline{\phantom{a}}$ 

*( ) ALGUNAS VECES*

*( ) NUNCA*

Si su respuesta es "SIEMPRE" o "ALGUNAS VECES" ¿de qué tipo son ellos ?

\_\_\_\_\_\_\_\_\_\_\_\_\_\_\_\_\_\_\_\_\_\_\_\_\_\_\_\_\_\_\_\_\_\_\_\_\_\_\_\_\_\_\_\_\_\_\_\_\_\_\_\_\_\_\_\_\_\_\_\_\_\_ \_\_\_\_\_\_\_\_\_\_\_\_\_\_\_\_\_\_\_\_\_\_\_\_\_\_\_\_\_\_\_\_\_\_\_\_\_\_\_\_\_\_\_\_\_\_\_\_\_\_\_\_\_\_\_\_\_\_\_\_\_\_ \_\_\_\_\_\_\_\_\_\_\_\_\_\_\_\_\_\_\_\_\_\_\_\_\_\_\_\_\_\_\_\_\_\_\_\_\_\_\_\_\_\_\_\_\_\_\_\_\_\_\_\_\_\_\_\_\_\_\_\_\_\_ \_\_\_\_\_\_\_\_\_\_\_\_\_\_\_\_\_\_\_\_\_\_\_\_\_\_\_\_\_\_\_\_\_\_\_\_\_\_\_\_\_\_\_\_\_\_\_\_\_\_\_\_\_\_\_\_\_\_\_\_\_\_

6. Las decisiones tomadas por el Comité Técnico Asesor para elaborar propuestas a Junta Directiva se toman :

- *( ) POR VOTACION*
- *( ) POR CONSENSO*
- *( ) DE FORMA PARLAMENTARIA*
- *( ) DE OTRA FORMA*

7. ¿ Cuentan con un plan de las actividades académicas de la universidad ?

*SI ( ) NO ( )*

8. En la pregunta anterior, si su respuesta es "SI" ¿ para cuánto tiempo planifican ?

*\_\_\_\_\_\_\_\_\_\_\_\_\_\_\_\_\_\_\_\_\_\_\_\_\_\_\_\_\_\_\_\_\_\_\_\_\_\_\_\_\_\_\_\_\_\_\_\_\_\_\_\_\_\_\_\_\_\_\_\_\_\_*

- *( ) UN CICLO*
- *( ) 1 AÑO*
- *( ) OTRO*

 *(explicar) :* 

### PARA JUNTA DIRECTIVA.

OBJETIVO : Conocer la opinión acerca de la forma en que fluye la información entre las distintas instancias que conforman la Fac. de CC. NN. y MAT., para la recolección de datos que se necesitan según el autoestudio de la facultad, y además establecer otros requerimientos de información resumida, necesarios y funcionales dentro de c/unidad.

INDICACIONES : El presente instrumento de recolección de datos contiene una serie de preguntas abiertas y cerradas; solicitamos que marque con una "X" las preguntas cerradas.

1. Las decisiones de junta directiva son tomadas :

- $( )$  POR VOTACION
- () POR CONSENSO
- () DE FORMA PARLAMENTARIA.
- $( )$  DE OTRA FORMA

2. ¿ Qué tipo de información solicita junta directiva a las siguientes instancias:

a) UNIDAD ACADEMICA

b) UNIDAD FINANCIERA :

c) UNIDAD DE PLANIFICACION :
#### d) DIRECTORES DE ESCUELA :

3. ¿ Cómo determina junta directiva cuantos alumnos de nuevo ingreso se pueden admitir en un año determinado?

4. ¿ COMO hace junta directiva o el decanato para darle seguimiento a la función de supervisión de las actividades generadas por las decisiones que se toman en junta directiva ?

5.¿ Cuáles son las características del proceso del flujo de información entre junta directiva y el consejo técnico?

- VIA ORAL  $\lambda$
- $\overline{)}$ *VIA ESCRITA*  $\left($
- ) VIA MEMORANDUM  $\left($
- VIA E-MAIL  $\overline{(\ }$  $\overline{)}$
- **OTROS** 
	- $\left( \text{explicit}(ar) : \right.$

6. ENUMERE algunas decisiones que se toman por consenso en junta directiva:

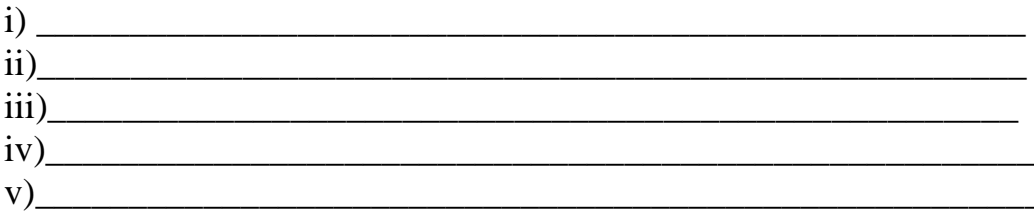

7. ENUMERE algunas decisiones que se toman por votación en junta directiva :

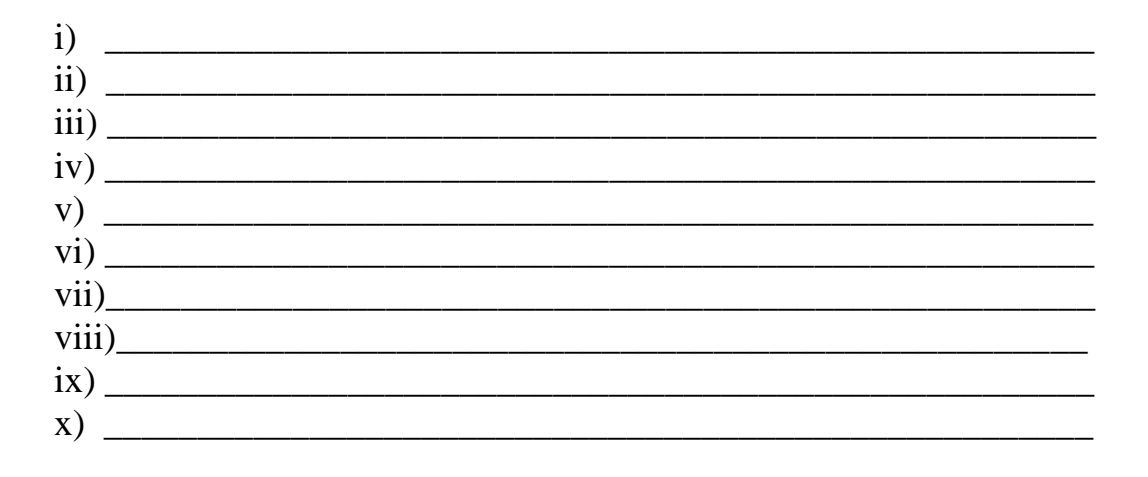

8. Las decisiones tomadas en junta directiva son ejecutadas :

- *( ) EXCELENTEMENTE ( ) OPORTUNAMENTE*
- *( ) CON RETRASO*
- *( ) INEFICIENTEMENTE*

9. Si en la pregunta anterior usted marcó " CON RETRASO" , describa los factores que ocasionan ello :

\_\_\_\_\_\_\_\_\_\_\_\_\_\_\_\_\_\_\_\_\_\_\_\_\_\_\_\_\_\_\_\_\_\_\_\_\_\_\_\_\_\_\_\_\_\_\_\_\_\_\_\_\_\_\_\_\_\_\_\_\_\_ \_\_\_\_\_\_\_\_\_\_\_\_\_\_\_\_\_\_\_\_\_\_\_\_\_\_\_\_\_\_\_\_\_\_\_\_\_\_\_\_\_\_\_\_\_\_\_\_\_\_\_\_\_\_\_\_\_\_\_\_\_\_ \_\_\_\_\_\_\_\_\_\_\_\_\_\_\_\_\_\_\_\_\_\_\_\_\_\_\_\_\_\_\_\_\_\_\_\_\_\_\_\_\_\_\_\_\_\_\_\_\_\_\_\_\_\_\_\_\_\_\_\_\_\_ \_\_\_\_\_\_\_\_\_\_\_\_\_\_\_\_\_\_\_\_\_\_\_\_\_\_\_\_\_\_\_\_\_\_\_\_\_\_\_\_\_\_\_\_\_\_\_\_\_\_\_\_\_\_\_\_\_\_\_\_\_\_ \_\_\_\_\_\_\_\_\_\_\_\_\_\_\_\_\_\_\_\_\_\_\_\_\_\_\_\_\_\_\_\_\_\_\_\_\_\_\_\_\_\_\_\_\_\_\_\_\_\_\_\_\_\_\_\_\_\_\_\_\_\_ \_\_\_\_\_\_\_\_\_\_\_\_\_\_\_\_\_\_\_\_\_\_\_\_\_\_\_\_\_\_\_\_\_\_\_\_\_\_\_\_\_\_\_\_\_\_\_\_\_\_\_\_\_\_\_\_\_\_\_\_\_\_

10. Cuando se lleva a cabo una actividad que se ha determinado en junta directiva, ¿ Se han encontrado obstáculos ?

- *( ) SIEMPRE*
- *( ) ALGUNAS VECES*
- *( ) NUNCA*

Si su respuesta es "SIEMPRE" o "ALGUNAS VECES "¿de qué tipo son ellos ?

*\_\_\_\_\_\_\_\_\_\_\_\_\_\_\_\_\_\_\_\_\_\_\_\_\_\_\_\_\_\_\_\_\_\_\_\_\_\_\_\_\_\_\_\_\_\_\_\_\_\_\_\_\_\_\_\_\_\_\_\_\_\_ \_\_\_\_\_\_\_\_\_\_\_\_\_\_\_\_\_\_\_\_\_\_\_\_\_\_\_\_\_\_\_\_\_\_\_\_\_\_\_\_\_\_\_\_\_\_\_\_\_\_\_\_\_\_\_\_\_\_\_\_\_\_ \_\_\_\_\_\_\_\_\_\_\_\_\_\_\_\_\_\_\_\_\_\_\_\_\_\_\_\_\_\_\_\_\_\_\_\_\_\_\_\_\_\_\_\_\_\_\_\_\_\_\_\_\_\_\_\_\_\_\_\_\_\_ \_\_\_\_\_\_\_\_\_\_\_\_\_\_\_\_\_\_\_\_\_\_\_\_\_\_\_\_\_\_\_\_\_\_\_\_\_\_\_\_\_\_\_\_\_\_\_\_\_\_\_\_\_\_\_\_\_\_\_\_\_\_ \_\_\_\_\_\_\_\_\_\_\_\_\_\_\_\_\_\_\_\_\_\_\_\_\_\_\_\_\_\_\_\_\_\_\_\_\_\_\_\_\_\_\_\_\_\_\_\_\_\_\_\_\_\_\_\_\_\_\_\_\_\_ \_\_\_\_\_\_\_\_\_\_\_\_\_\_\_\_\_\_\_\_\_\_\_\_\_\_\_\_\_\_\_\_\_\_\_\_\_\_\_\_\_\_\_\_\_\_\_\_\_\_\_\_\_\_\_\_\_\_\_\_\_\_* 

### **ANEXO II:**

# **TABLAS DE DOBLE** ENTRADA SEGÚN **CUESTIONARIOS**

### 1. ¿ QUE INSTANCIA LE SOLICITA LA INFORMACION DE LOS FORMULARIOS ADJUNTOS?

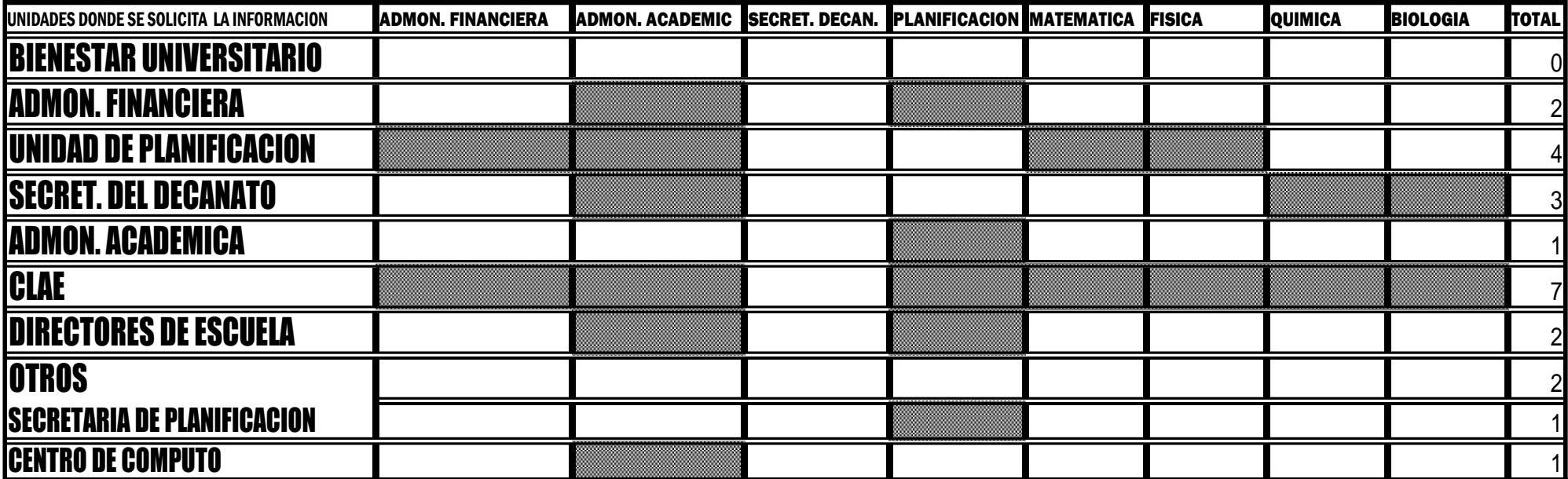

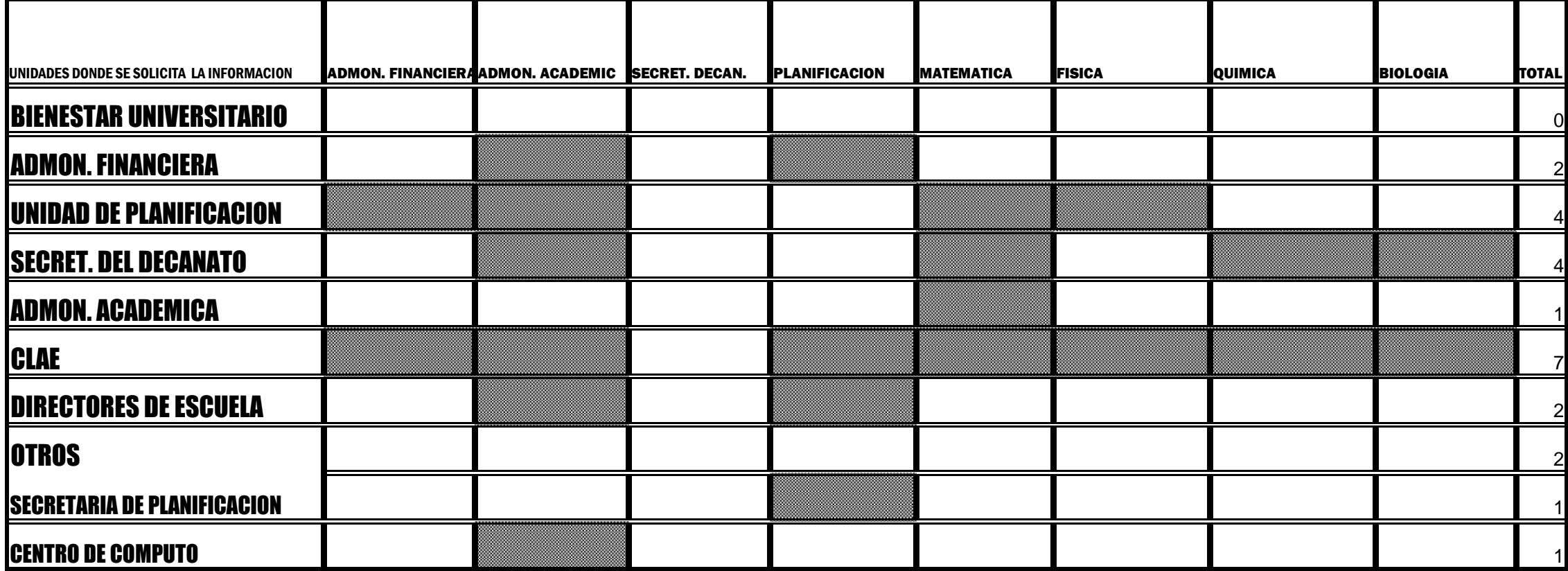

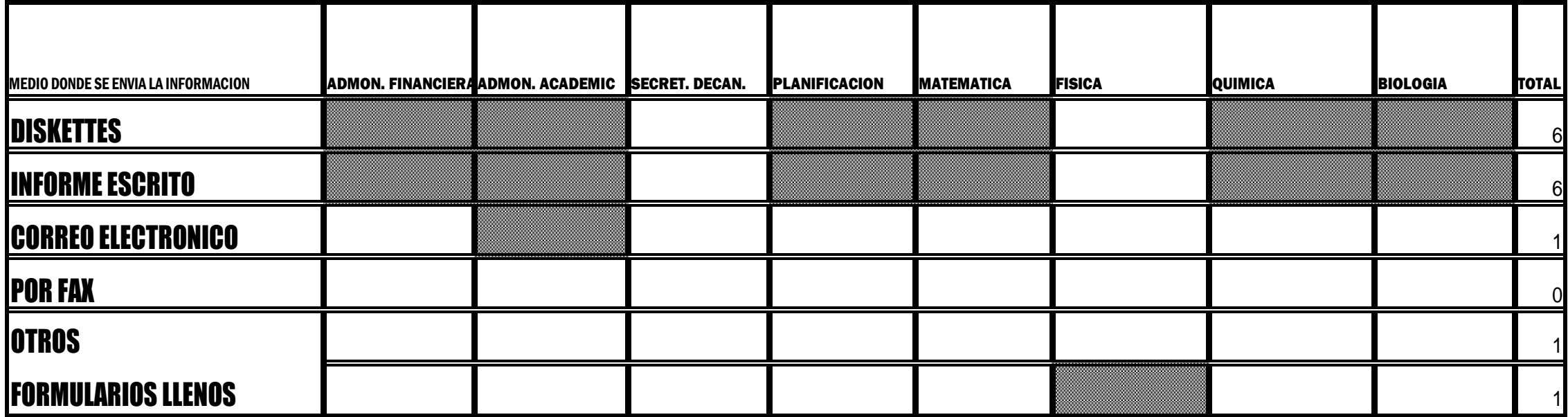

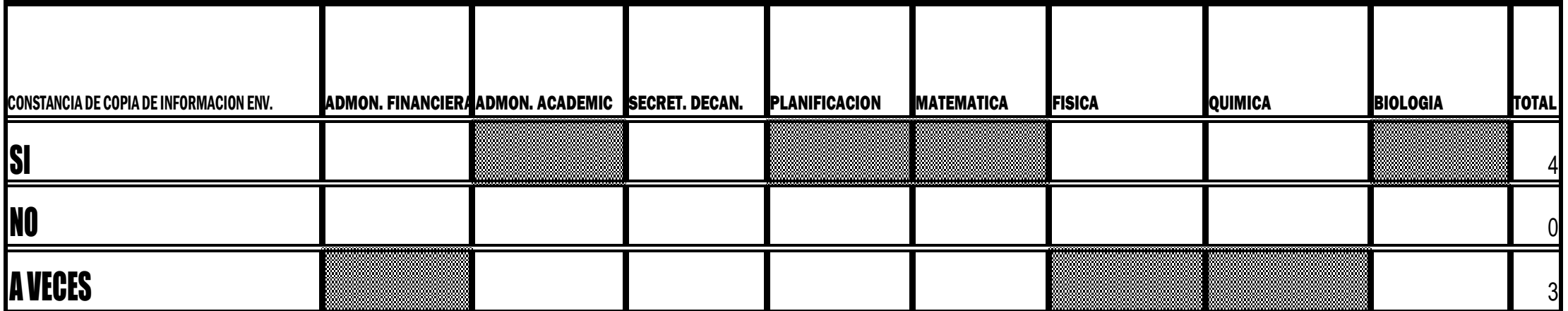

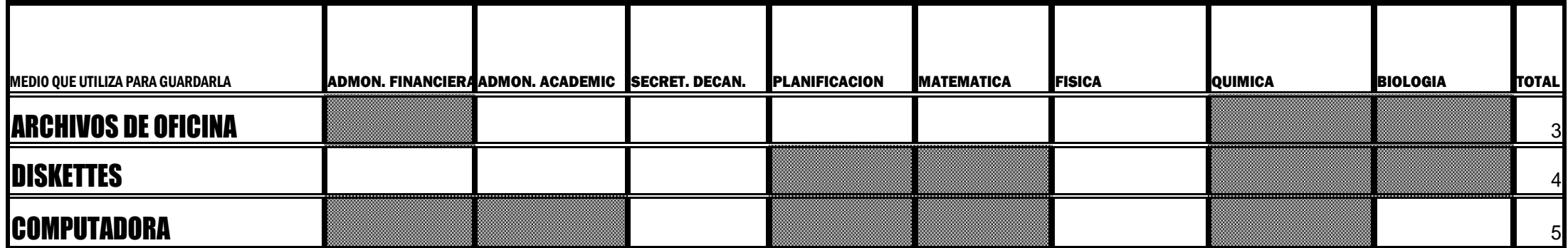

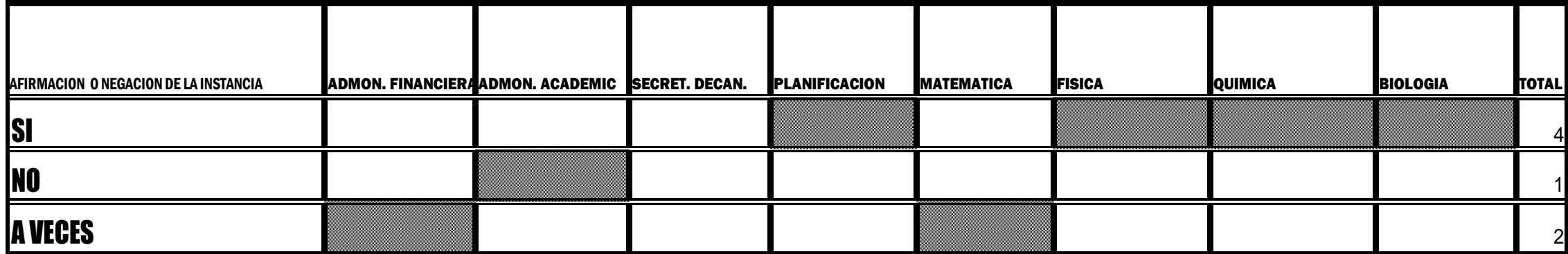

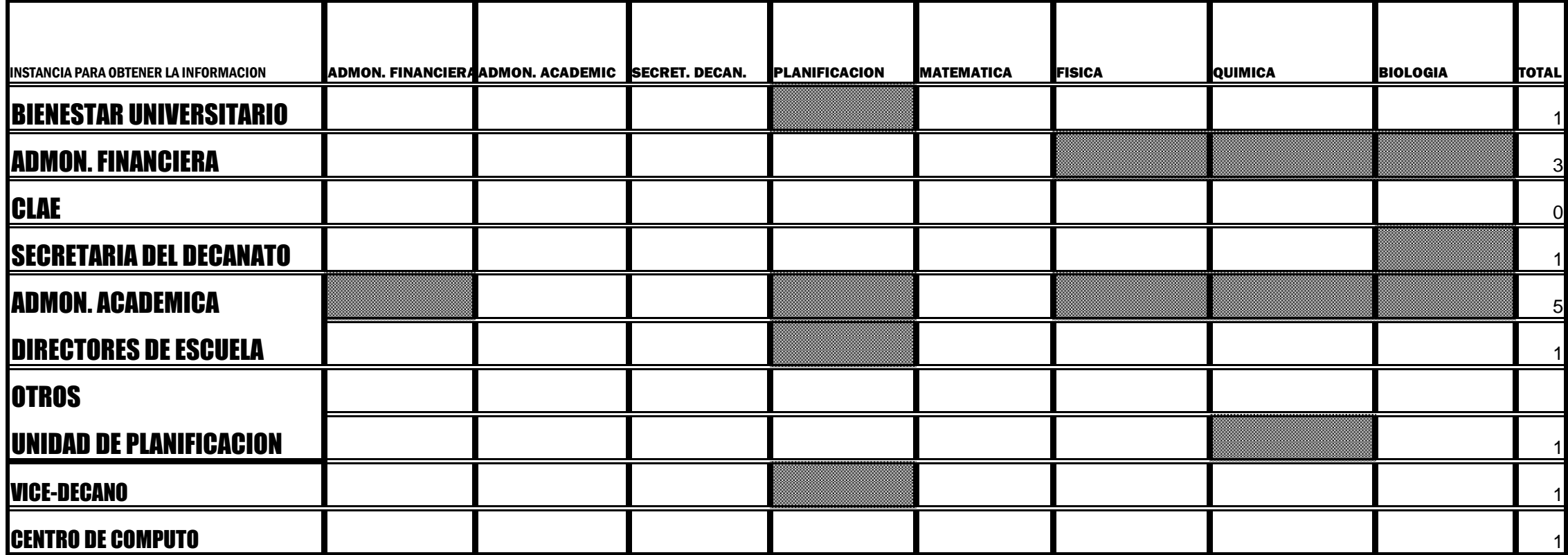

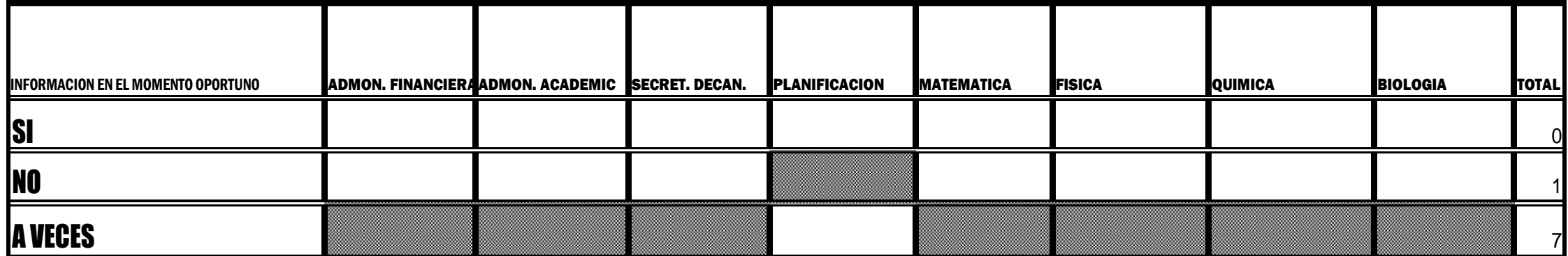

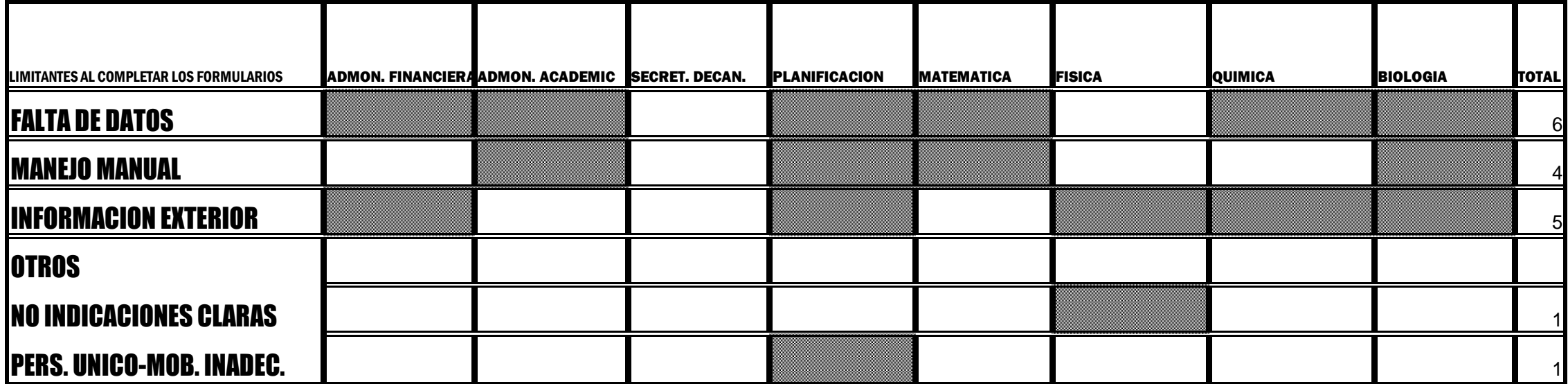

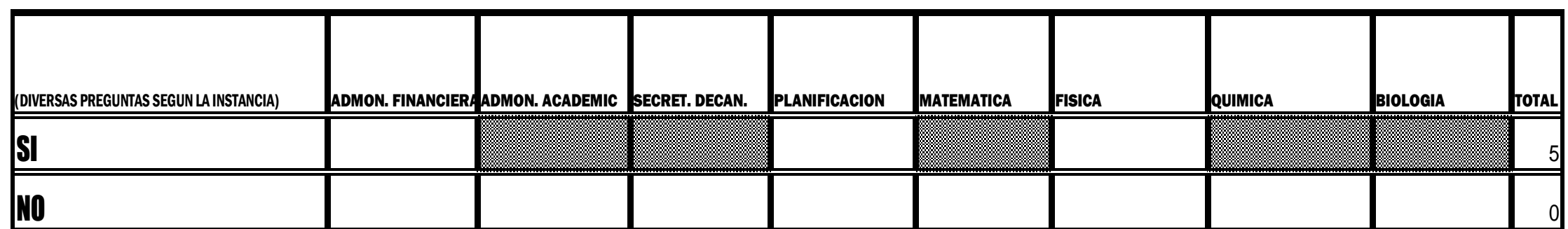

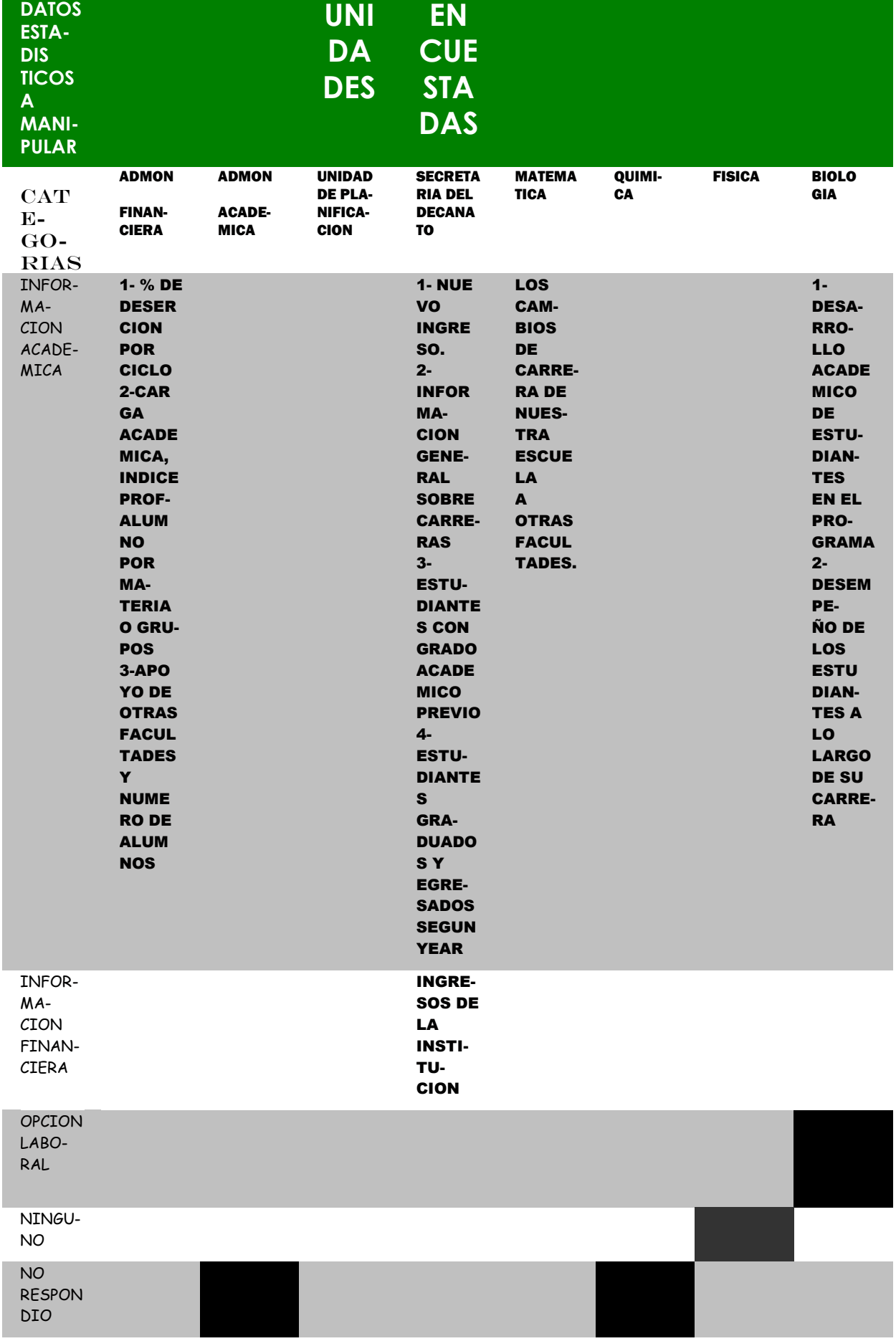

## **ANEXO IV**

# **INSTALACIÓN DEL SISTEMA**

#### INSTALACION DEL SISTEMA

- 1. Copie el contenido del CD-ROM en su disco duro
- 2. Cambie el atributo de sólo lectura a todos los archivos
- 3. Seleccione el archivo de acceso directo SGI

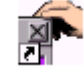

- 4. Clic con el botón derecho del Mouse
- 5. Seleccione Enviar al Escritorio (Crear acceso Directo)